- -- - Universitad Techlen Photocolar de 1  $-14$ 18107508 (advised<br>**Resissin et<sup>2004</sup> –** 12-07  $\mathbb{R}^n$ EGNICA Valor & 12 **3** *)?i1ll1EF r (TL.* O WA RENEW No Christophology H632 T.J.W.48 .<br>م<br>1

*í)*

*o*

1/1 page

005. *Herramonta UNL*.<br>Oracle */-ta/,/ciLw 70j \_c)iLjic,i,*

*cJ21/. 3*

# **UNIVERSIDAD TÉCNICA PARTICULAR DE LOJA**

La Universidad Católica de toja

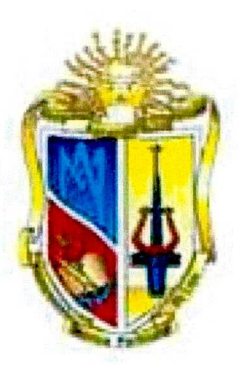

## MANUAL DEL PROGRAMADOR

"Sistema de matriculación para la modalidad presencial de la Universidad Técnica Particular de Loja"

**Autores:**

Omar Vinicio Hidalgo Valdiviezo Jhison Enrique Romero Romero Juan Carlos Sinche Quichimbo

**Director:** \

Ing. Jorge Luis Jaramillo Pacheco

**Loja - Ecuador 2004**

## **ESQUEMA DE CONTENIDOS** *MANUAL DE PROGRAMADOR*

#### **INGRESO AL SISTEMA**

3

Verifica si el usuario existe

Verificación e ingreso al sistema de acuerdo a los usuarios

#### **OPCIONES DEL ADMINISTRADOR**

Creación de periodos Ingreso de datos iniciales generales para el sistema Migración de información de profesionales en formación Migración de información de record académico Migración de información de horarios Fechas de entrega de notas Datos iniciales de asignaturas Datos iniciales de estudiantes Creación de usuarios del sistema y asignación del nivel de operación Creación de niveles del sistema Cierre de periodo Gestión curricular Asignación de fechas de límites de pagos Creación y modificación de tipos de pago

## **OPCIONES DE SECRETARIAS**

Ingreso y modificación de horarios Ingreso y modificación de paralelos Modificación de datos del profesional en formación Matriculación NBC Matriculación carrera Matriculación carrera modalidad créditos Anulación de ficha de inscripción Registro modificación de asistencias

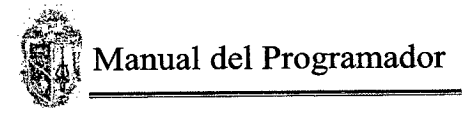

Registro modificación de calificaciones Equiparación de asignaturas Cambio de paralelo Cambio de carrera

## **OPCIONES DE INTERNET**

Ingreso a la opción de Internet

## **OPCIONES TESORERA**

Registro de pagos

## **FUNCIONES DE BASE**

Procedimiento que inserta en la tabla record los datos de notas y asistencias

Función que devuelve el nombre del estado de la asignatura

Función que devuelve el estado de la asignatura en notas.

Función que devuelve el código de la carrera del estudiante que aprobó el NBC, determinado

por la asignatura introducción a la carrera

Función que devuelve el número de horas de cruce de horario.

Función que determina el número de materias que tomo un estudiante en un periodo.

Función que determina el promedio final de una asignatura.

Función que determina los requisitos de una asignatura

Función que determina el promedio de un estudiante

Procedimiento posición ventana

#### **LISTAS DE VALORES**

Lista de valores de carrera

Lista de valores de niveles de usuario

Lista de estado del estudiante

Lista de valores colegios

Lista de estado civiles

Lista de valores de tipos de crédito

Lista de valores de datos de carreras

Lista de valores de tipos de asignatura

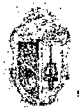

Lista de valores de modalidades de asignatura

Lista de valores de datos de asignaturas asociadas a un plan de estudios

Lista de valores de periodos

Lista de valores de estudiantes con estado activo matriculados en una carrera determinada Lista de valores de paralelos con su asignatura respectiva

Lista de valores para obtener todas las carreras excepto la que esta tomando el estudiante Lista de valores de estudiantes con fichas de inscripción pendientes de cancelación

## **REPORTES**

Administrador

Secretaria

Tesorera

Directores de escuela

*Profesionales en formación*

*Asignaturas*

*Horarios de la carrera*

*Paralelos, notas y asistencias*

#### Internet

*Horarios por periodo Notas yAsistencias Pagos Pendientes*

## **ÍNDICE**

IR

## **MANUAL DEL PROGRAMADOR**

#### **Ingreso al sistema**

#### **Verifica si el usuario existe**

begin

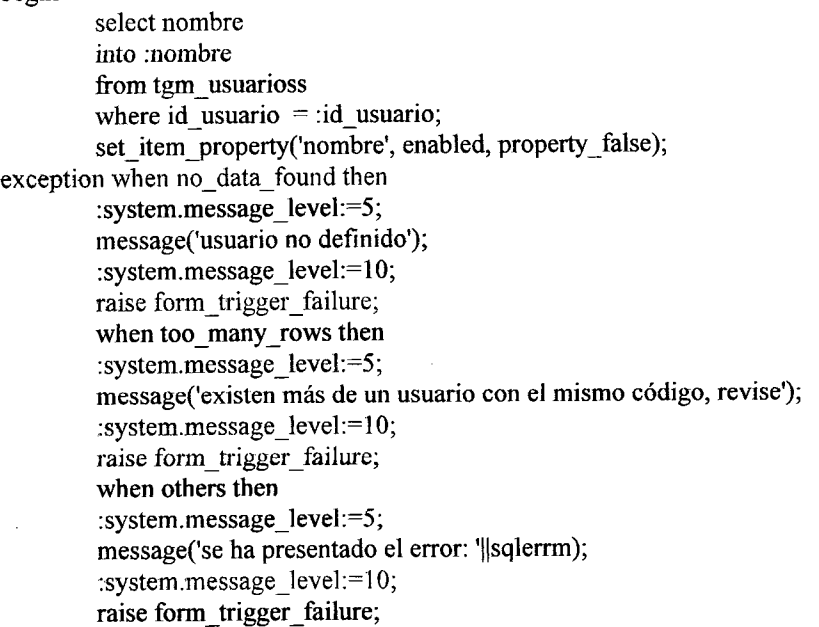

#### end;

## **Verificación e ingreso al sistema de acuerdo a los usuarios**

declare

usu val number $(1)$ ;

begin

--verifica si el usuario que trata de ingresar al sistema existe y además está activo select nvl(count(\*),O) into usu val from tgm\_usuarioss

where  $\overrightarrow{id}_\text{usuario} =$ :id\_usuario and clave = :clave

and estado = 'activo';

--verifica si el usuario ha intentado ingresar al sistema más de 3 veces if :global.veces  $\leq 2$  then

if usu  $val = 0$  then

:system.message\_level *:5;* message('clave incorrecta'); :system.message\_level: 10; :global.veces:= :global.veces + 1; raise form\_trigger\_failure;

else

-- asigna valores iniciales para el sistema select id nivel, id carrera into :global.nivel, :globaLcarrera

```
-- nivel y carrera
         from tgm usuarioss
         where id usuario = :id usuario and
               estado = 'active';-- verifica si es nivel de administrador
         if :global.nivel = 1 then
               call_form('c:\latesis\formas\menu_administrador.fmx',
               hide, do replace);
               exit form(no validate,full_rollback);
         end if;
         -- verifica si es nivel de secretarias
         if :global.nivel = 2 then
               call_form('c:\latesis\formas\menu_secretaria.fmx',
               hide, do_replace);
               exit_form(no_validate,full_rollback);
         endif,
         -- verifica si es nivel de directores de áreas
         if: global.nivel = 3 then
               call form('c:\latesis\formas\menu director.fmx', hide,
               no replace);
               exit_form(no_validate,full_rollback);
         end if;
         -- verifica si es nivel de recaudación
         if : global.nivel = 4 then
               call form('c:\latesis\formas\tesor.fmx', hide,
               no_replace);
               exit form(no validate,full rollback);
         endif;
end if;
```
else

```
:system.message_level :5;
message('no puede ingresar al sistema. ha provocado 3 intentos
fallidos');
:system.message_level:=10;
raise form_trigger_failure;
```
end if,

## end;

## **OPCIÓNES DEL ADMINISTRADOR**

#### **Creación de periodos**

declare Período varchar(6);

#### **Verifica si el Período a generar existe**

begin

Período := :anio  $\parallel$  :ciclo; select id Período into Período from tgm\_periodos where id Período = Período; :system.message\_level:=5;

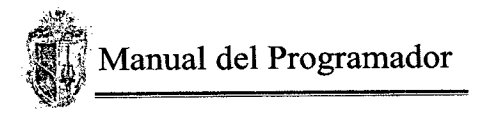

```
message('el período a insertar ya existe');
        :system.message_level: 10;
        raise form_trigger_failure;
exception when no data found then
```
#### **Genera el código del período por año y por el ciclo**

```
:id Período : = Período;
when others then
:system.message_level:=5;
message('se ha presentado el error: '||sqlerrm);
:system.message_level: =10;
raise form_trigger_failure;
```
#### end; declare

```
a ini varchar2(4);
a fin varchar2(4);
```
begin

## **Verifica si la fecha de fin de período es menor que la fecha de inicio de este**

```
if :fecha fin < :fecha inicio then
         :system.message_level:=5;
        message('fecha final debe ser mayor a la fecha inicial');
         :system.message_level:=10;
         raise form trigger failure;
```
#### else

#### **Genera la descripción del período utilzada en reportes e informes**

```
a_fin := to_char(trunc(to_date(:fecha_fin)),'yyyy');
a ini := to char(trunc(to date(:fecha inicio)),'yyyy');
if :ciclo = \overline{0}1' then
          :descripción := 'abril ' \parallel a ini \parallel' - '\parallel' agosto ' \parallel a fin;
else
          :descripción :='octubre' 11 a_ini 11 ' -' ' febrero' 11 a_fin;
end if;
```
#### **Grabar datos en la tabla**

:system.message\_level:=5; commit; message('los datos se grabaron correctamente'); :system.message\_level:=10;

#### **Ingreso de datos iniciales generales para el sistema**

declare

end if, end;

Período varchar2(6);

#### **Seleccióna y presenta los datos del Período correspondiente** begin

select id Período into Período

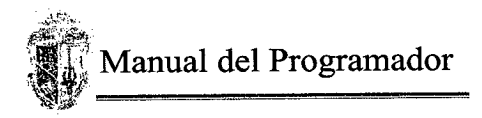

```
from tgm_periodos
        where id Período =:codigo Período;
        message('el Período existe, presióne shift+avpag para agregar datos');
exception when no_data_found then
        :system.message_level :5;
        message('Período no definido');
        :system.message_level:= 10;
        raise form_trigger_failure;
        when too many rows then
        :system.message_level :5;
        message('existen más de un Período con el mismo código, revise');
        :system.message_level:=10;
        raise form_trigger_failure;
        when others then
        :system.message_level:=5;
        message('se ha presentado el error: '||sqlerrm);
        :system.message_level:=10;
        raise form_trigger_failure;
```
end;

#### **Grabar datos en la tabla**

:system.message\_level:=5; commit; message('los datos se grabaron correctamente'); :system.message\_level:=10;

## **Migración de información de profesiónales en formación**

**--** carga los datos del archivo texto en el bloque de datos

declare

```
--variables necesarias para la captura del archivo, recorrido y posterior inserción en la bd
iof lee archivo text_io.file_type; -- nombre del archivo
c linebuf varchar2(10000); -- asignación del archivo a variable para el
             recorrido
n longitud number(3); - longitud de las lineas
n campo number(2); -- número del campo
n cont number(4); \qquad \qquad -\text{contact} del los caracterers del archivo
-- variables de la tabla
telefono varchar2(10);
dirección varchar2(60);
cedula militar varchar2(10);
sexo varchar2(1);
id carrera varchar2(3);
nombres est varchar2(30);
estado varchar2(1);
observaciónes varchar2(50);
id pensum varchar2(5);
apellidos est varchar2(30);
estado civil varchar2(1);
id estudiante varchar2(10);
fecha ingreso varchar2(10);
```
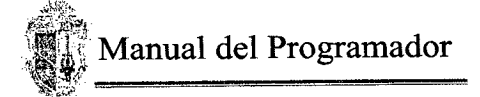

```
tipo sangre varchar2(5);
   colegio varchar2(3);
   naciónalidad varchar2(30);
   ciudad origen varchar2(20);
   fecha nac varchar2(10);
begin
--recorrido del archivo texto
if :archivo is not nuil then
  c linebuf:='hor';
  iof lee archivo: = text io.fopen(:archivo,'r');
  go_block('tgm_estudiantess);
  while c linebuf is not null loop
       begin
            text io.get line(iof lee archivo, c_Iinebuf);
            n longitud := length(c linebuf);
           n campo := 1;
            n cont:=1;
            while n_cont l = n longitud loop
                if substr(c linebuf,n cont,1) != chr(9) then
                     if n campo = 1 then
                            id estudiante := id estudiante
                            \parallelsubstr(c_linebuf,n_cont,1);
                            n cont:=n cont + 1;
                     elsif n campo = 2 then
                            apellidos est :=apellidos est
                            \parallelsubstr(c linebuf,n cont,1);
                            n cont:=n cont + 1;
                     elsif n campo = 3 then
                            nombres est := nombres est \vertsubstr(c_1inebuf,n_cont,1);
                            n cont:=n cont + 1;
                     elsif n campo = 4 then
                            cedula_militar := cedula militar
                            \parallelsubstr(c linebuf,n cont,1);
                            n cont:=n cont + 1;
                     elsif n \text{campo} = 5 then
                            direction := direction ||\text{substr}(c_1)inebuf,n_cont,1);
                            n cont:=n cont + 1;
                     elsif n campo = 6 then
                            telefono := telefono \|\text{substr}(c_\text{linebuf}, n_\text{cont}, 1);n cont:=n cont + 1;
                      elsif n campo = 7 then
                            sexo := sexo ||substr(c_linebuf,n_cont,1);
                            n cont:=n cont + 1;
                      elsif n campo = 8 then
                            estado := estado \parallelsubstr(c_linebuf,n_cont,1);
                            n cont: =n cont + 1;
                      elsif n campo = 9 then
                            id carrera := id_carrera \parallelsubstr(c_Iinebuf,n_cont,1);
                            n cont:=n cont + 1;
                      elsif n campo = 10 then
                            id pensum := id pensum \|\text{substr}(c_\text{linebuf},c_\text{cont,1});\n cont:=n_{\text{cont}} + 1;
                      elsif n campo = 11 then
```

```
estado civil := estado civil \parallelsubstr(c linebuf,n cont, 1);
                     n cont:=n cont + 1;
              elsif n campo = 12 then
                     observaciónes := observaciónes
                     \parallelsubstr(c linebuf,n cont,1);
                     n cont:=n cont + 1;
              elsif n campo = 13 then
                     fecha ingreso := fecha ingreso
                     \parallelsubstr(c linebuf,n_cont,1);
                     n cont: = n cont + 1;
              elsif n campo = 14 then
                     tipo_sangre := tipo_sangre \parallelsubstr(c_linebuf,n_cont,1);
                     n cont: = n cont + 1;
              elsif n campo = 15 then
                     colegio := colegio ||substr(c_linebuf,f_1cont, 1);n cont: = n cont + 1;
              elsif n campo = 16 then
                     naciónalidad := naciónalidad
                     \parallelsubstr(c linebuf,n cont,1);
                     n cont: =n cont + 1;
              elsif n campo = 17 then
                     ciudad origen := ciudad origen
                     \parallelsubstr(c linebuf,n cont,1);
                     n cont:=n_{\text{cont}} + 1;
              endif;
         else
                     n_campo := n_campo + 1;
                     n_{\text{cont}} = n_{\text{cont}} + 1;if n campo = 18 then
                              fecha nac := fecha nac \|\text{substr}(c linebuf, n cont, 10);
                              n_cont:=n_Iongitud;
                     end if,
         end if
    end loop;
-- carga los datos de un horario al bloque da datos
:telefono := telefono;
idirection := dirección;
:cedula militar : cedula militar;
:sexo :=sexo;
-- controla cuando el codigo de la carrera comienza con '0'
if length(id carrera) = '1' then
         :id carrera := 0' || id carrera;
else
         : id carrera := id carrera;
end if,
:nombres_est := nombres_est;<br>:estado := estado;
: estado : = estado;<br>: observaciónes : = \frac{1}{2}:= observaciónes;
-- controla cuando el codigo del pensum comienza con 'O'
if length(id_pensum) = '4' then
         :id pensum := 0' || id pensum;
else
```
 $\bar{z}$ 

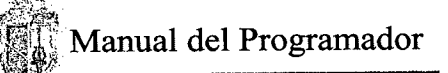

: id pensum  $:=$  id pensum; endif; :apellidos\_est  $:=$  apellidos\_est; : estado civil  $:=$  estado civil; : id estudiante  $:=$  id estudiante; : fecha\_ingreso :=  $\overline{to}$ \_date(replace(fecha\_ingreso,'/',"),'ddmmyyyy'); :tipo sangre  $:=$  tipo sangre;  $:$ colegio  $:$ = colegio; : naciónalidad  $:=$  naciónalidad; :ciudad origen := ciudad origen; :fecha\_nac := to date(replace(fecha\_nac,'/',"),'ddmmyyyy'); next record; exception when no\_data found then  $c$ *linebuf* := null; first record; end; --reiniciar variables a nuli telefono  $:=$  null;  $direction := null;$ cedula\_militar := null;  $sexo := null;$ id carrera  $:=$  null; nombres est :=  $null$ ; estado  $:=$  null; observaciónes  $:=$  null; id\_pensum  $:=$  null; apellidos  $est := null$ ;  $estado_civil := null;$ id estudiante  $:=$  null; fecha ingreso  $:=$  null; tipo sangre  $:=$  null;  $colegio := null;$  $nacionalidad := null;$ ciudad origen  $:=$  null;  $fecha\_nac := null;$ end loop; text io.fclose(iof lee\_archivo); set item\_property('cargar',enabled,property\_false); else :system.message\_level *:5;* message('no ha ingresado nombre de archivo'); raise form\_trigger\_failure; :system.message\_level:=10; end if; end;

#### **Almacena los datos del bloque de datos en la tabla**

#### begin

:system.message\_level:=5; commit; message('los datos se grabaron correctamente'); :system.message\_level:=10;

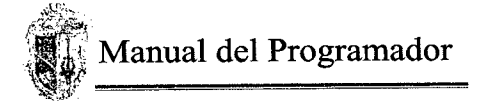

```
exception when others then
        :system.message_level:=5;
        message (sqlerrm);
        :system.message_level:=10;
```
end;

#### **Migración de información de record académico**

#### **Carga los datos del archivo texto en el bloque de datos**

declare

```
--variables necesarias para la captura del archivo, recorrido y posterior inserción en la bd
  iof lee archivo text io.file type; -- nombre del archivo
  c linebuf varchar2(1000); -- asignación del archivo a variable para el
                recorrido
  n longitud number(3); - longitud de las lineas
  n_campo number(2); -- número del campo
  n cont number(2); \qquad -- contador del los caracterers del archivo
  -- variables de la tabla
  id estudiante varchar2(10);
   id asignatura varchar2(8);
   id Período varchar2(6);
  promedio varchar2(6);
  h asistidas varchar2(6);
  h dictadas varchar2(6);
   creditos varchar2(6);
   estado varchar2(6);
begin
--recorrido del archivo texto
if :archivo is not null then
  c linebuf:='rec';
  iof lee archivo: = text io.fopen(:archivo,'r');
  go_block('tgm_record');
  while c_linebuf is not null loop
       begin
           text_io.get_line(iof_lee_archivo, c_linebuf);
           n_longitud := length(c_linebuf);
           n campo := 1;
           n cont:=1;
           while n cont l = n longitud loop
                if substr(c linebuf,n cont, 1) ! = chr(9) then
                    if n campo = 1 then
                           id estudiante := id estudiante
                           \parallelsubstr(c linebuf,n_cont,1);
                           n cont:=n cont + 1;
                    elsif n campo = 2 then
                           id asignatura := id asignatura
                           \parallelsubstr(c linebuf,n cont,1);
                           n cont:=n cont + 1;
                    elsif n campo = 3 then
                           id Período := id Período \parallelsubstr(c linebuf,n_cont,1);
                           n cont:=n cont + 1;
```

```
elsif n campo = 4 then
                           promedio := promedio \parallelsubstr(c linebuf,n_cont,1);
                           n cont: = n cont + 1;
                    elsif n \overline{c}ampo = \overline{5} then
                           h_asistidas := h_asistidas ||substr(c_linebuf,n_cont,1);
                           n cont: = n cont + 1;
                    elsif n campo = 6 then
                           h_dictadas := h_dictadas ||substr(c_Iinebuf,n_cont,1);
                           n cont: = n cont + 1;
                    elsif n campo = 7 then
                           creditos := creditos \parallelsubstr(c linebuf,n cont,1);
                           n cont:=n cont + 1;
                    end if,
                else
                           n campo := n campo + 1;
                           n\_cont:= n\_cont + 1;if n_campo = 8 then
                                    estado := estado
                                    ||substr(c_linebuf,n_cont,n longitud-2);
                                    n_cont:=n_Iongitud;
                           end if,
                end if;
           end loop;
       -- carga los datos de un horario al bloque da datos
       : id estudiante : \equiv id estudiante;
       :id_asignatura := id_asignatura;
       : id Período : = id Período;
       : promedio := nvl(to_number(promedio), 1);
       :h asistidas := nvl(to' number(h_asistidas), 1);
       :h_dictadas := nvl(to number(h dictadas), 1) ;
       :creditos := nvl(to number(creditos),1);
       : estado : = estado ;
       next_record;
       exception when no_data_found then
      c linebuf := null;
       first record;
      end;
       --reiniciar variables a nuil
       id estudiante := \text{null};
       id asignatura := null;
       id Período := null;
       promedio := null;
       h asistidas := null;
       h_dictadas := null;
       creditos := null;
       estado := null;
  end loop;
  text io.fclose(iof lee archivo );
  set item property('cargar',enabled,property false);
else
  :system.message_level:=5;
  message('no ha ingresado nombre de archivo');
```
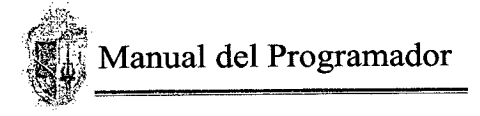

```
raise form trigger failure;
  :system.message_level:=10;
end if;
end;
```
#### **Almacena los datos del bloque de datos en la tabla**

```
begin
        :system.message_level:=5;
        commit;
        message('los datos se grabaron correctamente');
        :system.message_level:=10;
exception when others then
        :system.message_level:=5;
        message (sqlerrm);
        :system.message_level:=10;
```
end;

#### **Migración de información de horarios**

## **Carga los datos del archivo texto en el bloque de datos**

declare

```
--variables necesarias para la captura del archivo, recorrido y posterior inserción en la bd
  iof lee archivo text io.file type; -- nombre del archivo
  c_linebuf varchar2(\overline{1000}); -- asignación del archivo a variable para el recorrido
  n_longitud number(3); -- longitud de las lineas
  n_campo number(2); -- número del campo<br>n cont number(2); -- contador del los ca
                                    -- contador del los caracterers del archivo
  -- variables de la tabla
  id horario varchar2(5);
  hora fin number(2);
  día number(l);
  id asignatura varchar2(8);
  hora ini number(2);
  id Período varchar2(6);
  docente varchar2(40);
  id_paralelo varchar2(1)
                                     \ddot{\cdot}begin
--recorrido del archivo texto
if :archivo is not nuli then
  c linebuf:='hor';
  iof lee archivo: = text io.fopen(:archivo,'r');
  go_block('tgrn_horarioss');
  while c_linebuf is not null loop
       begin
            text io.get line(iof lee archivo, c_linebuf);
            n longitud := length(c_linebuf);n campo := 1;n cont:=1;
```

```
while n_cont ! = n longitud loop
              if substr(c_linebuf,n_cont,1) != chr(9) then
                   if n campo = 1 then
                          id horario := id horario \|substr(c linebuf,n cont,1);
                          n cont:=n cont + 1;
                   elsif n campo = 2 then
                          id asignatura := id asignatura
                          \parallelsubstr(c linebuf,n cont,1);
                          n cont:=n cont + 1;
                   elsif n \overline{c}ampo = 3 then
                          id paralelo := id paralelo \parallelsubstr(c_linebuf,n_cont,1);
                          n_cont:=n_cont + 1;
                   elsif n campo = 4 then
                          \text{docente} := \text{docente} \mid \text{substr}(c\_linebuf, n\_cont, 1);n\_cont:=n\_cont + 1;elsif n \overline{c}ampo = \overline{5} then
                          dia := dia ||substr(c linebuf,n cont,1);
                          n_cont:=n_cont + 1;
                   elsif n campo = 6 then
                          hora ini := hora ini \parallelsubstr(c linebuf,n cont,1);
                          n cont:=n cont + 1;
                   elsif n campo = 7 then
                          hora fin := hora fin ||substr(c_linebuf,n_cont,1);
                          n cont: = n cont + 1;
                   endif;
              else
                          n_campo := n\_campo + 1;n cont: = n cont + 1;
                          if n campo = 8 then
                                   id Período := id Período
                                   \parallelsubstr(c_linebuf,n_cont,n_longitud-2);
                                   n_cont:=n_longitud;
                          end if;
              end if,
         end loop;
    -- carga los datos de un horario al bloque da datos
    : id horario := id horario;
    : hora fin := hora fin;
    :dia := dia;
    : id asignatura : \equiv id asignatura;
    : hora \text{ini} := \text{hora} \text{ini};
    : id Período := id Período;
    : docente := docente;
    : id_paralelo := id_paralelo;
    next record;
    exception when no_ data _found then
    c linebuf := null;
    first record;
    end;
--reinicia valores a nuli
id horario := null;
hora fin := null;dia := null;
```

```
id asignatura := null;hora ini := null;id Período : = null;
  docente := null;id paralelo := null;
  end loop;
  text io.fclose(iof lee archivo);
  set item_property('cargar',enabled,property_false);
else
  :system.message_level :5;
  message('no ha ingresado nombre de archivo');
  raise form_trigger_failure;
  :system.message_level:=10;
end if;
end;
```
#### **Grabar datos en la tabla**

```
begin
```

```
:system.message_level:=5;
        commit;
        message('los datos se grabaron correctamente');
        :system.message_level:= 1 O;
exception when others then
        :system.message_level:=5;
        message (sqlerrm);
        :system.message level:= 10;
end;
```

```
Fechas de entrega de notas
```
## **Verifica que las fechas ingresadas se encuentren dentro del rango de inicio y fin del Período respectivo**

#### **Fecha notas primer bimestre**

```
declare fec in date; fec fin date;
begin
         select fecha inicio, fecha fin
         into fec_in, fec_fm
         from tgm_periodos
         where id Período = :codigo Período;
         if (:fecha notal < fec in) or (:fecha notal > fec fin) then
                  message ('la fecha debe estar entre '|| fec_in || 'y' || fec_fin);
                  raise form_trigger_failure;
         endif;
```
end;

#### **Fecha notas segundo bimestre**

declare fec in date; fec fin date; begin select fecha inicio, fecha fin into fec\_in, fec\_fin

from tgm\_periodos

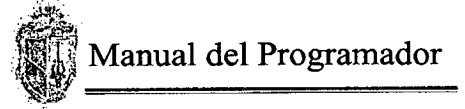

```
where id Período = :codigo_Período;
         if (:fecha nota2 < fec in) or (:fecha nota2 > fec fin) then
                  message ('la fecha debe estar entre '|| fec in || 'y' || fec_fin);
                  raise form_trigger_failure;
         end if;
end;
Fecha notas supletorios
declare fec_in date; fec fin date;
begin
         select fecha inicio, fecha fin
         into fec_in, fec_fin
         from tgm_periodos
         where id Período = :codigo Período;
         if (:fecha nota3 < fec in) or (:fecha nota3 > fec fin) then
                  message ('la fecha debe estar entre '|| fec in || 'y' || fec_fin);
                  raise form_trigger_failure;
         end if
```
end;

```
declare fec_in date; fec_fin date;
begin
         select fecha inicio, fecha fin
         into fec_in, fec_fin
         from tgm_periodos
         where id Período = :codigo Período;
         if (:fecha nota4 < fec in) or (:fecha nota4 > fec fin) then
                  message ('la fecha debe estar entre '|| fec_in || 'y' || fec_fin);
                  raise form_trigger_failure;
         end if;
```
end;

#### **Grabar datos en la tabla**

```
:system.message_level:=5;
commit;
message('los datos se grabaron correctamente');
:system.message_level:=10;
```
#### **Datos iniciales de asignaturas**

## **Definir modalidades de asignatura**

declare

modalidad varchar2(1);

#### begin

select modalidad into modalidad from tgm\_modalidadesasigs where modalidad  $=$  :modalidad; :system.message\_level:=5; message('la modalidad de la asignatura a crear ya existe'); raise form\_trigger\_failure;

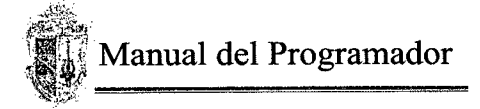

```
:system.message_level:=10;
exception when no_data_found then
        nuil;
end;
```
## **Definir tipos de asignatura según la modalidad de créditos**

```
declare
```
tipo cred varchar2(3);

begin

```
select tipo_cred
        into tipo_cred
        from tgm_tipo_creditos
        where tipo_cred = :tipo_cred;
        :system.message_level:=5;
        message('el tipo de asignatura a crear ya existe);
        raise form_trigger_failure;
        :system.message level:= 10;
exception when no data found then
        nulI;
end;
```
## **Grabar datos en la tabla**

:system.message\_level *:5;* commit; message('los datos se grabaron correctamente'); :system.message\_level:=10;

#### **Datos iniciales de estudiantes**

```
Definición de colegios
if message \text{code} = 40350 then
         message('aún no se han definido colegios');
end if,
if error \text{code} = 40100 then
         message('se encuentra en el primer registro...');
elsif error code = 40508 then
         message('se ha violado una restricción, el colegio ya existe. consulte');
end if;
```
declare

colegio varchar2(3); begin --verifica si el código a insertar existe select codigo into colegio from tgm\_colegios where  $codigo = :codigo;$ :system.message\_level:=5; message('el colegio a crear ya existe'); raise form\_trigger\_failure; :system.message\_level:=10; exception when no\_data\_found then

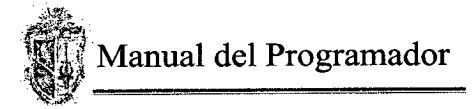

nuil;

end;

## **Grabar datos en la tabla**

system.message\_level *:5;* commit; message('los datos se grabaron correctamente); :system.message\_level:=10;

#### **Definición de estados de estudiantes**

```
execute_query;
if message \text{code} = 40350 then
         message('aún no se han definido estados del estudiante');
end if;
if :system.last_record = 'true' then
         :system.message_level :5;
         message('se encuentra en el último registro');
         :system.message_level:=10;
else
         down;
end if,
if error code = 40100 then
          message('se encuentra en el primer registro...');
elsif error \text{code} = 40508 then
         message('se ha violado una restricción, el estado del estudiante ya existe, consulte');
end if,
```

```
declare
```
codigo varchar2(1);

begin

```
select codigo
         into codigo
         from tgm_estadose
         where \overline{\text{codigo}} = \text{:codigo};
         :system.message_level:=5;
         message('eI estado del estudiante a crear ya existe');
         raise form_trigger_failure;
         :system.message_level:=10;
exception when no_data_found then
         nuil;
```
## end;

#### **Grabar datos en la tabla**

:system.message level:=5; commit; message('los datos se grabaron correctamente'); :system.message\_level:=10;

#### **Definición de estados civiles**

execute\_query; if message\_code =  $40350$  then message('aún no se han definido estados civiles');

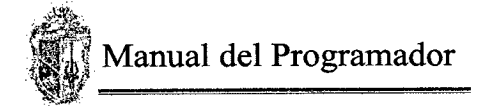

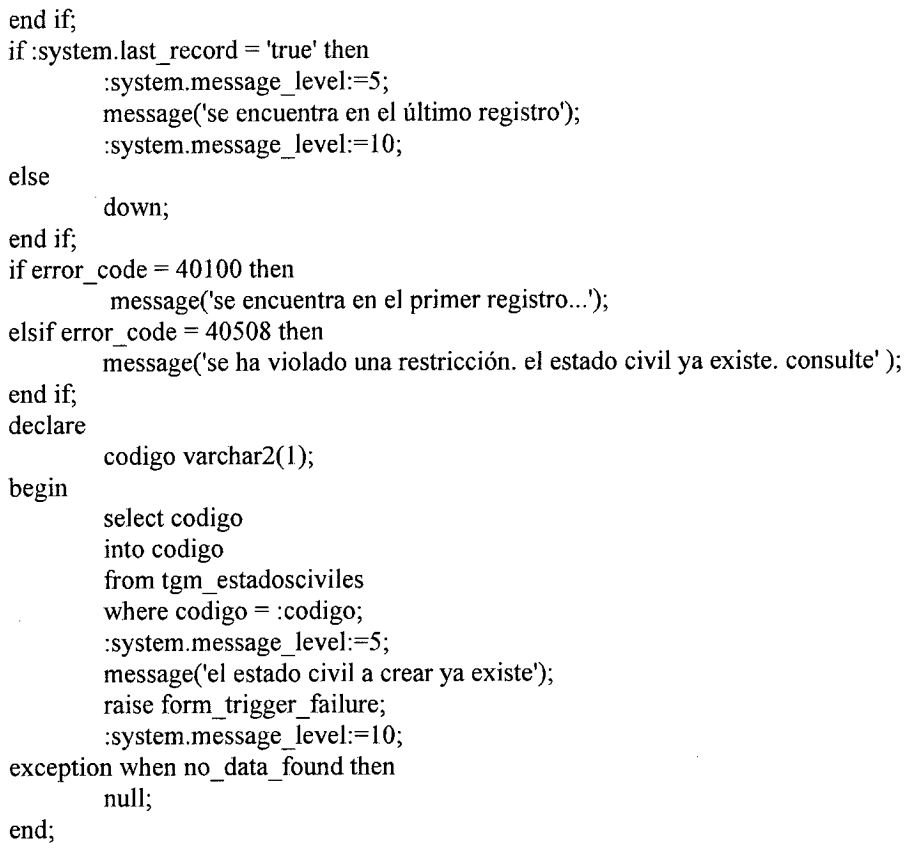

#### **Grabar datos en la tabla**

:system.message\_level:=5; commit; message('datos grabados correctamente'); :system.message\_level:=10;

#### **Seleción de carrera**

#### **Muestra el nombre de la carrera selecciónada**

 $\mathbf{r}$ 

begin results. select nombre into :nombre\_carrera from tgm\_carrerass where id carrera  $=$  :codigo\_carrera; exception when no data found then :system.message\_level:=5; message('carrera no definida'); :system.message\_level:=10; raise form\_trigger\_failure; when too many\_rows then :system.message\_level *:5;* message('existen más de una carrera con el mismo código, revise'); :system.message\_level:=10; raise form\_trigger\_failure;

 $\sim$ 

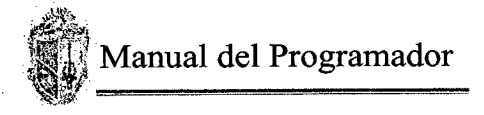

```
when others then
  :system.message_level :5;
  message('se ha presentado el error: '||sqlerrm);
  :system.message_level:=10;
  raise form_trigger_failure;
end;
```
**Asignación del código de la carrera a la variable :global.carrera** :global.carrera := :codigo carrera; message ('la carrera' || :nombre carrera || 'ha sido habilitada');

#### **Creación de usuarios del sistema y asignación del nivel de operación**

#### **Muestra los datos del usuario que existe y comprueba si el usuario a ingresar ya existe** declare

```
id usuario varchar2(8);
begin
  select id usuario
  into id usuario
  from tgm_usuarioss
  where id usuario = :id usuario;
  :system.message_level:=5;
  message('el usuario a crear ya existe');
  raise form trigger failure;
  :system.message_level:=10;
exception when no_data_found then
  nuIl;
end;
```
## **Seleccióna el nivel al que va a pertenecer el usuario**

```
begin
 select tgm_niveles.id_nivel, tgm_niveles.descripción
  into :id nivel, :nombre nivel
  from tgm_niveles
 where tgm_niveles.id_nivel = :id_nivel;
```

```
exception when no_ data _found then
  :system.message_level :5;
  message('el nivel no existe. revise');
  :system.message_level:=10;
  raise form_trigger_failure;
when others then
  :system.message_level:=5;
  message('se ha presentado el error: '||sqlerrm);
  :system.message_level:=10;
  raise form trigger failure;
end;
```
#### **Seleccióna la carrera que gestionará el usuario** declare carrera varchar2(3); begin

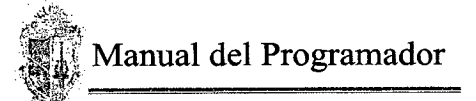

select tgm\_carrerass id\_carrera into carrera from tgm\_carrerass, tgm\_pensums where tgm\_carrerass.id\_carrera = :id\_carrera and tgm\_carrerass id carrera = tgm\_pensums.id\_carrera and tgm\_pensums. fecha final is null; exception when no data found then :system.message\_Ievel *:5;* message('carrera no definida); :system.message\_level:=10; raise form\_trigger\_failure; when too many rows then :system.message\_level *:=5;* message('existen más de una carrera con el mismo código, revise'); :system.message\_level: = 10; raise form\_trigger\_failure; when others then :system .message\_l evel *:=5;* message('se ha presentado el error: '||sqlerrm); :system.message\_level:=10; raise form\_trigger\_failure;

end;

#### **Grabar datos en la tabla**

:system.message\_level:=5; commit; message('los datos se grabaron correctamente'); :system.message\_level: = 10;

#### **Creación de niveles del sistema**

## **Muestra los datos del nivel que existe y comprueba si el nivel a ingresar ya existe**

declare id nivel varchar $2(2)$ ; begin select id nivel into id nivel from tgm\_niveles where  $id\_nivel = id\_nivel;$ :system.message\_level:5; message('el nivel a crear ya existe'); raise form\_trigger\_failure; :system.message\_level:=10; exception when no data found then null; end;

#### **Grabar datos en la tabla**

:system.message\_level:=5; commit; message('los datos se grabaron correctamente'); :system.message\_level:=10;

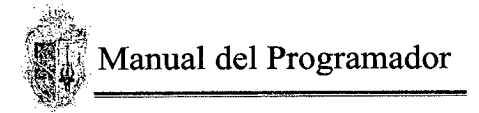

#### **Cierre de Período**

**Verifica si el período a cerrar existe** declare Período varchar2(6); begin select id Período into Período from tgm\_periodos where id  $Período = :codigo\;Período;$ exception when no data found then :system.message level:=5; message('Período no definido'); :system.message\_level:=10; raise form\_trigger\_failure; when too\_many\_rows then :system.message\_level:=5; message('existen más de un Período con el mismo código, revise'); :system.message\_level:=10; raise form\_trigger\_failure; when others then :system.message\_level:=5; message('se ha presentado el error: '||sqlerrm); :system.message\_level: = 10; raise form trigger failure;

#### **Opción que cierra el Período y llama al procedimiento inserta—record** begin

inserta record; exception when others then :system.message\_level:=5; message('se ha producido el error: '||sqlerrm); :system.message\_level:=10; end; **Gestión curricular**

**Creación de carreras** declare

carrera varchar2(3);

begin

select id carrera into carrera from tgm\_carrerass where id carrera  $=$  : id carrera; :system.message\_level:=5; message('la carrera a crear ya exite'); raise form trigger failure; :system.message\_level:=10;

exception when no data found then nuli;

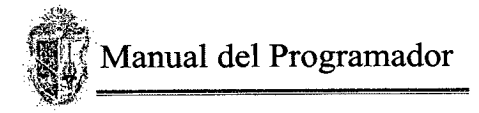

end;

#### **Grabar datos en la tabla**

:system.message\_level:=5; commit; message('los datos se grabaron correctamente'); :system.message\_level : 10; clear block  $()$ ;

#### **Modificación de carreras**

begin

```
if :codigo carr =:global.carrera then
         select nombre, numero total creditos, titulación, id conesup
         into :nombre,:total creditos,:titulación,:estado
         from tgm carrerass
         where id \text{carrera} = : \text{codigo carr};else
```

```
:system .message_Ievel :5;
message('carrera no definida para este usuario');
:system.message_level:=10;
raise form_trigger_failure;
```
end if,

```
exception when no_data_found then
        :system.message_level:=5;
        message('carrera no definida');
        :system.message_level:=10;
        raise form_trigger_failure;
```
end;

#### **Grabar datos en la tabla**

```
if : codigo_carr = null then
        :system.message_level:= 5;
        message('ingrese código de carrera');
        :system.message level: = 10;
        raise form trigger failure;
endif,
if : nombre = null then
```

```
:system.message level: = 5;
message('ingrese nombre de carrera');
:system.message_level: = 10;
raise form_trigger_failure;
```
endif,

```
if : estado = null then
```

```
: system.message_level : = 5;
message('ingrese estado de carrera');
:system.message_level: = 10;
raise form_trigger_failure;
```
endif,

if :total creditos = nuli then :system.message level:  $= 5$ ; message('ingrese total crédito');

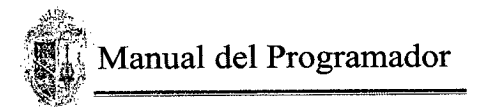

```
:system.message level := 10;
         raise form_trigger_failure;
end if;
if :titulación = nuli then
         :system.message_level: = 5;
         message('ingrese titulación a obtener');
         :system.message level := 10;
         raise form_trigger_failure;
end if,
update tgm_carrerass
set titulación = :titulación, nombre = :nombre, id_conesup = :estado,
numero total creditos =: total creditos
where id carrera = :codigo carr;
:system.message_level:=5;
commit;
message('datos grabados correctamente');
clear_block;
:system.message_level:=10;
```
#### **Creación modificación de planes de estudio**

```
--muestra los datos de un pénsum existente
declare
        pensum varchar2(10);
        lacarrera varchar2(3);
begin
        select id_pensum , id_carrera
        into pensum , lacarrera
        from tgm_pensums
        where id pensum = :codigo;
        if lacarrera =:global.carrera then
                 select id carrera, fecha vig, observación, fecha _final, num_opt, num_lib
                 into codigo_carrera, :inicio vigencia, :descripción,:fin _vigencia , :num_opt, :num_lib
                 from tgm_pensums
                 where id pensum = :codigo;
                 :global.est := 1;
                 message('el plan de estudio a crear ya existe. se modificará');
                 select nombre
                 into :nombrecarrera
                 from tgm_carrerass
                 where id \text{carrera} = : \text{codigo}\ \text{carrera};el se
                 :system.message_level :5;
                 message('el plan de estudios no está disponible para este usuario');
                 raise form trigger failure;
                 :system.message_level:=10;
        end if;
exception when no_data_found then
        :system.message_level:=5;
        message('el plan de estudio no existe. se creará');
        :global.est := 0;:system.message_level: = 10;
        when too many rows then
```
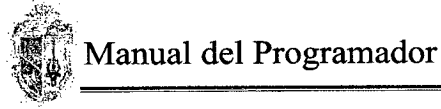

```
:system.message_level :=5;
message('existe más de un plan con el mismo código);
raise form_trigger_failure;
:system.message_level:=10;
```
#### **Grabar datos en la tabla**

```
if : codigo = null then
        :system.message_level: 5;
        message('ingrese código del pensum');
        :system.message level := 10;
        raise form_trigger_failure;
end if,
if :descripción = null then
        :system.message_level:= 5;
        rnessage('ingrese nombre de! pensum');
        :system.message level := 10;
        raise form_trigger_failure;
endif,
if : codigo \text{carrera} = \text{null} then
         :system.message_level:= 5;
        message('ingrese código de carrera');
         :system.message level := 10;
        raise form_trigger_failure;
end if,
if : inicio vigencia = null then
        :system.message_level: = 5;
        message('ingrese fecha de inicio de vigencia de pensum');
        :system.message_level: = 10;
        raise form_trigger_failure;
endif,
if : num opt = null then
        :system.message_level: = 5;
        message(ingrese número de asignaturas optativas);
        :system.message_level: = 10;
        raise form_trigger_failure;
end if:
if : num lib = null then
        :system.message level: = 5;
        message('ingrese número de asignaturas libre elección');
        :system.message_level: = 10;
        raise form_trigger_failure;
end if;
if : global.est = 0 then
        insert into tgm_pensums values (:codigo_carrera, :inicio_vigencia, :codigo, :descripción, null, :num_opt
        :num lib);
else
        update tgm pensums
        set id carrera = :codigo carrera, fecha vig = :inicio vigencia, observación = :descripción, fecha final
        =:fin_vigencia, num_opt = :num_opt, num_lib = :num_lib
        where id pensum = :codigo;
end if;
:system.message_level:=5;
commit;
```
message('datos grabados correctamente); clear block; :system.message\_level:=10;

#### **Creación modificación de asignaturas**

begin

-- variabla que controla si la materia existió o no : global.existe  $:= 0$ ; -- verifica si la asignatura existe o no

select

tgm\_asignaturass.id\_asignatura, horas\_semana, tgm\_asignaturass.nombre, numero\_creditos, tipo\_asig,nota\_max,tipo\_cred, modalidad, numero\_alumnos, nota min

into

:codigo, :horas semanales, :nombre, :creditos, :tipo asignatura, :nota\_maxima, :tipo\_credito, modalidad asignatura, :estudiantes\_permitidos, :nota\_minima

from

tgm\_asignaturass, tgm\_asignaruraspensums, tgm pensums, tgm\_carrerass where tgm asignaturass.id asignatura  $=$ :codigo and tgm asignaruraspensums. id asignatura  $=$ tgm asignaturass.id asignatura and tgm\_asignaruraspensums. id\_pensum = tgm\_pensums.id\_pensum and fecha final is nuil and  $:global.carrera = tgm carreras.$  id carrera and :global.carrera = tgm pensums.id carrera and tgm asignaruraspensums. id pensum= tgm pensums. id pensum;

-- nos permite obtener los diferentes tipos de asignaturas que existen select descripción mto :detalle modalidad from tgm\_modalidadesasigs where modalidad = :modalidad asignatura;

select descripción into:detalle—asignatura from tgm\_tipo\_asigs where tipo\_asig = :tipo\_asignatura;

select descripción into :detalle\_credito from tgm\_tipo\_creditos where tipo  $\text{cred} = : \text{tipo}\text{ credito};$ 

```
message ('la asignatura ya existe solo se puede modificar');
        :global.existe := 1;
exception when no_data_found then
        :system.message_level :5;
        message('asignatura no existe, se creará');
        :system.message_level:=10;
        when too many rows then
```

```
:system.message_level:=5;
                 message('existen más de una asignatura con el mismo código, revise');
                 : system.message_level: = 10;
                 when others then
                 :system.message_level:=5;
                  message('se ha presentado el error: ' || sqlerrm);
                 raise form_trigger_failure;
end;
begin
         select descripción
         into : detalle_asignatura
         from tgm_tipo_asigs
         where tipo \text{asig} = \text{:tipo} asignatura;
exception when no_data_found then
         :system.message_level:=5;
         message('tipo de asignatura no definida');
         :system.message_level:=10;
         raise form_trigger_failure;
         when too many rows then
         :system.message_level :5;
         message('existe más de un tipo de asignatura con el mismo código, revise');
         :system.message_level:=10;
        raise form trigger failure;
         when others then
         :system.message_level:=5;
        message('se ha presentado el error: '||sqlerrm);
         :system.message_level:=10;
        raise form_trigger_failure;
end;
begin
        select descripción
         into :detalle modalidad
         from tgm_modalidadesasigs
         where modalidad = :modalidad asignatura;
        if : modalidad asignatura = '1' then
                 : nota minima : = 28;
                 :nota_maxima : = 40;
                 set_item_property('nota_minima', enabled, property_false);
                 set item property('nota maxima', enabled, property_false);
         endif;
        if : modalidad asignatura = '2' then
                 :nota minima := null;
                 :nota maxima := null;
                 set_item_property('nota_minima', enabled, property_true);
                 set_item_property('nota_maxima', enabled, property_true);
        end if,
        if : modalidad asignatura = '3' then
                 :nota minima := null;
                 :nota maxima := null;
                 set item property('nota minima', enabled, property true);
                 set_item_property('nota_maxima', enabled, property_true);
        endif;
```
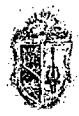

```
:system.message_level:=5;
message('modalidad de asignatura no definida');
:system.message_level:=10;
raise form_trigger_failure;
when too many rows then
:system.message_level:=5;
message('existe más de una modalidad de asignatura con el mismo código, revise');
:system.message_level:=10;
raise form trigger failure;
when others then
:system.message_level:=5;
message('se ha presentado el error: '||sqlerrm);
:system.message_level: = 10;
raise form_trigger_failure;
```
#### end;

#### begin

```
select descripción
        into :detalle credito
        from tgm_tipo_creditos
        where tipo_cred = :tipo_credito;
exception when no_data_found then
        :system.message_level:=5;
        message('tipo de asignatura no definida');
        :system.message_level:=10;
        raise form trigger failure;
        when too_many_rows then
        :system .message_level :5;
        message('existen más de un tipo de crédito con el mismo código, revise');
        :system.message_level:=10;
        raise form trigger failure;
        when others then
        :system.message_level:=5;
        message('se ha presentado el error: 'Ilsqlerrm);
        :system.message_level:=10;
        raise form_trigger_failure;
```
end; declare

> cant number(l); asig varchar2(6);

#### begin

--verifica, antes de almacenar, que todos los datos de los campos de la asignatura no estén yacios if:codigo is nulI then

```
:system.message_level:= 5;
message('ingrese código de asignatura');
:system.message_level: = 10;
raise form trigger failure;
```
end if;

if :nombre is null then

```
:system.message_level: = 5;
message('ingrese nombre de asignatura');
:system.message_level:= 10;
```

```
raise form_trigger_failure;
end if;
if : tipo asignatura is null then
         :system.message_level:= 5;
         message('ingrese tipo de asignatura');
         :system.message_level := 10;
         raise form_trigger_failure;
end if;
if :modalidad asignatura is null then
         :system.message_level: = 5;
         message('ingrese modalidad de la asignatura');
         :system.message_level: = 10;
         raise form_trigger_failure;
end if;
if :tipo credito is null then
         :system.message_level:= 5;
         message('ingrese el tipo de crédito');
         :system.message level := 10;
         raise form_trigger_failure;
end if,
if :nota minima is null then
         :system.message_level: = 5;
         message('el valor de nota mímima no se ha ingresado');
         :system.message_level: = 10;
         raise form_trigger_failure;
endif;
if :nota maxima is null then
         :system.message_level:= 5;
         message('el valor de nota máxima no se ha ingresado');
         :system.message_level : = 10;
         raise form_trigger_failure;
endif;
if :estudiantes permitidos is null then
         :system.message level:= 5;
         message('ingrese el número de estudiantes');
         :system.message level:= 10;
         raise form_trigger_failure;
end if,
if :creditos is null then
         :system.message_level:= 5;
         message('ingrese el número de créditos que equivale la asignatura');
         :system.message_level: = 10;
         raise form_trigger_failure;
end if,
if :horas_semanales is null then
         :system.message_level: = 5;
        message('ingrese el número de horas por semana');
         :system.message_level:= 10;
         raise form_trigger_failure;
end if;
if :ciclo is nuli then
        :system.message_level:= 5;
```
30

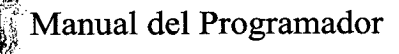

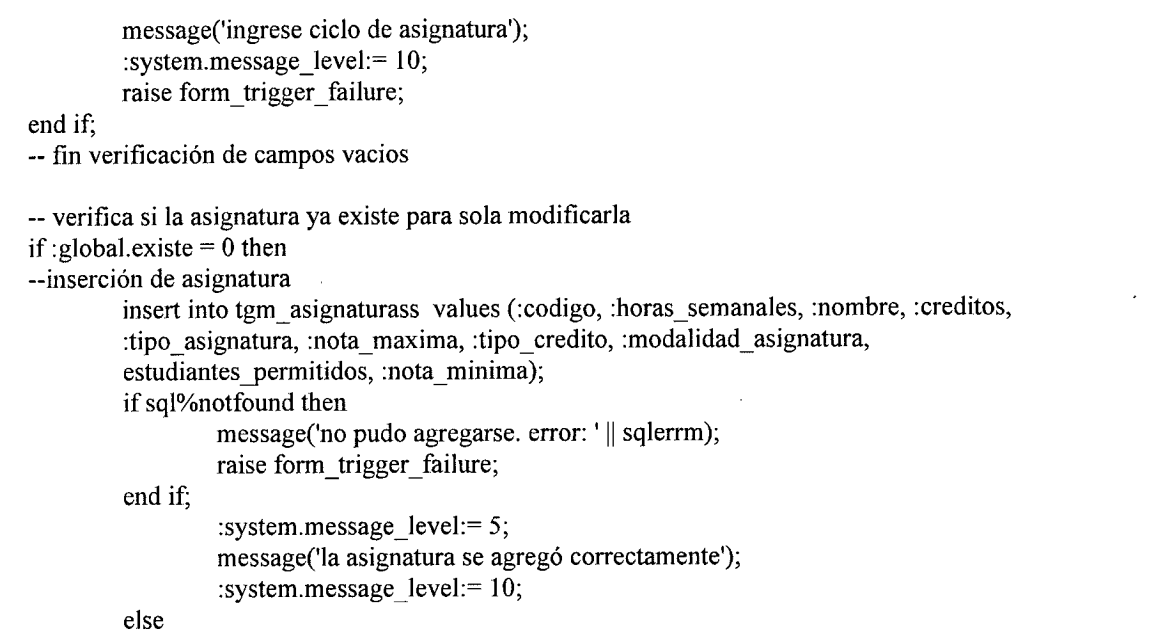

#### **Modificación de asignatura**

update tgm\_asignaturass set horas semana = :horas\_semanales, nombre = :nombre, numero\_creditos = :creditos, tipo\_asig = :tipo\_asignatura, nota\_max =:nota\_maxima, tipo\_cred =:tipo\_credito, modalidad =:modalidad asignatura, numero alumnos = :estudiantes\_permitidos, nota min $=$ :nota minima where id\_asignatura = :codigo;

if sql%notfound then

message('no pudo modificarse. error: ' || sqlerrm);

raise form\_trigger\_failure;

end if;

:system.message level := 5; message('la asignatura se modificó correctamente); :system.message\_level: = 10;

end if;

#### end;

begin

begin --verifica si existe asignatura para poderla asociar a un pensum if :codigo is null or :codigo\_carrera is null or :codigo\_pensum is null then :system.message\_level:= 5; message('la asignatura no se peude asociar, carrera no existe'); :system.message\_level: = 10; else --verifica si la asignatura ya está asociada a un pensum select count(\*) into cant from tgm\_asignaruraspensums where id asignatura = :codigo and id pensum = :codigo\_pensum; if cant  $= 0$  then **Asocia la asignatura a un pensum**

insert into tgm\_asignaruraspensums values (:ciclo, :codigo\_pensum, :codigo);

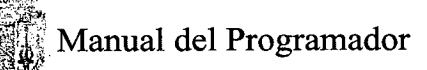

```
:system.message_Ievel:= 5;
message('la asignatura se asoció a la carrera');
system.message level:= 10;
```
else

end if;

:system.message\_level: *5;* message('la asignatura ya esta asociada a la carrera'); :system.message\_level: = 10; end if;

end;

#### **Grabar los datos en la tabla**

```
:system.message_level:=5;
commit;
clear block;
:system.message_level:=10;
```
#### **Ingreso modificación de alias**

```
begin
```

```
select nombre
        into :nombre asignatura
        from tgm_asignaturass
        where id_asignatura = :codigo_asignatura;
        select id_pensum
        into :codigo_pensum
        from tgm asignaruraspensums
        where id asignatura = : codigo asignatura;
exception when no_data_found then
        :system.message_level :5;
        message('la asignatura no existe. revise');
        :system.message_level:=10;
        raise form_trigger_failure;
when others then
        :system.message_level:=5;
        message('se ha presentado el error: '||sqlerrm);
        :system.message_level: = 10;
        raise form_trigger_failure;
end;
```
## begin

```
select
        tgm_carrerass.nombre,
        tgm_asignaturass.nombre
into
        :nombre carrera,
        :nombre alias
from
        tgm_asignaturass,
        tgm_asignaruraspensums,
        tgm_pensums,
        tgm_carrerass
where tgm_asignaturass.id_asignatura = :alias
        and tgm asignaruraspensums. id asignatura = tgm asignaturass. id asignatura
        and tgm_asignaruraspensums.id_pensum = tgm_pensums.id_pensum
```
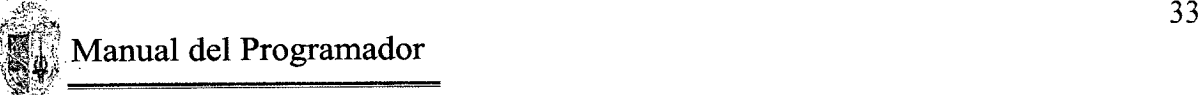

```
and fecha final is nuli
        and tgm_carrerass.id_carrera = tgm_pensums.id_carrera
        and tgm_asignaturass id_asignatura \sim : codigo_asignatura
        and tgm \overline{a} asignaruraspensums.id pensum \sim:codigo pensum;
exception when no data found then
        :system.message_Ievel :5;
        message('la asignatura no existe. revise');
        :system.message_level :10;
        raise form_trigger_failure;
when others then
        :system.message_level :5;
        message('se ha presentado el error: '||sqlerrm);
        :system.message_level:=10;
        raise form_trigger_failure;
```
end;

#### **Grabar datos en la tabla**

:system .message\_level *:5;* commit; message('Ios datos se grabaron correctamente'); :system.message\_level: = 10;

#### **Ingreso modificación de requisitos**

begin

end; begin

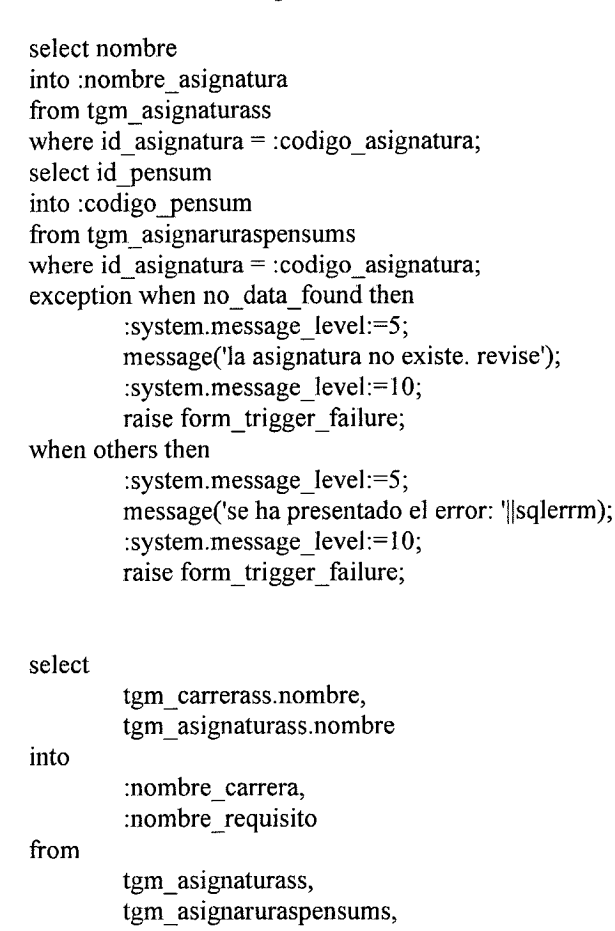

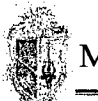

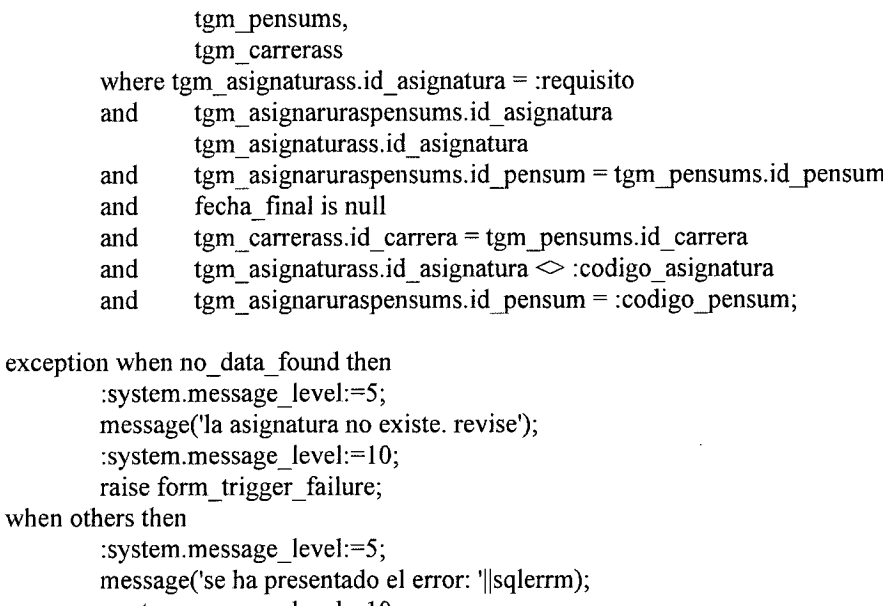

```
:system.message_level:=10;
raise form_trigger_failure;
```
#### end;

#### **Asignación de fechas de límites de pagos**

**Verifica que la fecha de límite de pago esté dentro del tiempo de duración del Período** declare

fechainicio date; fechafin date;

#### begin

```
select fecha inicio, fecha fin
into fechainicio, fechafin
from tgm_periodos
where id Período = :global.Período;
```
if : fecha\_limite > fechafin or : fecha limite < fechainicio then :system.message\_level :5; message('la fecha debe estar entre' || fechainicio || ' y ' || fechafin); raise form trigger failure; :system.message\_level:=10; endif,

#### end;

#### **Grabar datos en la tabla**

:system.message\_level *:5;* commit; message('los datos se grabaron correctamente'); :system.message\_level:=10;

#### **Creación y modificación de tipos de pago**

**Verifica si el tipo de pago a insertar ya existe**

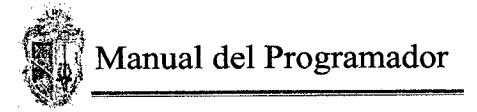

```
declare
  id_pago varchar2(2);
begin
  select id_pago
  into id_pago
  from tgm_tiposs
  where id page =:id page;
  :system.message level:=5;
  message('eI tipo de pago a crear ya existe');
  raise form trigger failure;
  :system.message_level:=10;
exception when no_data_found then
  null;
end;
```
#### **Verifica que el número de pagos este entre 1 y 9**

```
if : numero de pagos \leq 1 then
      :system.message_level:=5;
      message('el número de pagos debe se entre 1 y 9');
      :system.message_level:=10;
      raise form trigger failure;
```
#### end if,

#### **Grabar datos en la tipos de pago y actualiza la tabla fecha limites de pago** declare

```
numeropagos number(1);
      codigopago varchar2(2);
begin
  go_block('tgm_tiposs);
  first_record;
  loop
      if :system.record_status = 'insert' then
           for i in 1..: numero de pagos loop
               begin
                    insert into tgm_fechalimitepagos values
                    (null,null,:id pago, i, :codigo_Período);
               exception when others then
                    message(sqlerrm);
               end;
           end loop;
      end if,
  exit when :system.last_record = 'true';
           next_record;
  end loop;
  :system.message_level :5;
  commit;
  message('datos grabados correctamente');
  :system.message_level:=10;
end;
```
# **OPCIÓNES DE LA SECRETARIA**

#### Ingreso y modificación de horarios

#### **Verifica y seleccióna la carrera a la que pertenece el horaio**

begin select nombre into :nombre carrera from tgm\_carrerass, tgm\_pensums where  $tgm\_carreras.id\_carrera = id\_carrera$ <br>and  $tgm\_carreras.id\_carrera =$   $tgm\_pensums.id\_carrera$ and tgm\_carrerass.id\_carrera = and tgm\_pensums.fecha\_final is null and tgm\_carrerass.id\_carrera  $\leq 0$ ; exception when no\_ data \_found then sy stem .me ssage\_level *:5;* message('carrera no definida'); :system.message\_level:=10; raise form\_trigger\_failure; when too many rows then :system .message\_level *:5;* message('existen más de una carrera con el mismo código, revise'); :system.message\_level:=10; raise form\_trigger\_failure; when others then :system.message level:=5; message('se ha presentado el error: '||sqlerrm); :system.message\_level:=10; raise form\_trigger\_failure;

end;

**Verifica si la asignatura a la que se asigna el horario existe y pertence a la carrera de la secretaria**

begin select tgm\_asignaturass.nombre into :nombre—asignatura from tgm\_asignaturass, tgm asignaruraspensums, tgm\_pensums, tgm\_carrerass where  $tgm\_asignaturas.id\_asignatura = : id\_asignatura$ and tgm\_asignaturass. id\_asignatura = tgm\_asignaruraspensums. id\_asignatura and tgm\_asignaruraspensums.id\_pensum = tgm\_pensums.id\_pensum and fecha—final is nuil and tgm\_carrerass.id\_carrera = tgm\_pensums.id\_carrera and tgm carrerass. id carrera = : id carrera;

exception when no\_data\_found then

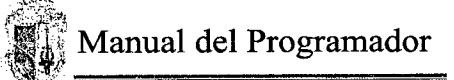

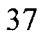

system.message\_level:=5; message('la asignatura no existe. revise); :system.message\_level:=10; raise form\_trigger\_failure; when others then :system.message\_Ievel *:5;* message('se ha presentado el error: '||sqlerrm); :system.message\_level:=10; raise form\_trigger\_failure; end;

# **Valida la hora de inicio**  $(7 - 20)$

if : hora ini < 7 or : hora ini > 20 then :system.message\_level *:5;* message('la hora de inicio debe estar entre  $7 \times 20'$ ); :system.message\_level:=10; raise form\_trigger\_failure; end if;

# **Valida la hora de fin (8— 21)**

```
if (:hora fin < 8 or :hora fin > 21) then
       :system.message level:=5;
       message('Ia hora de fin debe estar entre 7 y 20');
       :system.message_level:=10;
       raise form trigger failure;
end if:
if :hora \text{ini} \geq \text{thora} fin then
       :system.message_level:=5;
       message('Ia hora fin debe se mayor que la hora de inicio');
       :system.message_level:=10;
       raise form_trigger_failure;
```
end ií

## **Grabar datos en la tabla**

```
:system.message_level :5;
commit;
message('los datos se grabaron correctamente');
:system.message_level:=10;
```
#### **Ingreso y modificación de paralelos**

# **Verifica y seleccióna la carrera a la que pertenece el paralelo**

begin select nombre into :nombre carrera from tgm\_carrerass, tgm\_pensums where tgm\_carrerass.id\_carrera = :id\_carrera

and the co

and tgm carrerass. id carrera = tgm pensums id carrera and tgm\_pensums.fecha\_final is null and tgm\_carrerass.id\_carrera  $\leq 0$ ; exception when no\_data\_found then :system.message\_level:5; message('carrera no definida'); :system.message\_level: = 10; raise form trigger failure; when too many rows then :system.message\_level:=5; message('existen más de una carrera con el mismo código, revise'); :system.message\_level:=10; raise form\_trigger\_failure; when others then :system.message\_level:=5; message('se ha presentado el error: '||sqlerrm); :system.message\_level:=10; raise form trigger failure; end;

**Verifica si la asignatura a la que se asigna el paralelo existe y pertence a la carrera de la secretaria**

```
begin
select tgm_asignaturass.nombre
  into :nombre asignatura
from
  tgm_asignaturass,
  tgm_asignaruraspensums,
  tgm_pensums,
  tgm_carrerass
where tgm asignaturass.id_asignatura = :id_asignatura
      and tgm_asignaturass. id_asignatura = tgm_asignaruraspensums. id_asignatura
  and tgm asignaruraspensums.id pensum = tgm pensums.id pensum
  and fecha final is nuli
  and tgm_carrerass. id_carrera = tgm_pensums. id_carrera
 and tgm carrerass.id carrera = :id carrera;
exception when no_data_found then
  :system.message_level:=5;
  message('la asignatura no existe. revise');
  :system.message_level:=10;
  raise form_trigger_failure;
when others then
  :system.message_Ievel =5;
 message('se ha presentado el error: '||sqlerrm);
  :system.message_level:=10;
 raise form trigger failure;
```
end;

# **Asigna el horario a la asignatura y paralelo**

begin

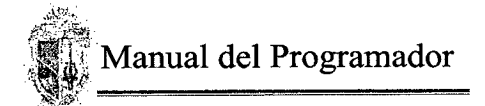

```
select distinct id—horario
  into :id horario
  from tgm_horarioss
  where id<sub>asignatura</sub> = :id<sub>asignatura</sub>
        and id Período = :id Período
        and id paralelo = :id paralelo;
exception when no_ data _found then
  :system.message_level :5;
  message('no hay horario disponible para esta asignatura. revise');
  :system.message_level:=10;
  raise form_trigger_failure;
when others then
  :system.message_level:=5;
  message('se ha presentado el error: '||sqlerrm);
  :system.message_level:=10;
  raise form_trigger_failure;
end;
```
#### **Grabar datos en la tabla**

:system.message\_level *:5;* commit; message('los datos se grabaron correctamente'); :system.message\_level:=10;

# **Modificación de datos del profesiónal en formación**

# **Verifica si el profesiónal en formación existe y muestra los datos a modificarse** begin

```
if estudiante_existe(:codigo) > 0 then
         :system.message_level :5;
        message('estudiante existe, se modificarán los datos');
         :system.message_level:=10;
        select fecha ingreso, apellidos_est, nombres_est, sexo,
        tipo sangre,
         dirección, naciónalidad, telefono, ciudad—origen,
        cedula_militar,
         estado civil, colegio, estado, observaciónes, fecha_nac,
        id carrera, id pensum
        into
         :fecha _ ingreso , apellidos, :nombres, :sexo, :tipo_sangre,
         :dirección, :naciónalidad, :telefono, :ciudad, :cedula militar,
         :estado civil, :colegio, :estado est, :observaciónes,
         :fecha_nac,
         :carrera, :pensum
         from
                    tgm_estudiantess
        where
                   id—estudiante = :codigo;
```
select descripción into :descripción

from tgm\_estadosciviles where  $codigo = :estado$  civil;

select nombre into :nombre\_colegio from tgm\_colegios where  $codigo = :colegio;$ 

select descripción into :estado estudiante from tgm\_estadose where  $codigo = \text{:estado}$  est;

else

:system.message\_Ievel *:5;* message('estudiante no existe. no se pueden modificar los datos'); :system.message\_level:=10; raise form\_trigger\_failure;

end; end if

**Graba los datos en la tabla**

declare

error jc exception;

#### begin

```
update tgm_estudiantess
set telefono = :telefono, dirección = :dirección, cedula militar =
    :cedula militar,sexo = :sexo, id carrera = :carrera,nombres est =
    :nombres, estado = :estado est, observaciónes =
    :observaciónes,id_pensum = :pensum, apellidos_est =:apellidos,
    estado civil = :estado civil, fecha ingreso = :fecha ingreso,
    tipo sangre = :tipo sangre, colegio = :colegio,naciónalidad =
    :naciónalidad, ciudad—origen = :ciudad, fecha_nac = :fecha_nac
where id estudiante = :codigo;
```

```
if sql%notfound then
```

```
raise errorjc;
end if;
```

```
:system.message_level :5;
commit;
:system.message_level:=10;
message('estudiante creado correctamente');
```
exception

```
when error jc then
```

```
message('se ha presentado el error: '|| sqlerrm);
```
end;

**Función que permite verificar si el estudiante a modificar los datos existe, devuele O si no existe y 1 si existe**

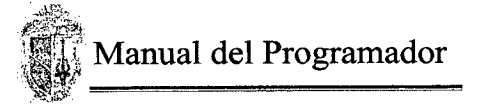

function estudiante existe(cedula char) retum number is nregistros number; begin nregistros:=0; select count(\*) into nregistros from tgm estudiantess where id estudiante  $=$  cedula; return nregistros; end; posición\_ventana('Matriculación');

# **Matriculación nbc**

#### **Valores iniciales**

--secuencia para la ficha de inscripción select seq\_ficha\_inscripción.nextval into :num ficha from dual;

set\_item\_property('crear\_estudiante', visible, property\_false); set item property('introducción', visible, property false); set item property('talleres', visible, property false); :global .introducción:=O; :global.talleres:

# **Verifica si el estudiante a matricular cumple con las normas**

declare alerta integer; id ficha number; id elperiodo varchar $2(6)$ ; n materias matriculo number; n materias record number; nregistros number; nrecords number; begin -- para determinar si el estudiante ha obtenido ficha en el mismo Período select count(\*) into nrecords from tgm\_ficha\_inscripciónes where id estudiante  $=$  codigo estudiante and id Período = :global.Período; if  $n$ records  $> 0$  then :system.message\_level *:5;* message('el estudiante ya ha obtenido ficha de inscripción para el presente ciclo.'); :system.message\_level:=10; raise form\_trigger\_failure; end if;

<sup>--</sup> para deerminar si el estudiante tiene valores pendientes de

```
cancelación
    nregistros := 0;
    select count(*)
    into nregistros
    from tgm_pagoss
    where id ext{estimate} = :codigo_estudianteand status = 'p';
    if nregistros > O then
         system.message_level :5;
         message('el estudiante tienen valores pendientes de
         cancelación... revise');
         :system.message_level :10;
         raise form_trigger_failure;
    end if;
if estudiante existe(:codigo estudiante) = 0 then
    alerta:= show alert('crea estudiante');
    if alerta = 88 then
         set item property('crear_estudiante', visible, property_true);
         set item property('crear_estudiante', enabled, property_true);
    end if
else
         -- para obtener el número de ficha y el período en la que aprobó
         begin
          select max(id matricula), id Período
             into id—ficha, id_elperiodo
             from tgm_ficha_inscripciónes
             where id estudi ante = :codigo_estudiante
             group by id_Período;
         exception when no_ data _found then
             id ficha: = 0;
             id_elperiodo:=0;
         end;
             -- para obtener el total de las materias en que se matrículó el
             último Período
             select count(*)
             into n materias matriculo
             from tgm_detalles
             where id matricula = id ficha;
             -- para obtener el total de las materias que aprobó el último
             período que se matriculó
             select count(*)
             into n_materias_record
             from tgm_record
             where id_estudiante = :codigo_estudiante
             and idPeríodo = id elperiodo
             and estado ='a';
             -- si el estudiante existe y tiene todas las materias aprobadas
             se va al else, cc reprobó y se debe matricular de nuevo
             if (n materias matriculo = 0 and n materias record = 0) or
```
(n materias matriculo  $=$  n materias record) then select apellidos est, nombres est, id pensum, id carrera into :apellidos1, :nombres1, :codigo pensum, :codigo\_carrera from tgm estudiantess

where id estudiante = :codigo estudiante and estado = 1;

select nombre into :nombre carrera from tgm\_carrerass where id carrera = :codigo\_carrera;

select observación into:pensum from tgm\_pensums where id  $\text{carrera} = : \text{codigo}\ \text{carrera};$ 

set item property('crear\_estudiante', visible, property false); set item property('introducción', visible, property\_true); set item property('introducción', enabled, property true); set item property('talleres', visible, property\_true); set item\_property('talleres', enabled, property\_true); elsif (n\_materias\_matriculo > 0 and n\_materias\_record > 0) and (n\_materias\_matriculo = n\_materias\_record) then system.message\_level *:5;* message('estudiante ya ha aprobado el nbc); :system.message\_level:=10; raise form\_trigger\_failure; endif;

end if,

end;

**Crea al estudiante**

declare

error exception;

begin

insert into tgm\_estudiantess

values (:telefono,:dirección,: cedula militar,: sexo,' *15',* nombres,

estado\_est,: observación es,' 15001 ',:apellidos,:estado\_civil,:codigo,: fecha\_ingreso,:tipo\_sangre,:colegio,:naciónalidad,:ciudad,:fecha\_nac);

if sqi%notfound then raise error jc; end if,

:system.message\_level:=5; commit; :system.message\_level:=10; message('estudiante creado correctamente');

hide\_window('creación\_estudiante'); go\_block('tgm\_detalles');

```
CUY .
    Manual del Programador
```
clear block;

```
:apellidos1 := :apellidos;
  : nombres l := : nombres;
  select nombre
  into :nombre carrera
  from tgm_carrerass
  where id carrera = 15;
 select observación
  into :pensum
  from tgm_pensums
  where id carrera = 15;
  :codigo carrera: = 15;
  :codigo_pensum:= '15001';
  set item property('crear estudiante', visible, property false);
  set item property('introducción', visible, property true);
  set item_property('introducción', enabled, property true);
  set item property('talleres', visible, property true);
  set_item_property('talleres', enabled, property_true);
exception
  when error jc then
           message('se ha presentado el error: '|| sqlerrm);
  end;
```
# Selecióna las materia del nbc y las agrega en el bloque de datos declare

```
cant number(1);
```

```
cursor materias nbc is
      select tgm_asignaturass.id_asignatura a,
      tgm_asignaturass nombre
      from tgm_asignaturass, tgm_asignaruraspensums, tgm_carrerass,
      tgm_pensums
      where tipo_cred = '2' and tgm_asignaturass.id_asignatura =
      tgm_asignaruraspensums. id_asignatura
           and tgm_pensums. fecha_final is null
           and tgm carrerass id carrera = tgm pensurns id carrera and
  tgm_asignaruraspensums.id_pensum = tgm_pensums.id_pensum
           and tgm carrerassid carrera = 15;
           longitud number;
           contador number;
           eltaller varchar2(15);
begin
      --debe verificar si es primera vez o no
      clear block(no validate);
      select valor_arancel
      into :feutpl
      from tgm_aranceless
      where id arancel = 'a21';
```
select valor arancel into :derecho matricula from tgm\_aranceless where id  $\text{arance} = \text{a20}$ ;

```
total .total_real:= :feutpl + :derecho—matricula;
set item property ('tgm_detalles.veces',visible,property_false);
set item property ('tgm detalles.total',visible,property_false);
         for reg_nbc in materias_nbc loop
              :id asignatura := reg nbc.a;
              :nombre_asignatura := reg_nbc.nombre;
              :id paralelo := 'a';:id arancel := 'a20';
              :id matricula :=:num ficha;
              next_record;
         end loop;
         if : global. introducción != 0 then
              :id asignatura: = :global.introducción;
              select nombre
              into :nombre_asignatura
              from tgm_asignaturass
              where id asignatura = :id asignatura;
              :id_paralelo := 'a';
              :id arancel := 'a20';
              :id matricula := :num ficha;
              next_record;
         end if,
         if : global.talleres != 0 then
         longitud:= length(:global.talleres);
         contador:= 1;
         eltaller:=null;
         loop
              if substr(: global. talleres, contador, 1) != ',' then
              eltaller:= eltaller||substr(:global.talleres, contador, 1);
              else
                    :id_asignatura:= eltaller;
                    select nombre
                    into :nombre asignatura
                    from tgm_asignaturass
                    where id asignatura = eltaller;
                    :id paralelo := 'a';
                    :id arancel := 'a20';
                    : id matricula := :num ficha;
                    next_record;
                    :id_asignatura:= substr(:global.talleres,contador+1,
                     longitud);
                    eltaller:= substr(:global.talleres,contador+1,
                    longitud);
                    select nombre
```
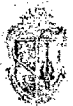

```
into nombre asignatura
           from tgm_asignaturass
          where id asignatura = eltaller;
          :id_paralelo :='a';
           :id arancel := 'a20';
           :id_matricula := :num_ficha;
          next record;
          contador:=longitud;
    end if
    exit when contador = longitud;
    contador:= contador + 1;
end loop;
end if;
first record;
```
end;

# **Verifica que solo se marque una asignatura de introducción a la carrera**

```
declare
  cont number;
begin
  cont:=0;first record;
  loop
       if :chekea = 1 then
           \text{cont}:=\text{cont} + 1;:global.introducción:= :id_introducción;
       end if;
       exit when :system.last_record = 'true';
       next record;
  end loop;
  if cont = 1 then
      hide window('introducciónes');
       go_block('tgm_deta!les');
  else
       :system.message_level:=5;
      message('debe selecciónar un sólo item');
       :system.message_level:=10;
      raise form trigger failure;
  end if;
end;
```
#### **Verifica que solo se marque dos talleres a matricular** declare cont number; longitud number;

```
begin
  cont:=0;first record;
  loop
        if : checa = 1 then
             \text{cont}:=\text{cont}+1;:global.talleres:= :global.talleres||','||:id_taller;
```
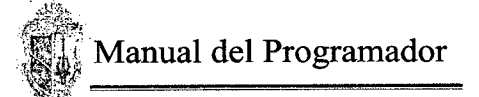

exit when :system.last  $record = 'true';$ 

endif;

end loop;

next\_record;

```
if cont = 2 then
      longitud := length(:global.talleres);:global.talleres:=substr(:global.talleres,3,longitud);
      hide window('talleres');
      go_block('tgm_detalles');
  else
       :systern.message_level:=5;
      message('debe selecciónar máximo dos item');
      :system.message_level:=10;
      raise form_trigger_failure;
  end if;
end;
Graba e imprime la ficha de inscripción
declare
  i number;
  total number;
  cuotal number;
  cuota2 number;
begin
  begin
      insert into tgm_ficha_inscripciónes values ('p',
                                   :num_ficha,
                                   :radio_pago,
                                   trunc(sysdate),
                                   :globai.Período,
                                   :codigo_estudiante);
                                   commit;
  exception when others then
       :system.message_level:=5;
      message('se ha producido el error: '||sqlerrm);
      :system.message_level: = 10;
  end;
  if : radio page = 1 then
      begin
           insert into tgm_pagoss values (to char(:radio_pago),
            :num_ficha,
            1,
            :total.total_real,
            'p',
            :codigo_estudiante);
      exception when others then
           :system.message_level :5;
           message('se ha producido el error pagos: '||sqlerrm);
           :system.message_level:=10;
      end;
  elsif
           : radio page = 2 then
```
 $\mathcal{A}$ 

```
i:=2;
           total:= :total real - 20;
           cuotal:= total * 0.4 + 20;
           cuota2:= total * 0.3;
           begin
               insert into tgm_pagoss values (:radio_pago,
                :num ficha,
                1,
                cuotal,
                'p',
               codigo_estudiante);
           exception when others then
               :system.message_level:=5;
               message('se ha producido el error ..pagos credito1: '||sqlerrm);
                :system.message_level:=10;
           end;
           loop
           begin
               insert into tgm_pagoss values (:radio_pago,
                :num_ficha,
                i,
                cuota2,
                'p',
                codigo_estudiante);
           exception when others then
               :system.message_level :5;
               message('se ha producido el error ..pagos credito 2,3: '||sqlerrm);
               :system.message_level: 10;
           end;
               exit when i = 3;
               i = i + 1;end loop;
  end if,
  :system.message_level: 5;
  commit;
  message ('datos grabados correctamente');
  :system.message_level: = 10;
  go_block('tgm_detalles');
  clear block;
--imprime ficha
web.show document
('http://home:8888//reports/rwservlet?destype=cache&paramform=no&desformat=htmlcss&report=c:\latesis\rep
ortes\ficha inscripción nbc.rdf&userid=sistemagm/sistemagm@sistema&codigo_estudiante='||:codigo_estudian
te||'&ficha='|| :num_ficha || '&Período='||:global.Período);
end;
```
# **Matriculación carrera**

# **Valores iniciales**

--secuencia para la ficha de inscripción select seq\_ficha\_inscripción.nextval into :num\_ficha from dual;

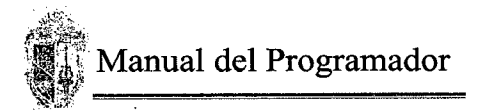

```
:Período := :global.Período;
:fecha—emisión := sysdate;
-- porcentaje matrícula extraordinaria
:global.extranjera := 1;
-- porcentaje matrícula extranjero
:global. extraordinaria := 1;
--ficha adiciónal
:global.adiciónal = 0;
--:global.internet:=0;
  inte := :global.internet;
  if inte = 1 then
      set item property ('sincadena',visible, property false);
  else
      message ('matricula normal);
  end if;
end;
```
# **Verifica si el estudiante a matricular cumple con las normas**

```
declare
  id—ficha number;
  id elperiodo varchar2(6);
  n materias matriculo number;
  n materias_record number;
  nregistros number;
  nrecords number;
  carrera varchar2(3);
  viene nbc number;
begin
      :global.adiciónal := O;
      -- para determinar si el estudiante tiene valores pendientes de cancelación
      nregistros := 0;
      select count(*)
      into nregistros
      from tgm_pagoss, tgm_ficha_inscripciónes
      where tgm_pagoss.id_estudiante = :codigo_estudiante
      and status = 'p'
      and tgm_pagoss.id_matricula =
      tgm_ficha_inscripciónes.id_matricula
      and id_Período < : Período;
      if nregistros > O then
           :system.message_level :5;
           message('el estudiante tienen valores pendientes de
           cancelación... revise);
           :system.message_level: = 10;
           raise form trigger failure;
      end if
  if estudiante existe(:codigo estudiante) = 0 then
      :system.message_level:=5;
      message('estudiante no registrado, debe ser matriculado en el
      nbc.');
      :system.message_level:=10;
      raise form trigger failure;
  else
```

```
viene nbc: = estudiante viene nbc(: codigo estudiante);
if viene \text{nbc} = 0' then
    :system.message_level:=5;
    message('estudiante ha reprobado el nbc. no puedo
    matricularlo... revise');
    :system.message_level:=10;
    raise form_trigger_failure;
elsif viene nbc = 'l' then
    :system.message_level :5;
    message('se ha producido un error durante la verificación de
    las cadenas');
    :system.message level: = 10;
    raise form trigger failure;
```
endif,

#### begin

```
select apellidos est, nombres est
        into :apellidos1, :nombres1
        from tgm_estudiantess
        where id estudi estudiante = :codigo estudiante;
   exception when no_ data _found then
        :system .message_Ievel :5;
        message('estudiante no existe... revise');
        :system.message_level:=10;
        raise form_trigger_failure;
   end;
    :codigo carrera: = que carrera();
    select nombre ,id_pensum, observación
    into :nombre _carrera, :codigo_pensum, :pensum
from tgm_carrerass, tgm_pensums
where tgm_carrerass. id_carrera = : codigo_carrera
and tgm_pensums.id_carrera = tgm_carrerass.id_carrera
and fecha final is null;
```
end if; end;

# **Seleccióna las materia que puede tomar el estudiante, dependiendo del estado de la caja de chequeo sin cadena y las agrega al bloque de datos** declare

```
--cursor para seleccioanr las asignaturas del pensum menos las que ya aprobo
cursor materias_disponibles(lacarrera char, tipociclo char) is
select id—asignatura
from tgm_asignaruraspensums
where decode(mod(ciclo, 2), 0, 1, 0) = to\_number(tipociclo)and id pensum = (select max(distinct id pensum))from tgm_asignaruraspensums
       where substr(id_pensum, 1,2) = lacarrera)
```
minus

select id—asignatura from tgm\_record where id  $estudi$  estudiante = :codigo estudiante and estado  $=$  'a'

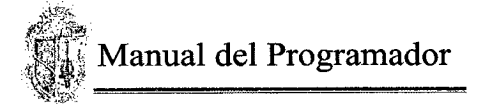

#### minus

```
select id—asignatura
from tgm_detalles
where id matricula in (select id matricula
          from tgm_ficha_inscripciónes
          where id estudi estudiante = :codigo estudiante
          and id Período = :global.Período);
```
carrera varchar2(2); Período varchar2(2); cadena\_ok varchar2(1); horasxsemana number(2); tipoasig varchar2(2);  $costomateria number(15,2);$ nregistros number; v\_asignatura varchar2(10);

#### begin

```
--debe verificar si es primera vez o no
clear block(no validate);
begin
    carrera: = que carrera;
exception when others then
    message('error, que carrera '||sqlerrm);
end;
```

```
Período: = substr(:global.Período,6,2);
if Período = 1' then
    Período:='0';
else
```
# end if,

Período:='1';

```
begin
for reg in materias_disponibles(carrera, Período) loop
:id_matricula: = :num_ficha;
    if :sincadena = O then
         begin
             cadena ok: = valida cadena(reg. id asignatura,
             :codigo_estudiante);
         exception when others then
             message('error, valida cadena: '||sqlerrm);
         end;
    else
         cadena_ok:='s';
    end if;
    if cadena ok = 's' then
         : id asignatura: = reg.id asignatura;
         begin
```

```
select nombre, horas_semana, tipo_asig
```
hito :nombre\_asignatura, horasxsemana, tipoasig from tgm\_asignaturass where id  $asignatura = reg.id asignatura;$ exception when others then message('error..asignaturas' ||sqlerrm); end; nregistros:=0; select count(\*) into nregistros from tgm\_record where id  $estudi$  ante = :codigo estudiante and id asignatura  $=$  reg.id asignatura and estado =  $'r$ ; :id\_paralelo:= 'a; : $veces:=1;$ if nregistros  $= 1$  then : $veces := 2$ ; elsif nregistros  $= 2$  then :veces:= 3; elsif nregistros > 2 then :system.message\_level:=5; message('estudiante ha perdido más de 3 veces la asignatura: ":nombre\_asignatura); :system.message\_level:=10; raise form\_trigger\_failure; end if, begin if tipoasig  $= 1$  and nregistros  $= 0$  then costomateria:= costo materia('a02'); :tgm\_detalles.total := round(((horasxsemana \*  $costomateria) + (((horasssemana * costomateria)*$  $extraordinaria/(100)) + (((horasxsemana * costomateria))$ + (((horasxsemana \* costomateria)\* extraordinaria)/] 00)) \* extranjero(:codigo\_estudiante)/ $100$ ),2); costo unitario := horasxsemana \* costomateria; elsif tipoasig = 2 and nregistros = 0 then costomateria:= costo\_materia('a01'); :tgm\_detalles.total := round(((horasxsemana \* costomateria) + (((horasxsemana \* costomateria)\*  $extraordinaria$  $(100)$ ) + (((horasxsemana \* costomateria) +  $(((\text{horasssemana} * \text{cosromateria}) * \text{extraordinaria})/100))^*$ extranjero(:codigo\_estudiante)/100),2); :costo\_unitario:= horasxsemana \* costomateria; elsif tipoasig  $= 1$  and nregistros  $= 1$  then costomateria:= costo materia('a04'); :tgm\_detalles.total: = round(((horasxsemana \* costomateria) + (((horasxsemana \* costomateria)\*  $extraordinaria/(100)) + (((horassxsemana * costomateria) +$  $(((\text{horasssemana} * \text{cosromateria}) * \text{extraordinaria})/100))*$ extranjero(:codigo\_estudiante)/100),2); :costo\_unitario:= horasxsemana \* costomateria;

elsif tipoasig  $= 2$  and nregistros  $= 1$  then  $costomateria := costo material('a03');$ :tgm\_detalles.total: = round(((horasxsemana \* costomateria) + (((horasxsemana \* costomateria)\* extraordinaria)/100)) + (((horasxsemana \* costomateria) +  $(((\text{horasssemana} * \text{cosromateria}) * \text{extraordinaria})/100))*$ extranjero(:codigoestudiante)/100),2); :costo unitario: = horasxsemana \* costomateria; elsif tipoasig = 1 and nregistros = 2 then costomateria:= costo\_materia('a06'); :tgm\_detalles.total := round( $($ (horasxsemana \* costomateria) + (((horasxsemana \* costomateria)\*  $extraordinaria$  $(100)$ ) + (((horasxsemana \* costomateria) +  $(((\text{horasssemana} * \text{cosromateria}) * \text{extraordinaria})/100))^*$ extranjero(:codigo\_estudiante)/100),2); : costo unitario: = horasxsemana \* costomateria; elsif tipoasig  $= 2$  and nregistros  $= 2$  then  $costomatic: = costo material('a05');$ :tgm\_detalles.total : = round(((horasxsemana \* costomateria) + (((horasxsemana \* costomateria)\*  $extraordinaria$  $(100)$ ) + (((horasxsemana \* costomateria) +  $(((\text{horasssemana} * \text{cosromateria}) * \text{extraordinaria})/100))*$ extranjero(:codigo\_estudiante)/100),2); :costo unitario: = horasxsemana \* costomateria; end if; exception when others then message('error costo materias '||sqlerrm); end; next\_record; end if, end loop; delete record; exception when others then message('error, loop: '||sqlerrm); end; : derecho matricula: = valor aranceles; if : derecho matricula =  $0$  then set item property ('credito', visible, property false); :total.total real:  $=$ :total materias + :derecho matricula; : global.adiciónal  $:=1$ ; else :total.total real:= :total materias + :derecho matricula -  $20$ ; end if, first\_record;

end;

# **Permite determinar si un estudiante puede tomar la asignatura selecciónada. verifica horarios y disponibilidad de paralelos**

declare cursor c 1 (asignatura char, paralelo char) is select id asignatura,

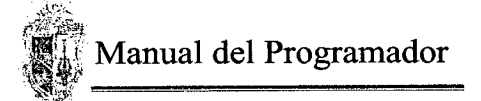

día, hora ini, hora\_fin from tgm horarioss where id  $asignatura = asignatura$ and id paralelo  $=$  paralelo and id Período = :Período;

cursor c2(asignatura char, paralelo char) is select id\_asignatura, día, hora\_ini, hora fin from tgm horarioss where id  $asignatura = assignmentura$ and id paralelo  $=$  paralelo and id—Período = :Período;

horascruce number; bandera varchar2(1); laasignatura varchar2(8); elparalelo varchar $2(1)$ ; total number( $15,2$ ); nregistros number; asignatura\_ok varchar2(1); maximo alumnos number; cantidad—alumnos number;

#### begin

```
begin
    select
        numero alumnos,
        numero—estudiantes
    into
        maximo_alumnos,
        cantidad alumnos
    from
        tgm_asignaturass,
        tgm_paraleloss
    where
        tgm_paraleloss.id_asignatura = :id asignatura
        and tgm_asignaturass. id_asignatura =
        tgm_paraleloss.id_asignatura
        and tgm_paraleloss.id_paralelo = :id_paralelo
        and tgm_paraleloss.id_Período = :global.Período;
exception when no_data_found then
        :system.message_level:=5;
        message('paralelo no definido...);
        :system.message_level:=10;
        :checa: = 0;
```
*54*

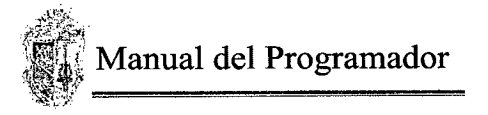

```
raise form trigger failure;
end;
    if maximo alumnos < cantidad alumnos then
         :system.message_Ievel :5;
         message('límite de estudiantes en ese paralelo excedió');
         :system.message_level:=10;
         :checa:= 0;
         raise form trigger failure;
    end if;
    select count(*)
    into nregistros
    from tgm_ ficha _inscripciónes
    where id estudi estudiante = :codigo estudiante
    and id—Período = :global.Período;
    if nregistros > 0 then
         asignatura ok: = revisa cruce horario(: id asignatura,
         :id_paralelo);
         if asignatura ok = '1' then
             :system.message_level :=5;
             message('existe cruce de horario, con las asignaturas de
             fichas anteriores');
             :system.message_level: = 10;
             :checa := 0;
             raise form trigger failure;
         end if;
    end if
total:= :tgm_detalles.total;
if : checa = 1 then
    laiaasignatura: =:id_asignatura;
    elparalelo:=:id_paralelo;
    first record;
    bandera:='0';
    horascruce:=0;
    loop
         if : checa = 1 then
             for reg in ci(laasignatura, elparalelo) loop
                  for regl in c2(:id_asignatura, :id_paralelo) loop
                        if reg.dia = reg1.dia and reg.id asignatura !=
                        reg1.id asignatura then
                                 horascruce:=horascruce +
                                  verifica horario(reg.hora ini,reg.hora fin,
                                 reg1.hora ini, reg1.hora fin);
                                 if horascruce > 2 then
                                           bandera:= '1';
                                  end if,
                         endif;
                  end loop;
             end loop;
         endif;
    exit when :system.last_record = 'true';
         next_record;
```
*55*

end loop;

```
if bandera = '1' then
           :system.message_level: 5;
           message('error, se le cruzan más de dos horas'||horascruce);
           :system.message_level:= 10;
           first record;
           loop
                if : id asignatura = laasignatura then
                    :checa:= 0;
                end if;
           exit when :system.last_record = 'true';
                next_record;
           end loop;
      else
           :total materias:= :total materias + total;
           if :global.adiciónal = 1 then
                    :total\_real : :total\_materials;el se
                    :total real:= :total materias +
                     :total.derecho matricula - 20;
           endif;
      end if;
  elsif nvl (: checa, 0) = 0 then
           :total materias: = :total materias - total;
           if : global.adiciónal = 1 then
                 :total real := :total materias;
           else
                     :total_real:=:total_materias +
                     :total.derecho matricula - 20;
           end if,
  end if,
  first record;
end;
```
# **Graba e imprime la ficha de inscripción**

```
declare
  i number;
  total number;
  cuota1 number;
  cuota2 number;
  v_contado number;
  v_credito number;
  total_aranceles number(15,2);
  forma_pago number(2);
begin
  -- para verificar si ha marcado al menos una materia
  if : total materias = 0 then
      :system.message_level :5;
      message('debe selecciónar al menos una materia');
      :system.message_level:=10;
      raise form_trigger_failure;
```

```
end if,
-- para verificar si es a crédito o a contado
if: credito = 1 then
    forma page:= 2;
else
    forma page: = 1;
end if;
-- inserta la ficha de inscripción
begin
    insert into tgm_ficha_inscripciónes values ('p',
                                 :num_ficha,
                                 forma_pago,
                                 trunc(sysdate),
                                 :global.Período,
                                 :codigo_estudiante);
exception when others then
    :system.message_level :=5;
    message('se ha producido el error: '||sqlerrm);
    :system.message_level:=10;
end;
-- para otener el descuento al contado y el recargo a crédito
begin
    select
         nvl(desc_contado,0) desc_contado,
         nvl(rec_credito,0) rec_credito
    into
         v_contado,
         v credito
    from tgm_fechas
    where id Período = :Período;
exception when others then
    message('se ha producido el error: '||sqlerrm);
end;
if forma_pago = 1 then
    begin
         -- para insertar los pagos
         insert into tgm_pagoss values (to char(forma_pago),
         :num_ficha,
          1,
          :total.total real,
         'p',
          :codigo_estudiante);
    exception when others then
         system.message_level =5;
         message('se ha producido el error pagos: '||sqlerrm);
         :system.message_level: = 10;
    end;
    total aranceles:= valor_aranceles;
    -- si ya ha obtenido anteriormente una ficha de inscripción
    if total aranceles = 0 then
         begin
```
*57*

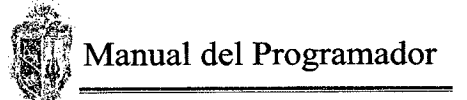

```
insert into tgm_aux_totales values (:num_ficha,
             total aranceles,
             :total—materias,
             0,
             0,
             total real);
         exception when others then
             message('insert tgm_aux_totales. se ha producido el error: '||sqlerrm);
         end;
    else
         begin
             insert into tgm_aux_totales values (:num_ficha,
             total aranceles,
             :total materias,
             v contado,
             0,
             :total real);
         exception when others then
             message('insert tgm_aux_totales. se ha producido el error: '||sqlerrm);
         end;
    end if,
elsif forma—Pago = 2 then
         i:=2;
         total:= :total real - 20;
         cuotal: = total * 0.4 + 20;
         cuota2:= total * 0.3;
         begin
              insert into tgm_pagoss values (forma_pago,
              :num ficha,
                  1,
                   cuotal,
                   'p',
                   :codigo_estudiante);
         exception when others then
             :system.message_level:=5;
             message('se ha producido el error ..pagos creditol: '||sqlerrm);
              :system.message_level: = 10;
         end;
    loop
             begin
              insert into tgm_pagoss values (forma_pago,
                   :num_ficha,
                  i,cuota2,
                   IP',
                  :codigo_estudiante);
         exception when others then
             :system.message_level :5;
             message('se ha producido el error ..pagos credito 2,3:
             '||sqlerrm);
             :system.message_level:=10;
         end;
             exit when i = 3;
```
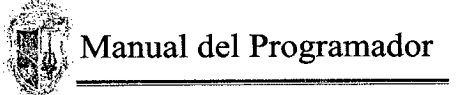

```
i = i + 1;end loop;
    --inserta en la tgm_aux_totales
    begin
    insert into tgm_aux_totales values (:num_ficha,
             derecho matricula,
             :total materias,
             o,
             v_credito,
             :total—real);
    exception when others then
         message('insert tgm_aux_totales. se ha producido el error:
         'lsqlerrm);
    end;
endif;
go_b]ock('tgm_detalles);
first record;
loop
    if nvl(:checa,0) = 0 then
         delete record;
    end if,
exit when :system.last record = 'true';
    if nvl: checa, 0 = 0 then
         delete record;
    end if,
         next record;
end loop;
if nvl: checa, 0 = 0 then
         delete record;
end if;
go_biock('tgm_detalles);
first_record;
loop
    --message(:id_asignatura);
    insert into tgm_detalles_aux values (:num_ficha,
             :id—asignatura,
             :id_paralelo,
             :veces,
             :costo unitario,
             :tgm_detalles.total);
    update tgm_paraleloss
    set numero estudiantes = numero_estudiantes + 1
    where id asignatura = :id asignatura
    and id paralelo = : id paralelo
    and id_Período = :global.Período;
exit when :system.last record = 'true';next_record;
end loop;
:system.message_level := 5;
commit;
```
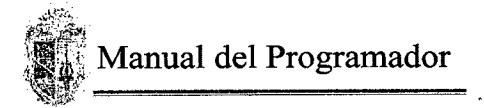

message ('datos grabados correctamente'); :system.message\_level: = 10; message (:block87.codigo\_estudiante); web.show document

('http://home:8888//reports/rwservlet?destype=cache&paramform=no&desformat=htmlcss&report=c:\latesis\rep ortes\ficha\_inscripción\_carreras.rdf&userid=sistemagm/sistemagm@sistema&codigo\_estudiante='||:block87.cod igo\_estudiante ||'&ficha=' || :num\_ficha || '&Período=' ||:global.Período);

set\_item\_property ('credito', visible, property\_true); set item property ('credito', enabled, property\_true); go\_block('tgm\_detalles'); clear block;

go\_block('block87'); clear block;

select seq\_ficha\_inscripción.nextval into :num ficha from dual;

:Periodo:= :global.Período; fecha emisión:= trunc(sysdate); :total.total materias:=  $0$ ; :total.total real:  $=$ :derecho matricula - 20; end;

# **Matriculación carrera modalidad créditos**

**Permite determinar si un estudiante puede tomar la asignatura selecciónada. verifica horarios, disponibilidad de paralelos y créditos que pueda tomar** declare

cursor c1(asignatura char, paralelo char) is select id\_asignatura, día, hora ini. hora fin from tgm\_horarioss where id\_asignatura = asignatura and id paralelo  $=$  paralelo and id Período = : Período; cursor c2(asignatura char, paralelo char) is select id\_asignatura, día, hora ini, hora fin from tgm\_horarioss where id  $asignatura = asignatura$ and id paralelo  $=$  paralelo

```
and id Período =:Período;
horascruce number;
bandera varchar2(1);
laasignatura varchar2(8);
elparalelo varchar2(l);
total number(15,2);
begin
  if: checa = 1 then
       :total_creditos:= :total_creditos + :num_creditos;
       laasignatura: = :id_asignatura;
       elparalelo:=:id_paralelo;
       total :=:tgm detalles.total;
       first record;
       bandera:='O';
      horascruce:=0;
       loop
           if: checa = 1 then
                for reg in cl(laasignatura, elparalelo) loop
                     for regi in c2(:id_asignatura, :id_paralelo) loop
                           ifreg.dia = regi .dia and regid—asignatura !=
                           reg1.id asignatura then
                                    horascruce:=horascruce +
                                    verifica horario(reg.hora ini,
                                    reg.hora_fin, regi .hora_ini, regi hora_fin);
                                    if horascruce > 2 then
                                             bandera:= 1';
                                    end if;
                           end if;
                     end loop;
                end loop;
           end if;
       exit when :system.last record = 'true';
           next_record;
       end loop;
       if bandera = '1' then
           :system.message_level: 5;
           message('error, se le cruzan más de dos horas'||horascruce);
           :system.message_level: = 10;
           first record;
           loop
                if id—asignatura = laasignatura then
                     :checa:= 0;
                end if,
           exit when :system.last_record = true';
                next_record;
           end loop;
       else
           : total materias: = : total materias + total;
       end if,
  el se
       :total_materias: = :total_materias - :tgm_detalles.total;
```
61

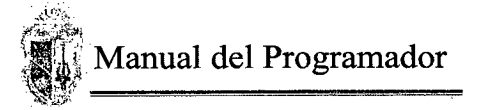

```
:total creditos:= :total creditos - :num creditos;
  end if;
  first_record;
end;
```
#### **Verifica que solo se marque las materias optativas permitidas a su carrera** declare

```
cont number;
begin
  cont:=0;go_block('optativas');
  first_record;
 loop
      if:chequea = 1 then
           cont:= cont + 1;
           :global.optativas:= :global.optativas||','||:ocodigo_asignatura;
      endif;
      exit when :system.last record = 'true';next_record;
  end loop;
  if cont > 2 then
      :system.message_level:=5;
      message('solamente puede selecciónar hasta 2 asignaturas');
      :system.message_level: = 10;
      raise form_trigger_failure;
  else
      :global.optativas:=substr(:global.optativas,3, length(:global.optativas));
      hide_window('optativas');
      go block('tgm detalles');
  end if;
```

```
end;
```
# **Verifica que marque las materias de libre elección**

```
declare
  cont number;
begin
  cont:=0; \frac{1}{1}go_block('libres');
 first record;
 loop
      if : chequealo = 1 then
           cont:= \text{cont} + 1;
           :global.libres:= :global.libres||','||:lcodigo_asignatura;
      end if;
      exit when :system.last record = 'true';next_record;
 end loop;
 if cont > 3 then
      :system.message_level:=5;
      message('solamente puede selecciónar hasta 3 asignaturas');
      :system.message_level:=10;
      raise form_trigger_failure;
```

```
else
```

```
:global.libres:=substr(:global.libres,3, length(:global.libres));
  hide window('libres');
      go_block('tgm_detalles);
  endif;
end;
Graba e imprime la ficha de inscripción
declare
  i number;
  total number;
  cuota1 number;
  cuota2 number;
  y_contado number;
  v_credito number;
  total aranceles number(15,2);
  forma_pago number(2);
begin
  -- para verificar si ha marcado al menos una materia
  if : total materias = 0 then
      :system.message_level:=5;
      message('debe selecciónar al menos una materia');
      :system.message_level:=10;
      raise form_trigger_failure;
  end if;
  -- para verificar si es a crédito o a contado
  if :credito = 1 then
      forma page:= 2;
  else
      forma page: = 1;
  endif,
  -- inserta la ficha de inscripción
  begin
      insert into tgm_ficha_inscripciónes values ('p',
                                   :num_ficha,
                                  forma_pago,
                                  trunc(sysdate),
                                   :global Período,
                                   :codigo_estudiante);
  exception when others then
      :system.message_level :5;
      message('se ha producido el error: '||sqlerrm);
      :system.message_level:=10;
  end;
  -- para otener el descuento al contado y el recargo a crédito
  begin
      select
           nvl(desc_contado,0) desc_contado,
          nvl(rec_credito,0) rec_credito
      into
           v_contado,
           v_credito
      from tgm_fechas
      where id_Período = :Período;
```

```
Manual del Programador
```

```
exception when others then
    message('se ha producido el error: '||sqlerrm);
end;
if forma page = 1 then
    begin
         -- para insertar los pagos
         insert into tgm_pagoss values (to_char(forma_pago),
          :num ficha,
          1,
          :total.total_real,
          'p',
          codigo_estudiante);
    exception when others then
         :system.message_level:=5;
         message('se ha producido el error pagos: '||sqlerrm);
         :system.message_level:=10;
    end;
    total aranceles:= valor aranceles;
    -- si ya ha obtenido anteriormente una ficha de inscripción
    if total_aranceles = 0 then
         begin
              insert into tgm_aux_totales values (:num_ficha,
              total_aranceles,
              :total—materias,
              0,
              0,
              :total real);
         exception when others then
              message('insert tgm_aux_totales. se ha producido el error: '(|sqlerrm);
         end;
    else
         begin
              insert into tgm_aux_totales values (:num_ficha,
             total aranceles,
              :total—materias,
              y_contado,
             0,
              total real);
         exception when others then
              message('insert tgm_aux_totales. se ha producido el error: '||sqlerrm);
         end;
    end if;
elsif forma_pago = 2 then
         i:=2;
         total:= :total real - 20;
         cuotal:= total * 0.4 + 20;
         cuota2:= total * 0.3;
         begin
             insert into tgm_pagoss values (forma_pago,
              :\lim_{1,} ficha,
                  cuotal,
```
64

```
'p',
                  :codigo_estudiante);
         exception when others then
             :system.message_level :5;
             message('se ha producido el error ..pagos credito1: '||sqlerrm);
             :system.message_level:=10;
         end;
    loop
             begin
             insert into tgm_pagoss values (forma_pago,
                  :num_ficha,
                  i,
                  cuota2,
                  'p',
                  :codigo_estudiante);
         exception when others then
             :system.message_level :5;
             message('se ha producido el error ..pagos credito 2,3:
             '||sqlerrm);
             :system.message_level:=10;
         end;
             exit when i = 3;
             i = i + 1;end loop;
    --inserta en la tgm_aux_totales
    begin
    insert into tgm_aux_totales values (:num_ficha,
             :derecho matricula,
             :total_materias,
             O,
             v credito,
             :total—real);
    exception when others then
         message('insert tgm_aux_totales. se ha producido el error:
         '||sqlerrm);
    end;
end if,
go_block('tgm_detalles);
first record;
loop
    if nvl: checa, 0 = 0 then
         delete_record;
    end if,
exit when :system.last_record = 'true'
    if nvI:checa,0 = 0 then
         delete record;
    end if,
         next_record;
end loop;
if nvI (: checa, 0) = 0 then
         delete_record;
```
Manual del Programador  $\mathbb{Z}^p$ 

endif,

```
go_block('tgm_detalles');
first_record;
loop
    --message(:id_asignatura);
    insert into tgm_detalles_aux values (:num_ficha,
             :id—asignatura,
             id_paralelo,
             :veces,
             :costo unitario,
             :tgm_ detalles. total);
    update tgm_paraleloss
    set numero—estudiantes = numero—estudiantes + 1
    where id asignatura =:id asignaturaand id paralelo = :id paralelo
    and id Período = :global. Período;exit when :system.last record = 'true';
    next_record;
end loop;
:system.message_level: = 5;
commit;
message ('datos grabados correctamente');
:system.message_level: = 10;
message (:block87.codigo_estudiante);
```

```
web.show document
```
('http://home:8888//reports/rwservlet?destype=cache&paramform=no&desformat=htmlcss&report=c:\latesis\rep<br>ortes\ficha\_inscripción\_carreras.rdf&userid=sistemagm/sistemagm@sistema&codigo\_estudiante='||:block87.cod igo\_estudiante||'&ficha='|| :num\_ficha || '&Período='||:global.Período);

```
set item property ('credito', visible, property true);
set item property ('credito', enabled, property true);
go_block('tgm_detalles');
clear_block;
```

```
go_block('block87');
clear block;
```
select seq\_ficha\_inscripción.nextval into :num\_ficha from dual;

```
:Período:= :global.Período;
  :fecha emisión: = trunc(sysdate);
  :total.total materias: = 0;
  :total.total real:= :derecho matricula - 20;
end;
```
# **Anulación de ficha de inscripción Verifica si la ficha a anular existe y que este pendiente**

begin

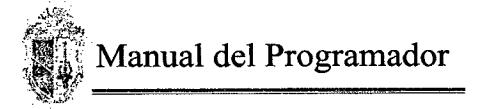

```
select fecha emisión ,id Período ,id estudiante
  into :fecha emisión, :Período, :codigo estudiante
  from tgm_ficha_inscripciónes
  where id matricula = :num ficha and estado cancelación = 'p' and id Período = :global.Período;
  select nombres est, apellidos_est
  into :nombres] , :apellidosl
  from tgm_estudiantess
  where id estudi ante = :codigo_estudiante;
exception when no_ data _found then
  :system.message_level :5;
  message('la ficha a anular no existe, o ya está cancelada');
  raise form trigger failure;
  :system.message_level:=10;
end;
```
# **Graba los datos de la ficha anuluda**

```
declare
      res integer;
begin
  res:= show_alert('pregunta');
  if res = '89' then
      message('ficha no anulada'); --no
  else
      update tgm_ficha_inscripciónes
      set estado cancelación ='a'
      where id matricula = :num ficha;
      update tgm_pagoss
      set status = 'a'
      where id matricula = :num ficha;
      :system.message_level:=5;
      commit;
      message('ficha anulada correctamente');
      :system.message_level:=10;
  end if;
end;
```
# **Función que devuleve el valor del arancel, se envía como parametro el codigo del arancel**

```
function costo materia(arancel char) return number is
valorarancel number(15,2);
begin
        select valor arancel
       into valorarancel
       from tgm_aranceless
       where id \text{arancel} = \text{arancel};
```
return valorarancel;

end;

# **Función que devuelve el porcentaje de recargo si el estudiante es extranjero, se envía como parametro el código del estudiante**

function extranjero(cedula char) return number is nación varchar2(25);

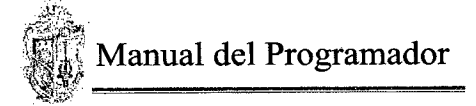

```
retorna number(15,2);
begin
  select naciónalidad
  into nación
  from tgm_estudiantess
 where id estudi and = cedula;
 if nación = 'ecuatoriana' then
      retorna:=0;
  else
      select recargo extranjero
      into retorna
      from tgm fechas
      where id Período = :Período;
 endif;
      retum retorna;
```

```
end;
```
# **Función que devuelve el porcentaje de recargo por matrícula extraordinaria**

```
function extraordinaria return number is
lafecha date;
valor_retorna number(15,2);
begin
      select fec_mat_or, recargo_ext
      into lafecha,valor_retorna
      from tgm fechas
      where id Período = Período;if trunc(sysdate) \le trunc(lafecha) then
           valor retorna: = 0;
      endif,
      return valor—retoma;
end;
```
# **Función que devuelve la carrera a la que se tiene que matricular el estudiante cuando ha aprobado el nbc**

```
function que_carrera return char is
asignatura varchar2(8);
lacarrera varchar2(2);
begin
  lacarrera:='xx';
  select id—asignatura
  into asignatura
  from tgm_record
  where id estudi estudiante = :codigo estudiante
  and id—asignatura between '150011' and '150030'
  and estado = 'a';
  return substr(asignatura, 5, 2);
exception when no_data_found then ---para estudiantes de otras u's
  select
      id carrera
  into
  lacarrera
  from
      tgm_estudiantess
```
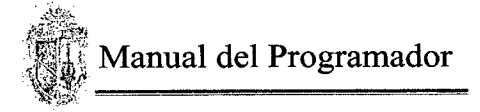

```
where id estudi estudiante = :codigo estudiante;
  return lacarrera;
end;
```
**Función que devuelve un estado que determina si existe cruce de horarios, se envía como parametro el código de la asignatura y el paralelo**

```
function revisa cruce horario(laasignatura char, elparalelo char) return char is
  cursor ci is
  select id asignatura
  from tgm_detalles
  where id matricula in (select id—matricula
  from tgm_ficha_inscripciónes
  where id estudiante = :codigo estudiante
  and id Período =:global.Período);
cursor c2(asignatura char, paralelo char) is
select
  id asignatura,
  dia,
  hora ini,
  hora fin
from
  tgm_horarioss
where id asignatura = asignaturaand id paralelo = paraleloand id Período = :Período;
cursor c3(asignatura char, paralelo char) is
select
  id_asignatura,
  día,
  hora_ini,
  hora fin
from
  tgm_horarioss
where id asignatura = asignaturaand id paralelo = paraleloand id Período = :Período;
labandera varchar2(1);
horascruce number;
begin
labandera:='O';
for reg in c1 loop
  horascruce:=0;
  for reg1 in c2 (reg.id asignatura, elparalelo) loop
      for reg2 in c3(laasignatura, eiparalelo) loop
           if reg1.dia = reg2.dia then
               horascruce:=horascruce +
               verifica horario(reg 1 .hora ini,reg 1 .hora fin, reg 2 .hora ini,
               reg2.hora_fin);
               ifhorascruce> 2 then
                    labandera:= 'I';
               end if,
           endif,
      end loop;
```
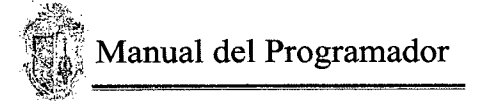

```
end loop;
end loop;
if labandera = '1' then
  return '1';
else
  return '0';
end if;
end;
```
## **Función que devuelve el valor del derecho de matrtícula, verificando si es una ficha adiciónal** function valor aranceles return number is

nregistros number; retorna number; begin  $n$ registros:= $0;$ select count(\*) into nregistros from tgm ficha inscripciónes where id estudiante  $=$  : codigo estudiante and id Período =:Período;

```
retorna:=0;
  if nregistros = 0 then
      begin
      select valor arancel
           into retorna
           from tgm_aranceless
           where id carrera = 2
           and id arancel = 'a07';
      exception when others then
           message('error, aranceles '||sqlerrm);
      end;
  endif;
  return retorna;
end;
```
# **Registro modificación de asistencias**

 $\hat{\mathcal{C}}_{\rm A}$  $\mathcal{L}_{\mathcal{A}_1}$ 

#### declare

mínimo number; totald number;

#### begin

## **Recupera las horas dictadas ingresadas anteriormente y los datos del paralelo**

select distinct docente into :docente from tgm\_horarioss where id asignatura  $=$  : codigo asignatura and id\_paralelo = :asignatura.paralelo and id Período = : asignatura. Período;

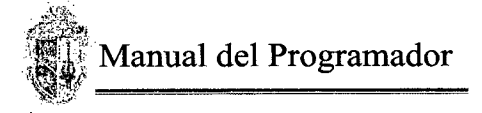

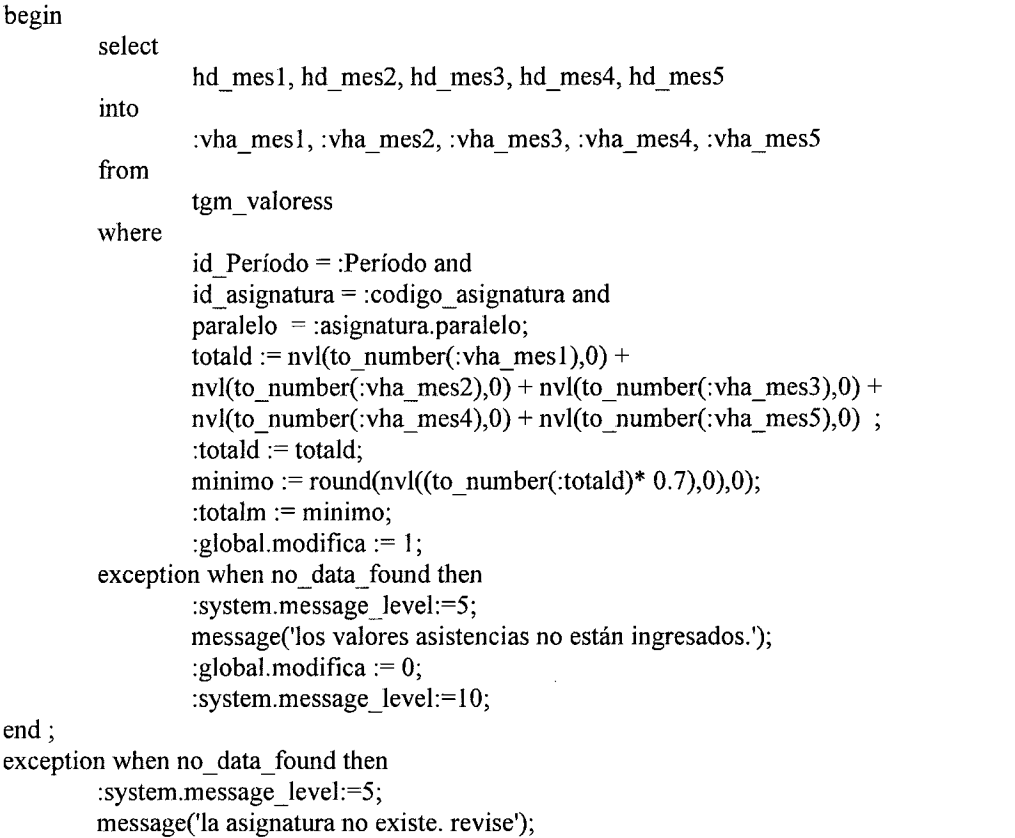

end;

```
Ingreso de los valores de asistencias. cálculo de sumatoria y mínimo
declare
```
:system.message\_level:= 10; raise form\_trigger\_failure;

mínimo number; totald number;

begin

```
:vha mes1 := \text{nvl}(:vha mes1, '0');
        totald := nvl(to number(:vha_mes1),0) + nvl(to_number(:vha_mes2),0) + nvl(to_number(:vha_mes3),0)
        + nvl(to number(:vha_mes4),0) + nvl(to_number(:vha_mes5),0) ;
        :totald := totald;
        minimo := round(nvl((to number(:totald)* 0.7),0),0);
        :totalm := minimo;
exception when others then
        message (sqlerrm);
```
end;

declare

mínimo number; totaid number;

begin

```
:vha_mes2 := nvl(:vha_mes2, '0');
```

```
totald := nvl(to_number(:vha_mes1),0) + nvl(to_number(:vha_mes2),0) + nvl(to_mumber(:vha_mes3),0)+ nvl(to number(:vha_mes4),0) + nvl(to number(:vha_mes5),0) ;
```
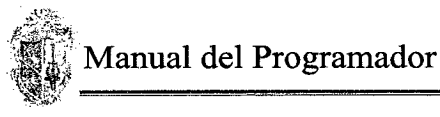

```
: totald := totald;
         minimo := round(nvl((to number(:totald)* 0.7),0),0);
         :totalm := minimo;
exception when others then
        message (sqlerrm);
end;
declare
        minimo number;
        totaid number;
begin
         :vha mes3 := nvl(:vha mes3, 'O');
        totald := nvl(to_number(:vha_mes1),0) + nvl(to_number(:vha_mes2),0) + nvl(to_number(:vha_mes3),0)
        + nvl(to_number(: vha_mes4),0) + nvl(to_number(:vha_mes5),0) ;
        :totald := totald:
        minimo := round(nvl((to_number(:totald)* 0.7),0),0);
        : totalm := minimo;
exception when others then
        message (sqlerrm);
end;
declare
        minimo number;
        totald number;
begin
        :vha_mes4 := nvl(:vha_mes4, '0');
        totald := nvl(to number(: vha mes 1),0) + nvl(to number(: vha mes 2),0) + nvl(to number(: vha mes 3),0)
        + nvl(to number(:vha mes4),0) + nvl(to number(:vha mes5),0);
        : totald := totald;
        minimo := round(nvl((to number(:totald)* 0.7),0),0);
        :totalm := minimo;exception when others then
        message (sqlerrm);
end;
declare
        minimo number;
        totald number;
begin
        :vha mes5 := \text{nvl}(:vha mes5, 'O');
        totald := nvl(to number(:vha mes1),0) + nvl(to number(:vha mes2),0) + nvl(to number(:vha mes3),0)
        + nvl(to number(:vha mes4),0) + nvl(to number(:vha mes5),0) ;
        :totald := totald;
        minimo r = round(nvl((to number::totald)* 0.7),0),0);
```

```
end;
```
: totalm  $:=$  minimo;

message (sqlerrm);

exception when others then

-- seleccióna los apellidos y nombres de los estudiantes pertenecientes al paralelo select apellidos\_est ||'' || nombres\_est into :nombre from tgm\_estudiantess

where id estudiante  $=$  :id estudiante;

#### **Recuperación e ingreso de los valores correspondientes a las horas asistidas por el estudiante**

declare

```
minimo number;
totala number;
```
begin

```
:ha mesl := \text{nvl}:ha mesl, '0');
totala := nvl(to_number(:ha_mes1),0) + nvl(to_number(:ha_mes2),0) + nvl(to number(:ha_mes3),0) +
nvl(to number(:ha mes4),0) + nvl(to number(:ha mes5),0) ;
:totala:=totala;
:est := porcentajeasistencias(nvl(to_number(:totald),0), totala);
```
exception when others then

message (sqlerrm);

end;

declare

minimo number; totala number;

begin

```
:ha_mes2 := nvl(:ha_mes2, '0');
totala := nvl(to number(:ha mes1),0) + nvl(to number(:ha mes2),0) + nvl(to number(:ha mes3),0) +
nvl(to number(:ha mes4),0) + nvl(to number(:ha mes5),0) ;
:totala := totala;
```
: est := porcentaje asistencias(nvl(to number(:totald),0), totala);

exception when others then

message (sqlerrm);

end;

declare

minimo number;

totala number;

begin

```
:ha mes3 := nvl(:ha mes3, 'O');
```

```
totala := nvl(to_number(:ha_mes1),0) + nvl(to_number(:ha_mes2),0) + nvl(to_number(:ha_mes3),0) +
nvl(to_number(:ha_mes4),0) + nvl(to_number(:ha_mes5),0)
:totala := totala;
```
: est := porcentajeasistencias(nvl(to number(:totald),0), totala);

exception when others then

message (sqlerrm);

end;

declare

minimo number; totala number;

begin

```
:ha_mes4 := nvl(:ha_mes4, '0');
totala := nvl(to_number(:ha_mes1),0) + nvl(to_number(:ha_mes2),0) + nvl(to_number(:ha_mes3),0) +
nvl(to number(:ha mes4),0) + nvl(to number(:ha mes5),0);
```
:totala := totala; :est := porcentajeasistencias(nvl(to\_number(:totald),0), totala);

exception when others then message (sqlerrm);

end;

declare

mínimo number; totala number;

begin

```
:ha_mes5 := nvl(:ha_mes5, '0');
totala := nvl(to_number(:ha_mes1),0) + nvl(to_number(:ha_mes2),0) + nvl(to_number(:ha_mes3),0) +
nvl(to number(:ha mes4),0) + nvl(to number(:ha mes5),0) ;
:totala := totala;
```
:est := porcentajeasistencias(nvl(to\_number(:totald),0), totala);

exception when others then

message (sqlerrm);

end;

#### **Grabar datos en la tabla**

declare

es varchar2(l); estadonotas varchar2(1); estadorecord varchar2(1); creditosest number; dictadas number;

#### begin

```
go_block('tgm_asistenciass);
first record;
loop
        begin
```

```
update tgm_asistenciass
set ha_mes! = :ha_mes1, ha_mes2 = :ha_mes2 , ha_mes3 =
:ha mes3, ha mes4 =:ha mes4, ha mes5 =:ha mes5, estado = :est
where id_estudiante = :id_estudiante and id_Período = :id Período and paralelo = :tem asistenciass.par
                     paralelo = :tgm asistenciass.paralelo and id asignatura =
id_asignatura;
exception when others then
        message(sqlerrm);
```

```
end;
```

```
exit when : system.last record = 'true';next_record;
```
end loop;

verifica si los valores de asistencias estan llenos

```
if :global.modifica = 1 then
```
solo modifica los valores de asistencias update tgm\_valoress set hd mes! = :vha mes!, hd mes $2$  = :vha mes $2$ , hd mes $3$  =

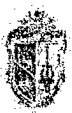

 $\overline{\phantom{a}}$ 

# Manual del Programador

```
:vha mes3, hd mes4 = :vha mes4, hd mes5 = :vha mes5
                 where id Período = :id Período and paralelo = :tgm asistenciass.paralelo and id asignatura =
                 :id—asignatura;
        else
                 insert into tgm_valoress
                 values (:vha mes5, :vha mes3, :vha mes4, :vha mes1, :vha mes2, :Período,
                 :codigo_ asignatura , :asignatura.paralelo);
        end if,
                 actualiza los datos en la tabla tgm_record cuando esta en otro Período
         if : global.nuevoperiodo = 1 then
                 go_block('tgm_asistenciass');
                 first record;
                 loop
                          begin
                                   select estado
                                   into estadonotas
                                   from tgm_notass
                                   where id estudiante = :id estudiante and
                                   id Período = :id Período and paralelo = :tgm asistenciass.paralelo and
                                   id asignatura = :id asignatura;
                                   if : est = 'a' and estadonotas = 'a' then
                                           estadorecord = a<sup>'</sup>;
                                   else
                                           estadorecord := 'r';
                                   endif;
        obtiene los creditos de la asignatura
        creditosest := obtienecreditos (:id asignatura, estadorecord);
        actualiza el record del estudiante
        update tgm_record
        set h asistidas = :totala , h dictadas = :totald, estado = estadorecord, creditos = creditosest
        where id estudiante = :id estudiante and id Período = :id Período
        and id asignatura = :id asignatura;
        exception when others then
                 message(sqlerrm);
        end;
                 exit when :system.last_record = 'true';
                          next_record;
                 end loop;
        end if;
                 -- fin inserta tabla record
        :system.message_level:=5;
        commit;
        message('datos grabados correctamente');
        :system.message_level:=10;
end;
Registro modificación de calificaciónes
```
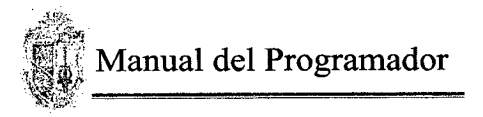

end;

begin

end;

 $\lambda$ 

#### **Recuperación de los datos de la asignatura, paralelo y docente** begin

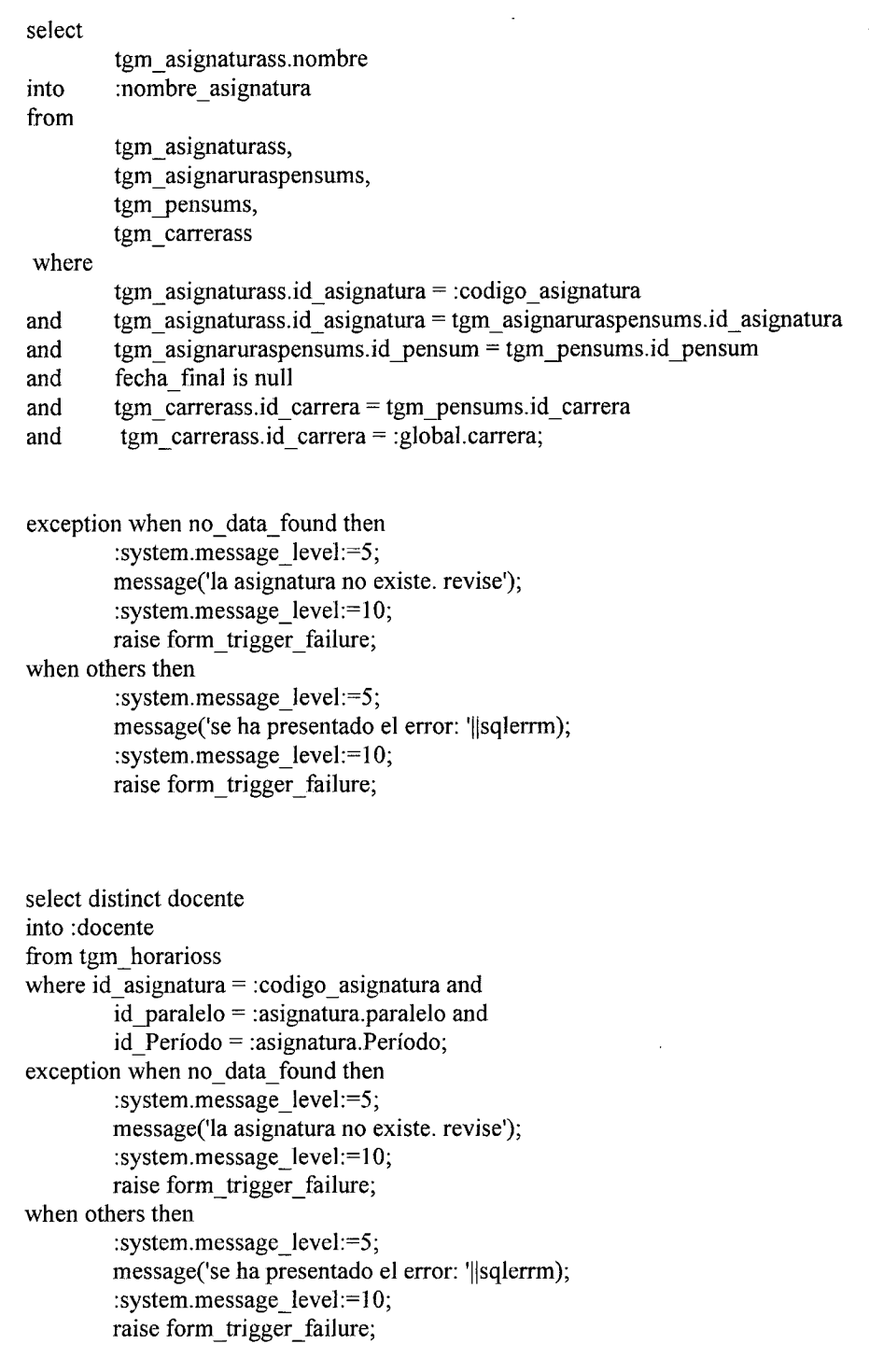

**Ingreso de los valores de calificaciónes. calculo del total y estado de la asignatura** :notal :=  $nvl$ (:notal, '0'); if : notal  $> 20$  and : notal  $\leq 0$  then

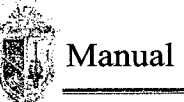

```
:system.message_level :5;
         message('debe ingrear notas entre 1 y 20');
         raise form_trigger_failure;
         :system.message_level :=10;
else
                  \frac{7}{2}:total := obtienepromedio(:nota1,:nota2,:nota3,:nota4);
         if : total >= 28 then
                  : est := a;
         else
                   : est := 'r;
         end if;
end if,
:nota2 := nvl(:nota2, '0');
if:notal >20 and:notal \leq 0 then
         :system.message_level :5;
         message('debe ingrear notas entre 1 y 20');
         raise form_trigger_failure;
         :system.message_level :=10;
el se
         :total := obtienepromedio(:nota1,:nota2,:nota3,:nota4);
         if : total >= 28 then
                  :est :='a';
         else
                  :est := 'r';
         endif;
end if,
:nota3 := nvl(:nota3, '0');
if:notal >20 and :notal \leq 0 then
         :system.message_level :5;
         message('debe ingrear notas entre 1 y 20');
         raise form_trigger_failure;
         :system.message_Ievel :=10;
else
         :total := obtienepromedio(:nota1,:nota2,:nota3,:nota4);
         if:total >= 28 then
                  : est : = 'a';else
                  :est := 'r';
         end if;
:nota4 := nvl(:nota4, '0');
if :notal > 20 and :notal \leq 0 then
         :systemmessage_level :5;
         message('debe ingrear notas entre 1 y 20');
         raise form_trigger_failure;
         :system.message_level :=10;
else
         :total := obtienepromedio(:nota1,:nota2,:nota3,:nota4);
         if : total >= 28 then
                  : est := 'a;
```
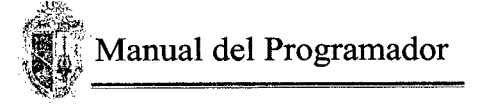

:est := 'r'; end if,

end if,

#### **Grabar datos en la tabla**

declare

es varchar2(l); estadoasistencias varchar2(1); estadorecord varchar2(1); creditosest number;

begin

```
-- inserta o actualiza las notas en la tabla tgm_notass
go_block('tgm_notass');
first record;
loop
         begin
```
:total := obtienepromedio(:nota1,:nota2,:nota3,:nota4);

```
if : total \ge 28 then
          es := 'a';else
```

```
es := 'r';
```

```
end if;
```

```
update tgm_notass
        set nota1 = \text{Total}, nota2 = \text{Total}, nota3 =:nota3, nota4 = :nota4, estado = es
        where id estudiante = :id estudiante and id Período = :id Período and
        paralelo = :tgm_notass.paralelo and id_asignatura = :id_asignatura;
exception when others then
```
message(sqlerrm);

end;

exit when :system.last  $record = 'true';$ next record;

end loop; -- fin inserción

-- actualiza los datos en la tabla tgm\_record cuando esta en otro Período

```
if :global.nuevoperiodo = 1 then
        go_block('tgm_notass');
        first record;loop
                 begin
                         select estado
                         into estadoasistencias
                         from tgm_asistenciass
                         where id estudiante = :id estudiante and
                         id_Período = :id—Período and paralelo = :tgm_notass.paralelo and
                         id—asignatura = : id_asignatura;
```
if : est = 'a' and estadoasistencias = 'a' then estadorecord :=  $'a'$  ;

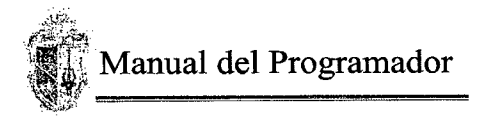

else

end if

estadorecord := 'r';

-- obtiene los creditos de la asignatura  $c$ reditosest := obtienecreditos (:id asignatura, estadorecord); -- actualiza el record del estudiante update tgm\_record set promedio = :total, estado = estadorecord, creditos = creditosest

where id estudiante = :id\_estudiante and id Período = :id Período and id asignatura = :id\_asignatura;

exception when others then message(sqierrm);

end;

exit when :system.last\_record = 'true';

next\_record;

end loop;

end if; -- fin inserta tabla record

```
:system.message_level:=5;
commit;
message('datos grabados correctamente');
--message(:id_estudiante \parallel',' \parallel estadoasistencias);
:system.message_level:=10;
```
end;

#### **Equiparación de asignaturas**

#### **Recuperación de datos de estudiantes**

declare

est varchar $2(10)$ ;

#### begin

```
begin
select apellidos_est 11'' Ilnombres_est
into :nombre—estudiante
from tgm_estudiantess
where id estudiante =:codigo estudiante
        and estado = 1and id carrera = :global. carrera;
exception when no data found then
                 : system.message level := 5;
                 message ('el estudiante no existe');
                 :system.message_level := 5;
                 raise form_trigger_failure;
end;
begin
```
select id carrera, nombre into :codigo\_carreral ,:nombre\_carreral

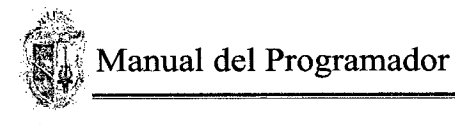

```
from tgm_carrerass
        where id_carrera = :global.carrera;
exception when no_ data _found then
        :system.message_level := 5;
        message ('la carrera no existe');
        :system.message_level := 5;
        raise form_trigger_failure;
end;
```
end;

#### **Recuperación de los datos de la asignatura a equiparar**

 $\mathbf b$ 

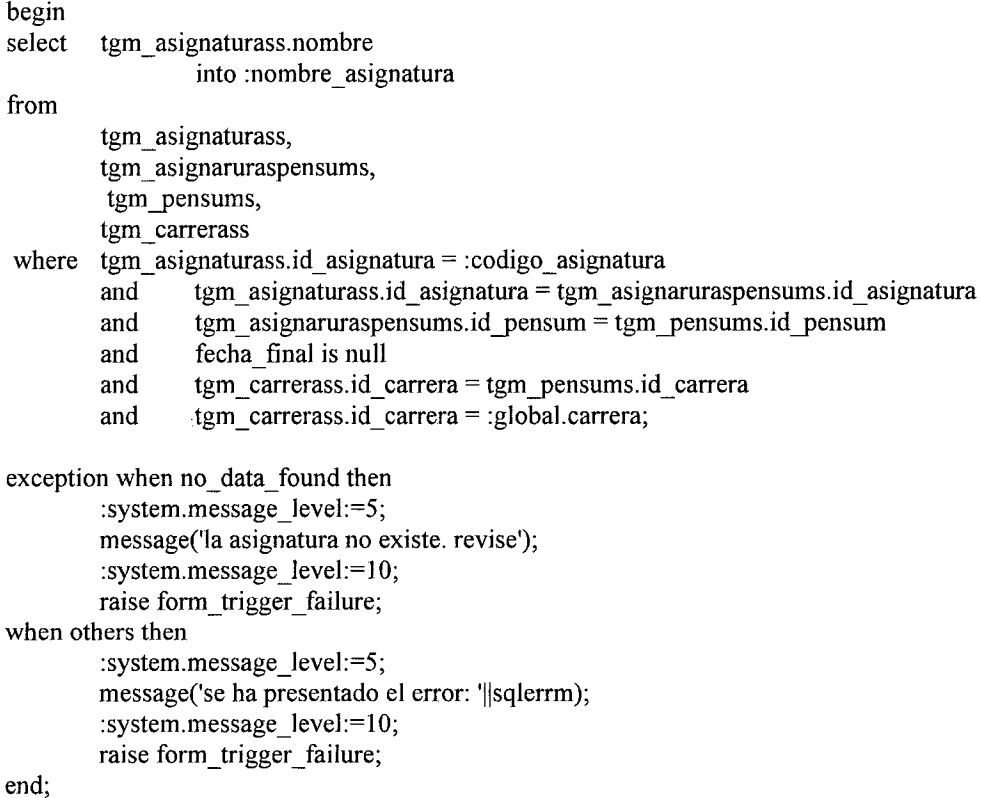

**Ingreso y recuperación de notas y asistencias para la asignatura a equiparar. obtener estado de la asignatura**

#### **Notas**

```
:notal := nvl(:notal, '0');
if:notal >20 and :notal \leq 0 then
         :system.message_leve] :=5;
         message('debe ingrear notas entre 1 y 20');
         raise form_trigger_failure;
         :system.message_level :=10;
else
         total := obtienepromedio(:notal ,:nota2, :nota3 ,:nota4);
         if : total >= 28 then
                  : est := 'a';
```

```
Manual del Programador
```

```
else
                   :est := 'r';
         end if;
endif;
:nota2 := nvl(:nota2, '0');
if :notal >20 and :notal \leq 0 then
         :system.message_level :5;
         message('debe ingrear notas entre 1 y 20);
         raise form trigger failure;
         :system.message_level :=10;
else
         :total := obtienepromedio(:nota1,:nota2,:nota3,:nota4);
         if :total >= 28 then
                  : est := 'a;
         else
                  :est := 'r';
         end if,
endif;
:nota3 := nvl(:nota3, '0');
if :notal > 20 and :notal \leq 0 then
         :system.message_level :=5;
         message('debe ingrear notas entre 1 y 20');
         raise form trigger failure;
         :system.message level :=10;else
         :total := obtienepromedio( :nota 1, :nota2, :nota3 , :nota4);
         if : total >= 28 then
                  :est := 'a';
         else
                  :est := 'r';
         end if,
:nota4 := nvl(:nota4, '0');
if :notal > 20 and :notal \leq 0 then
         :system.message_level :5;
         message('debe ingrear notas entre 1 y 20');
         raise form_trigger_failure;
         :system.message_level :=10;
el se
         :total := obtienepromedio(:nota1,:nota2,:nota3,:nota4);
         if :total >= 28 then
                  : est : = 'a';else
                  :est := 'r';
         endif,
endif,
Asistencias
declare
         minimo number;
```
totala number;

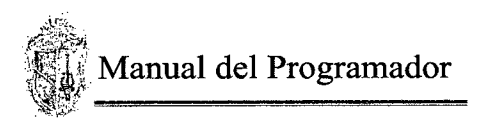

#### begin :ha mes $l := \text{nvl}(\text{the mes1}, 0')$ ; totala := nvl(to number(:ha mes l),0) + nvl(to number(:ha mes 2),0) + nvl(to number(:ha mes 3),0) + nvl(to number(:ha mes4),0) + nvl(to number(:ha mes5),0) ; :totala  $:=$ totala; :estadoa := porcentajeasistencias(nvl(to\_number(:totald),0), totala); exception when others then message (sqlerrm); end; **Grabar datos en las tablas** declare total creditos number; begin if : estadon = 'a' and : estadoa = 'a' then begin insert into tgm notass values ( :nota4, :codigo estudiante, :nota1,:nota3, 'a', :estadon, :global.Período, :nota2, codigo\_asignatura); exception when others then :system.message\_level:=5; message('se ha producido el error: '||sqlerrm); :system.message\_level:=10; end; begin insert into tgm\_asistenciass values (:ha\_mes5,ha\_mes4, :ha\_mes1,'a', :estadoa,:ha mes2,:codigo asignatura,:global.Período,:ha mes3,:codigo estudiante); exception when others then :system.message\_level *:5;* message('se ha producido el error: '||sqlerrm); :system.message level:=10; end; begin select numero creditos into total creditos from tgm\_asignaturass where id asignatura = : codigo asignatura; exception when no\_data\_found then :system.message\_level:=5; message('materia definida más de unas vez en la tabla asignaturas); :system.message level:=10; raise form trigger failure; end; begin insert into tgm\_record values (:codigo\_estudiante, :codigo\_asignatura, global Período, :total, :totala, :totald, total creditos, : estadoa); exception when others then :system.message\_level *:5;* message('se ha producido el error: '||sqlerrm); :system.message\_level:= 10; end;

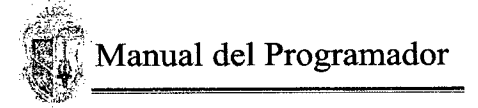

```
:system.message_level:5;
commit;
message('datos grabados correctamente);
:system.message_level:=10;
:system.message_level :5;
message('está reprobado... revise);
:system.message_level:=10;
```
end if,

end;

#### **Cambio de paralelo**

else

#### **Recupera los datos de la asignatura**

begin

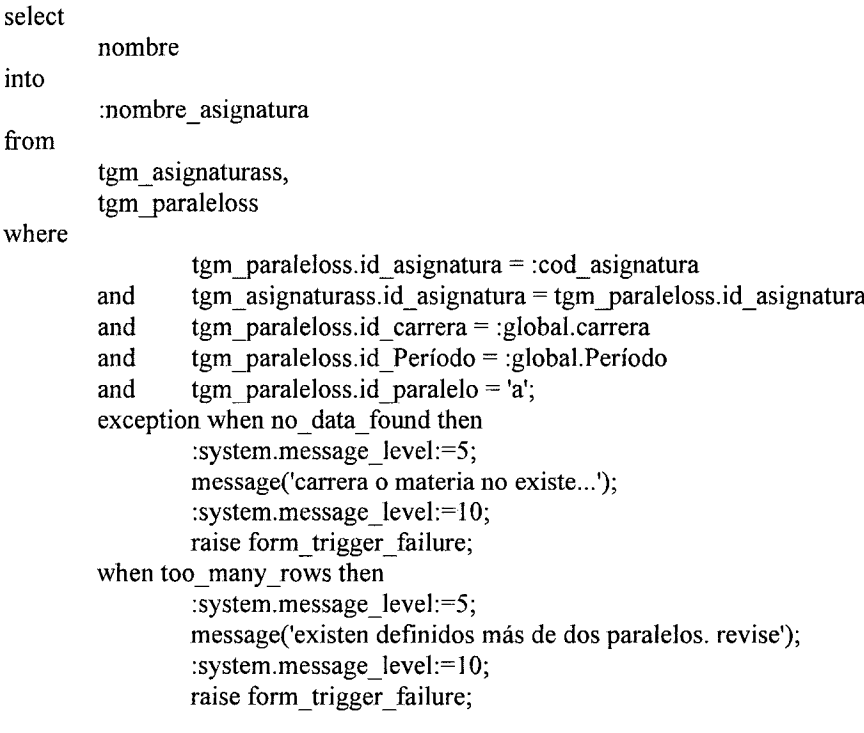

end;

#### **Guardar datos en la tabla**

```
declare
```
maximo\_alumnos number; cantidad—alumnos number; begin go\_block('blockl6'); first\_record; loop if :paralelo\_ingresa != :paralelo then begin select numero—alumnos,

```
numero estudiantes
        mto
                 maximo alumnos,
                 cantidad—alumnos
        from
                 tgm_asignaturass,
                 tgm_paraleloss
        where
                 tgm_paraleloss.id_asignatura = : cod_asignatura
                 and tgm_asignaturass. id_asignatura = tgm_paral eloss. id_asignatura
                 and tgm paraleloss.id paralelo =:paralelo
                 and tgm_paraleloss.id Período = :global.Período;exception when no_data_found then
                 :system.message_]evel :5;
                 message('paralelo no definido...');
                 :system.message_level:=10;
                 raise form_trigger_failure;
end;
if maximo alumnos < cantidad alumnos then
        :system.message_level :5;
        message('no existe cupo para el paralelo: '||:paralelo);
        :system.message_level:=10;
        raise form_trigger_failure;
end if;
update tgm_asistenciass
set paralelo = :paralelo
where id estudiante = : id estudiante
and id asignatura = :cod asignatura
and id Período =:global.Período
and paralelo = :paralelo ingresa;
update tgm_notass
set paralelo = :paralelo
where id estudiante = :id estudiante
and id asignatura = : cod\_asignaturaand id Período = :global Período
and paralelo = :paralelo ingresa;
update tgm_paraleloss
set numero—estudiantes = numero—estudiantes + 1
where id asignatura = :cod asignatura
and id—Período = :global.Período
and id paralelo = :paraleloand id \text{carrera} = : \text{global}.\text{carrera};update tgm_paraleloss
set numero estudiantes = numero estudiantes - 1where id asignatura = : cod asignatura
and id Período = :global.Período
and id_paralelo = :paralelo_ingresa
and id_carrera = :global.carrera;
```
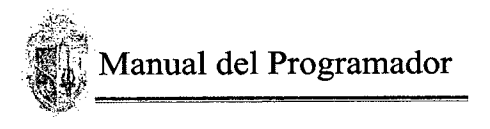

:system.message\_level:=5; commit; :system.message\_level:=10; end if; exit when :system.last record = 'true'; next\_record;

end loop; :system.message level:=5; message('datos grabados correctamente'); :system.message\_level:=10; end;

#### **Cambio de carrera**

declare

pensum varchar2(5); carrera varchar2(3);

#### begin

begin

#### **Comprobación de la existencia del estudiante**

select id\_estudiante, nombres\_est, apellidos\_est, id\_pensum, id\_carrera into :id—estudiante, :nombre, :apellido, pensum , carrera from tgm\_estudiantess where  $id$ -estudiante = : $id$ -estudiante and estado  $= 1$ and id  $\text{carrera} = :global \cdot \text{carrera};$ exception when no\_data\_found then :system.message\_level:=5; message('estudiante no existe'); raise form\_trigger\_failure; :system.message\_level:=10;

end;

#### begin

**Seleccióna de la carrera del estudiante** select id carrera , nombre into :id carrera, :nombre carrera from tgm\_carrerass where id carrera  $=$  carrera; exception when no data found then :system.message\_level:=5; message('carrera no existe'); raise form\_trigger\_failure; :system.message\_level:=10;

#### end; begin

#### **Selección del pensum correspondiente a la carrera**

select id\_pensum, observación into :codigo\_pensum, :pensum from tgm\_pensums

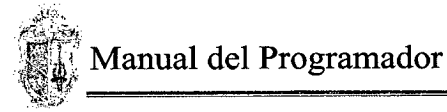

```
where id pensum = pensum;
                 exception when no_data_found then
                         :system.message_level:=5;
                         message('pensum no existe);
                         raise form_trigger_failure;
                          :system.message_level:=10;
        end;
end;
begin
        -- extrae el nombre de la carrera a la que pertenece el estudiante
        select nombre
        into :nombre—carrera
        from tgm carrerass,
                 tgm_pensums
        where tgm_carrerass.id_carrera = :id—carrera
                 and tgm carrerass.id carrera = tgm pensums id carrera
                 and tgm_pensums.fecha_final is nuil
                 and tgm_carrerass.id_carrera \infty 0;
        exception when no_data_found then
                 :system .message_level:=5;
                 message('carrera no defimida');
                 :system.message_level:=10;
                 raise form_trigger_failure;
                 when too many rows then
                 :system.message_level:=5;
                 message('existen más de una carrera con el mismo código, revise');
                 :system.message_level:=10;
                 raise form_trigger_failure;
                 when others then
                 :system.message_level :5;
                 message('se ha presentado el error: '||sqlerrm);
                 :system.message_level:=10;
                 raise form_trigger_failure;
end;
```
#### **Grabar datos en la tabla**

#### declare

cursor cl is select id—asignatura from tgm\_record where id estudiante  $=$  :id estudiante and estado  $=$  'a' and id asignatura like :id carrera||'%';asignatura varchar2(10); laasignatura varchar $2(10)$ ;

begin

asignatura:= :id carrera  $c||\%$ '; for reg in c1 loop -- obtiene el alias de las asignaturas de la nueva carrera  $\epsilon$ 

```
begin
                          select
                                   alias
                          into
                                   laasignatura
                          from
                                   tgm alias
                          where
                                   id asignatura = reg.id asignatura
                                   and alias like :id_carrera_c||'%';
                                   message(laasignatura);
                                   -- actualizo la tabla record
                                   update tgm_record
                                   set id asignatura = laasignatura
                                   where id estudiante = :id estudiante
                                   and id asignatura = reg.id asignatura;
                                   update tgm_estudiantess
                                   set id carrera = :id carrera c, id pensum = :codigo pensum_c
                                  where id estudiante = :id estudiante;
                 exception when too_many_rows then
                          :system.message_level:=5;
                          message('asignatura: '||reg.id asignatura||' tiene más de un alias... revise');
                          :system.message_level: = 10;
                          raise form_trigger_failure;
                 when no data found then
                          nuli;
                 end;
        end loop;
        :system.message_level :5;
        commit;
        message('datos grabados correctamente...');
        :system.message_level:=10;
Asignación de créditos adiciónales para los estudiantes
declare
        carrera varchar2(3);
begin
Verifica si el estudiante existe para asignarle créditos adiciónales
        select apellidos_est, nombres est,id carrera
```
end;

into :apellidos, :nombres, carrera from tgm\_estudiantess where id estudiante  $=$  :codigo estudiante and estado = $1'$ and id \_carrera = :global.carrera; -- seleccióna la carrera a la que pertenece :codigo\_carrera := carrera; select nombre into :nombre carrera from tgm\_carrerass

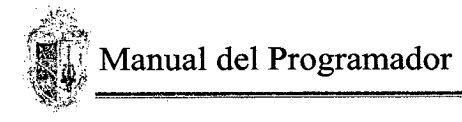

where id carrera  $=$  carrera; exception when no data found then :system.message\_level *:5;* message ('el estudiante no existe. consulte'); raise form\_trigger\_failure; :system.message level :=5; end; begin -- extrae el nombre de la carrera y el pensum activo del estudiante a asignarle el crédito select nombre into nombre carrera from tgm\_carrerass, tgm\_pensums where tgm\_carrerass.id\_carrera = : codigo\_carrera and tgm\_carrerass id\_carrera =  $tgm$  pensums id\_carrera and tgm\_pensums.fecha\_final is nuil and tgm\_carrerass.id\_carrera  $\leq 0$ ; exception when no\_data\_found then :system.message\_level *:=5;*

message('carrera no definida'); :system.message\_level:=10; raise form\_trigger\_failure; when too many rows then :system.message\_level:=5; message('existen más de una carrera con el mismo código, revise'); :system.message\_level:=10; raise form\_trigger\_failure; when others then :system.message level:=5; message('se ha presentado el error: '||sqlerrm); :system.message\_level:=10; raise form\_trigger\_failure;

end;

begin

--verifica si el crédito a agregar al estudiante existe y además si pertenece a su carrera select id credito into :nombre credito from tgm\_creditosadiciónales where id credito  $=$  :id credito and id  $\text{carrera} = : \text{codigo carrera};$ 

exception when no\_data\_found then :system.message\_level *:5;* message('el crédito a insertar no existe, revise'); :system.message\_level : 10; raise form\_trigger\_failure; when others then :system.message\_level :=5;

message('se ha presentado el error: '||sqlerrm); :system.message\_level : 10; raise form\_trigger\_failure;

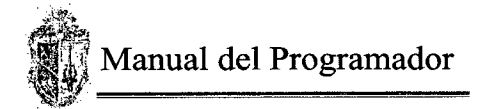

end;

declare per varchar(6); begin -- permite selecciónar el período en el cual se asigna el crédito al estudiante select id Período into per from tgm\_periodos where id Período  $=$ :id Período; exception when no\_data\_found then :system.message\_level *:5;* message('el período a insertar no existe. revise'); :system.message\_level: 10; raise form\_trigger\_failure; when others then :system.message\_level:=5; message('se ha presentado el error: '||sqlerrm); :system.message\_level:=1 0; raise form\_trigger\_failure; end;

#### **Grabar los datos en la tabla**

:system.message\_level:=5; commit; message('los datos se grabaron correctamente'); :system.message level:=10;

# **OPCIÓNES DE INTERNET**

#### **Ingreso a la opción de Internet**

declare lacarrera varchar2(3); nregistros number;

#### begin

```
:global.carrera :=:codigo_estudiante;
select id carrera
into lacarrera
from tgm_estudiantess
where id estudi estudiante = :codigo estudiante;
:global.carrera := lacarrera;
if lacarrera = :codigo carrera then
         if lacarrera = 15 then
              :global.nbc := 1;
         else
              :global.nbc := 0;end if,
         : global. estudiante := : codigo estudiante;
         hide_window('ingreso_internet');
```
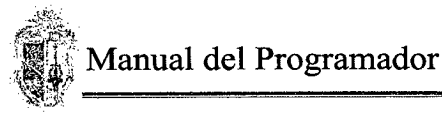

```
call form('c:\latesis\formas\internet.fmx', hide, do_replace);
          exit form(no validate,full rollback);
  else
          :system.message_level :5;
          message('el estudiante no pertenece a la carrera ingresada');
          raise form_trigger_failure;
          :system.message_level:=10;
  endif;
exception when no data found then
  :system.message_level :5;
  message('el estudiante a consultar no existe o está inactivo. comuniquese con la UTPL');
  raise form_trigger_failure;
  :system.message_level:=10;
end;
```
#### **Ingreso a la opción Ficha de inscripción desde el Internet**

```
declare
  viene nbc number;
begin
:global.internet := 1;if :global.nbc = 1 then
           viene nbc:= estudiante viene nbc(:global. estudiante);
           if viene nbc = '0' then
               :system.message_level:=5;
               message('estudiante ha reprobado el nbc. no puedo matricularlo... revise');
               :system.message_level:= 10;
               raise form trigger failure;
           elsif viene nbc = '1' then
               :system.message_level:=5;
               rnessage('se ha producido un error durante la verificación de las cadenas');
               system .message_level:= 10;
               raise form_trigger_failure;
           endif,
           hide window('internet');
           call form('c:\latesis\formas\matricula carrera.fmx', hide, do replace);
else
           hide window('internet');
           call form('c:\latesis\formas\matricula carrera.fmx', hide, do replace);
endif;
end;
```
# **OPCIÓNES TESORERA**

#### **Registro de pagos**

**Recuperación de datos personales del estudiante, carrera y fichas pendientes de cancelación** declare

```
carrera varchar2(3);
begin
```
begin

-- verifica si el estudiante existe select apellidos\_est, nombres\_est,id\_carrera mto :apellidos, nombres, carrera from tgm\_estudiantess where id estudiante  $=$  :codigo estudiante and estado  $= '1';$ :codigo\_carrera := carrera;

select nombre into :nombre carrera from tgm\_carrerass where id  $\text{carrera} = \text{carrera}$ ;

exception when no\_data\_found then :system.message\_levei :5; message ('el estudiante no existe. consulte'); raise form trigger failure; :system.message\_level :=5;

#### end;

#### begin

select id matricula into :ficha from tgm\_ ficha\_mscripciónes where id\_estudiante = :codigo\_estudiante and id Período = :global.Período and estado cancelación = 'p';

exception when no\_data\_found then :system.message\_level :=5; message ('no tiene ficha por regristrar el pago'); raise form\_trigger\_failure; :system.message\_level :=5;

when too\_many\_rows then :system.message\_level :=5; message ('tiene dos fichas a reguistrar. ctrl+l para seleccióna la ficha'); :system.message\_level :=5;

# end;

end;

#### **Actualización del estado de cancelación**

```
if : checa = 1 then
```

```
:status := 'c';
```
: status  $:= 'p';$ 

end if;

else

**Grabar datos en la tabla e imprimir factura** declare

cursor c1 is

begin

Ņ

select \* from tgm detalles where id matricula = : id matricula; aux number; pago number; go\_block('tgm\_pagoss'); first record; pago:= :pago; last record;  $aux:=0;$ loop if: checa =  $1$  then aux: $= 1$ ; else if  $aux = 1$  then :system .message\_level *:5;* message('debe selecciónar la cuota que le toca'); :system.message level: $=10$ ; raise form trigger\_failure;  $aux:=2;$ end if; end if; exit when :  $page = page;$ previous record; end loop; if  $aux = 1$  then if:  $page = 1$  then for reg in c1 loop begin insert into tgm\_notass values (null, :codigo estudiante, null, null, reg.id paralelo, 'm', :global.Período,null,reg.id asignatura); exception when others then :system.message\_level:=5; message('se ha producido el error notas: '||sqlerrm); :system.message\_level:=10; raise form\_trigger\_failure; end; begin insert into tgm asistenciass values(null,null,null,reg.id paralelo, l. 'm', null,reg.id asignatura,:global.Período,null, :codigo\_estudiante); exception when others then :system.message\_level:=5; message('se ha producido el error asistencias: '||sqlerrm); :system.message\_level:=10; raise form\_trigger\_failure; end; end loop; end if;

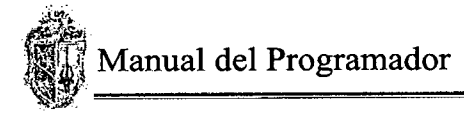

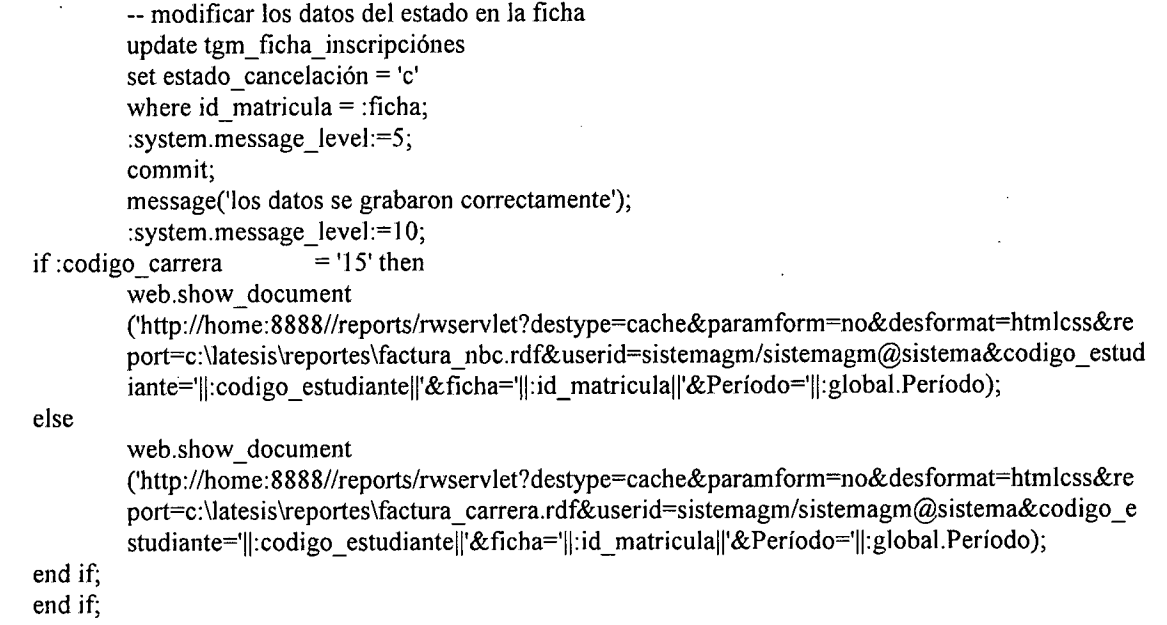

end;

# FUNCIÓNES **DE BASE**

```
Procedimiento que inserta en la tabla record los datos de notas y asistencias
create or repiace procedure inserta—record is
cursor c1 is
select
  id estudiante,
  id asignatura,
  id—Período,
  paralelo,
  nvl(notal,O) nota],
 nvl(nota2,0) nota2,
 nvl(nota3,0) nota3,
  nvl(nota4,0) nota4
from tgm_notass
where id Período = :global.Período;
porcentaje—asistencia number;
nota_minima number;
promedio number;
horas_recibidas number;
horas dictadas number;
creditos_materia number;
porcentaje_horas number;
nota_min number;
begin
  for reg in c1 loop
      if reg.nota3 = 0 and reg.nota4 = 0 then
          promedio := reg.nota1 + reg.nota2;else
```

```
if reg.nota3 != 0 and reg.nota4 != 0 then
```
93

```
promedio: = reg.nota3 + reg.nota4;else
         if reg.nota3 = 0 then
             promedio: = reg.nota1 + reg.nota4;else
             promedio := reg.nota3 + reg.nota2;endif,
    end if,
endif,
-- para obtener el total de horas recibidas
select sum(nvl(ha_mes1,0)+
    nvl(ha_mes2,0)+
    nvl(ha mes3,0)+
    nvl(ha mes4,0)+
    nvl(ha_mes5,0))
into horas recibidas
from tgm_asistenciass
where id asignatura = reg.id asignatura
and id Período = reg.id Períodoand id estudiante = reg.id estudiante
and paralelo = reg.paralelo;
-- para obtener el total de horas dictadas
select nvl(sum(nvl(hd mes5,0)+
    nvl(hd_mes3 ,0)+
    nvl(hd_mes4,0)+
    nvl(hd mes1,0)+nvl(hd mes2,0)),0)
into horas—dictadas
from tgm_valoress
where id asignatura =reg.id asignatura
and id_Período = reg.id_Período
-and id estudiante = reg.id estudiante
and paralelo = reg.paralelo;
select
    porcentaje_asist,
    nota min
into
    porcentaje asistencia,
    nota minima
from tgm_fechas
where id_Período = reg.id_Período;
porcentaje horas:= (horas dictadas * porcentaje asistencia)/100;
if horas recibidas \geq porcentaje horas and promedio \geq nota min then
    select numero creditos
    into creditos materia
    from tgm_asignaturass
    where id asignatura = reg.id asignatura;
    insert into tgm_record values (reg. id—estudiante,
             reg.id_asignatura,
             reg.id_Período,
             promedio,
             horas recibidas,
             horas_dictadas,
```
94

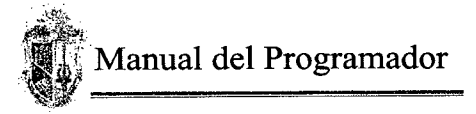

```
creditos_materia,
                  'a');
    else
         insert into tgm_record values (reg.id_estudiante,
                  reg. id_asignatura,
                  reg.id_Período,
                  promedio,
                  horas recibidas,
                  horas dictadas,
                  o,
                  'r');
    endif,
end loop;
```
# **Función que devuelve el nombre del estado de la asignatura**

```
create or replace function estados_asig(est char) return char is
begin
  if est='a' then
      retum 'aprobada';
  elsif est = 'r then
      return 'reprobada';
  elsif est = 'e' then
      return 'equiparada';
  end if;
end;
```
end;

 $\prime$ 

**Función que devuelve el estado de la asignatura en notas. como parametro recibe el promedio** create or replace function estadonotas(promedio number, est\_asis char) return char is

```
estfin char;
begin
 if (promedio > = 28) and (est_asis = 'a') then
       return ('aprobada');
 else
       return ('reprobada');
 endif;
end;
```
#### **Función que devuelve el codigo de la carrera del estudiante que aprobo el nbc, determinado por la asignatura introducción a la carrera**

```
create or replace function estudiante _viene _nbc(elestudiante char) return char is
carrera varchar2(3);
id ficha number;
id elperiodo varchar2(6);
asignatura varchar2(8);
cursor materias nbc(laficha number) is
select *
from tgm detalles
where id matricula = laficha;
retorna varchar2(1);
begin
  -- seleccióno la carrera
```
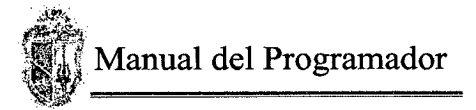

```
select id—carrera
  into carrera
  from tgm_estudiantesss
  where id estudiante = elestudiante;
  retorna := 2;
  if carrera = '15' then
      begin
        select max(id matricula), id—Período
           into id ficha, id elperiodo
           from tgm_ficha_inscripciónes
           where id estudiante = elestudiante
           group by id—Período;
        exception when no_data_found then
           idficha := 0;id_elperiodo:=0;
           retorna:= O;
       end;
       for reg in materias_nbc(id_ficha) loop
        begin
           select id—asignatura
           into asignatura
           from tgm_record
           where id estudi and e =  elestudiante
           and id_asignatura = reg.id_asignatura
           and estado = 'a';
        exception when no_data_found then
           retorna:= 0;
        when others then
           retorna:= 1;
        end;
       end loop;
  else
      retorna:= 3;
  end if,
return retorna;
end;
```
#### **Función que devuelve el numero de horas de cruce de horario, recibe como parametro la hora de inicio y fin de la asignatura 1 y la hora de inicio y fin de la asignatura 2**

create or replace function verifica\_horario(hi1 number, hs1 number, hi2 number, hs2 number) return number is diferencial number; diferencia2 number; menor\_i number; mayor s number; begin diferencial :=  $abs(hi1 - hi2) + abs(hs1 - hs2)$ ; if  $hi1 < hi2$  then  $menor_i:= hil;$ else menor  $i = h/2$ ; end if; if  $hs1 > hs2$  then mayor\_s:= $hs1$ ;

```
else
      mayor s:= hs2;
  end if,
  differential := mayor_s - menor_i;return diferencia2 - diferencial;
end;
```
### **Función que determina el numero de materias que tomo un estudiante en un Período. recibe como parametro el codigo del estudiante**

create or replace function contarmaterias(estudiante char) return number is numero number; begin select count (\*) into numero from tgm\_notass where id estudiante  $=$  estudiante; return numero; end;

#### **Función que determina el promedio final de una asignatura. recibe como parametro las notas (bi, b2, si, s2)**

create or replace function obtieneprornedio(nota 1 number, nota2 number, nota3 number, nota4 number) return number is promedio number;

```
begin
       if nota3 = 0 and nota4 = 0 then
           promedio := nota1 + nota2;else
           if nota3 != 0 and nota4 != 0 then
                promedio:= nota3 + nota4;
           else
                if nota3 = 0 then
                     promedio:= \text{nota1} + \text{nota4};
                else
                     promedio: = nota3 + nota2;
                endif;
           end if;
       end if;
  return promedio;
end;
```
#### **Función que determina los requsitos de una asignatura**

create or replace function requisitos (Iaasignatura char) return char is cursor c1 is select requisito from tgm\_requisitos where id asignatura = laasignatura; losrequisitos varchar2(1000); begin for reg in c1 loop losrequisitos: = losrequisitos||','||reg.requisito;

```
end loop;
losrequisitos:= substr(losrequisitos,2,length(losrequisitos));
return losrequisitos;
end;
```
#### **Función que determina el promedio de un estudiante**

create or replace function promedio\_total(cedula char) return number is promedio number(4,2); cursor c1 is select promedio from tgm record where tgm\_record.id\_estudiante = cedula and tgm\_record.estado = 'a'; cuenta number; parcial number(4,2); total number; begin total  $:= 0$ ; cuenta := $0$ ; for reg in c1 loop  $total := total + reg.promedio$ cuenta := cuenta + 1; end loop; promedio  $:=$  total / cuenta; return promedio; end;

#### **Procedimiento posición ventana**

```
procedure posición_ventana(nombre varchar2) is
        vappx number(4);
        vappy number(4);
        vwinx number(4);
        vwiny number(4);
begin
        vappx := 670;
        vappy := 345;
        vwinx := get\_window\_property(nombre, width);vwiny := get\_window\_property(nombre, height);show_window(nombre, (vappx-vwinx)/2, (vappy-vwiny)/2);
```
end;

# **LISTAS DE VALORES**

#### **Lista de valores de carrera**

select tgm\_carrerass id\_carrera, nombre from tgm carrerass, tgm pensums where  $tgm_carreras.id_carrera = tgm_pensums.id_carrera$  and tgm pensums.fecha final is null

#### **Lista de valores de niveles de usuario**

select \*

98

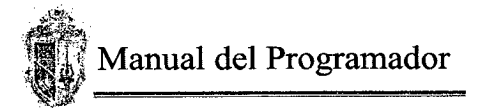

from tgm\_niveles

# **Lista de estado del estudiante**

select \* from tgm estadose

#### **Lista de valores colegios**

select \* from tgm\_colegios

#### **Lista de estado civiles**

select \* from tgm\_estadosciviles

#### **Lista de valores de tipos de crédito**

select \* from tgm\_tipo\_creditos

#### **Lista de valores de datos de carreras**

select id carrera, nombre from tgm\_carrerass

#### **Lista de valores de tipos de asignatura**

select \* from tgm\_tipo\_asigs

#### **Lista de valores de modalidades de asignatura**

select \* from tgm\_modalidadesasigs

#### **Lista de valores de datos de asignaturas asociadas a un plan de estudios**

select

tgm\_asignaturass.nombre, tgm\_asignaturass. id\_asignatura, tgm\_carrerass nombre

from

tgm\_asignaturass, tgm\_asignaruraspensums, tgm\_pensums, tgm\_carrerass

where

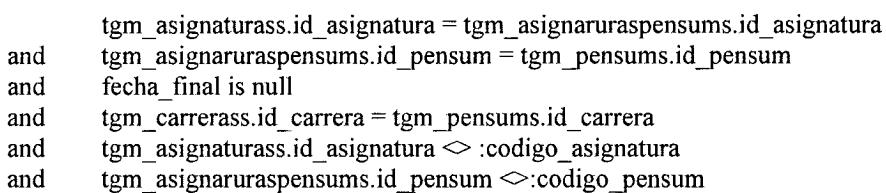

#### **Lista de valores de periodos**

select

 $\bar{z}$ 

id Periodo, descripción

from

**Sistema de Matriculación de la UTPL**

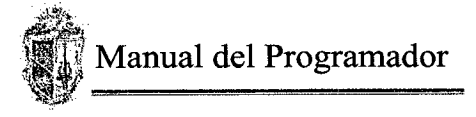

tgm\_periodos order by id Período

#### **Lista de valores de estudiantes con estado activo matriculados en una carrera determinada**

select apellidos est l'' ll nombres est nombres id estudiante from tgm estudiantess where  $estado = 1$ and id  $\text{carrera} = \text{:global.carrera}$ 

order by apellidos\_est

#### **Lista de valores de paralelos con su asignatura respectiva**

select

from

i.

tgm\_asignaturass.id\_asignatura, nombre tgm\_asignaturass, tgm\_paraleloss where tgm\_asignaturass.id\_asignatura = tgm\_paraleloss.id\_asignatura and tgm\_paraleloss.id carrera = :global.carrera and tgm\_paraleloss.id\_Período = :global.Período

#### **Lista de valores para obtener todas las carreras excepto la que esta tomando el estudiante** select

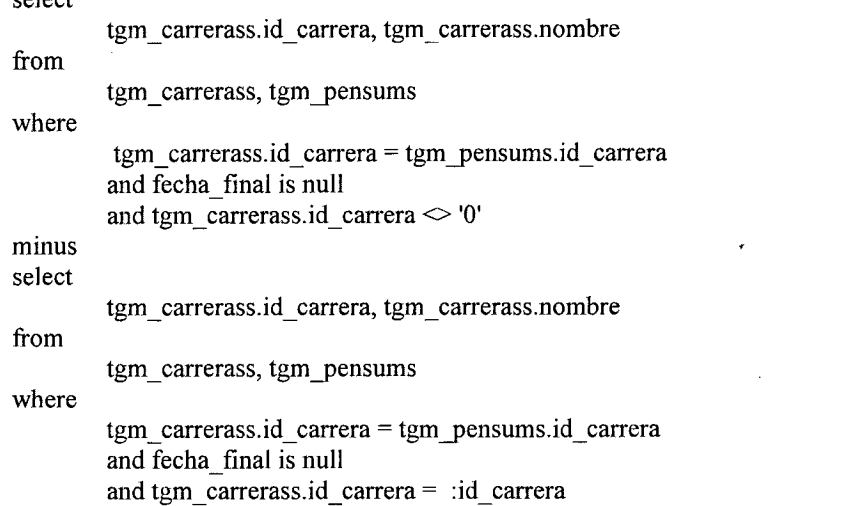

# **Lista de valores de estudiantes con fichas de inscripción pendientes de cancelación**

select apellidos\_est ||'' || nombres\_est nombres, id matricula, tgm\_estudiantess.id\_estudiante, fecha emisión decode (id\_pago, 1 , 'contado', 'crédito') tipo\_pago

from tgm estudiantess, tgm\_ficha\_inscripciónes

where tgm estudiantess.id estudiante = tgm ficha inscripciónes.id estudiante

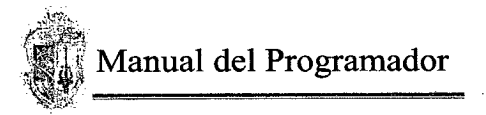

and estado cancelación = 'p' and id Período = :global.Período

order by apellidos\_est, fecha—emisión , id—matricula

### REPORTES

# ADMINISTRADOR

#### **Reporte de usuarios disponibles en el sistema**

web.show document

('http://home: 8888//reports/rwservlet?destype=cache&paramform=no&desformat=htmlcss&report=c:\latesis\rep ortes\usuarios.rdf&userid=sistemagm/sistemagm@sistema');

#### **Reporte de todas las carreras existentes**

**Recibe como parámetro el Período actual**

web.show document

('http://home:8888//reports/rwservlet?destype=cache&paramform=no&desformat=htmlcss&report=c:\latesis\rep ortes\carreras.rdf&userid=sistemagm/sistemagm@sistema&c\_Período="|| :global.Período);

#### Reporte de las asignaturas y sus requisitos que pertenecen a un plan de estudios determinado **Recibe como parámetro el código del pensum de una carrera**

web.show document

('http://home:8888//reports/rwservlet?destype=cache&paramform=no&desformat=htmlcss&report=c:\latesis\rep ortes\planes\_de\_estudio.rdf&userid=sistemagm/sistemagm@sistema&p\_pensum='||:pensum);

### SECRETARIA

#### **Ficha de inscripción**

**Recibe como parámetro el código del estudiante, el número de la ficha y el Período actual** web.show document

('http://home:8888//reports/rwservlet?destype=cache&paramform=no&desformat=htmlcss&report=c:\latesis\rep ortes\ficha inscripción carreras.rdf&userid=sistemagm/sistemagm@sistema&codigo estudiante="||:block87.cod igo\_estudiante||'&ficha='|| :num\_ficha || '&Período='||:global.Período);

#### **Horarios de clases de una carrera**

**Recibe como parámetro el código de la carrera y el período del cual se quiere obtener el horario** web.show document

('http://home:8888//reports/rwservlet?destype=cache&paramform=no&desformat=htmlcss&report=c:\latesis\rep ortes\horarios por ciclo carrera.rdf&userid=sistemagm/sistemagm@sistema&carrera="||:global.carrera ||'&c\_Período='|| :global.Período);

#### **Reporte de créditos por estudiante**

**Recibe como parámetro el código del estudiante del cual se quiere obtener los créditos acumulados en .la carrera**

web.show document

('http://home:8888//reports/rwservlet?destype=cache&paramform=no&desformat=htmlcss&report=c:\latesis\rep ortes\creditos\_asignaturas.rdf&userid=sistemagm/sistemagm@sistema&cedula='||:global.estudiante);

#### **Reporte de pagos pendientes**

**Recibe como parámetro el código de la carrera, el código del estudiante y el código del Período a consultar**

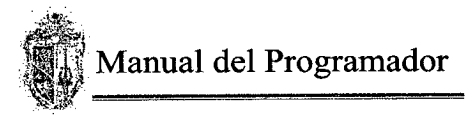

web.show\_document<br>('http://home:8888//reports/rwservlet?destype=cache&paramform=no&desformat=htmlcss&report=c:\latesis\rep ortes\pagos\_pendientes\_individuales.rdf&userid=sistemagm/sistemagm@sistema&carrera='||:global.carrera||'&c edula='||:global.estudiante || '&Período=' || :global.Período );

#### Reporte que muestra los requisitos de una asignatura

# **Recibe como parámetro el código de la asignatura a obtener los requisitos**

web.show\_document<br>('http://home:8888//reports/rwservlet?destype=cache&paramform=no&desformat=htmlcss&report=c:\latesis\rep ortes\requisitos\_asignatura.rdf&userid=sistemagm/sistemagm@sistema&asignatura='||:codigo\_asignatura );

### **Reporte que muestra el horario de las asignaturas en las que se maticuló el estudiante**

#### **Recibe como parámetro el código de la carrera, el código del estudiante y el período a consultar** web.show document

('http://home:8888//reports/rwservlet?destype=cache&paramform=no&desformat=htmlcss&report=c:\latesis\rep ortes\horarios\_alumno.rdf&userid=sistemagm/sistemagm@sistema&carrera='||:codigo\_carrera  $\mathbb{I}$ '&cedula='|:codigo\_estudiante ||'&Período='|| :Período\_reporte);

#### **Reporte de matriculados por sexo en una carrera**

# **Recibe como parámetro el código de la carrera, el período a consultar y el sexo a consultar**

web.show\_document<br>('http://home:8888//reports/rwservlet?destype=cache&paramform=no&desformat=htmlcss&report=c:\latesis\rep ortes\estudiantes\_por\_carrera\_sexo.rdf&userid=sistemagm/sistemagm@sistema&c\_carrera="||:codigo\_carrera II'&c\_Período='M :Período reporte II &sexo='jl:estado);

#### **Reporte de matriculados por estado civil en una carrera**

# **Recibe como parámetro el código de la carrera, el período y el estado civil a consultar**

web.show\_document<br>('http://home:8888//reports/rwservlet?destype=cache&paramform=no&desformat=htmlcss&report=c:\latesis\rep ortes\estudiantes\_por\_carrera\_estadocivil.rdf&userid=sistemagm/sistemagm@sistema&c\_carrera='||:codigo\_carr era ||'&c\_Período='|| :Período\_reporte || '&est\_civil='|| :estado);

#### **Reporte de matriculados por estado del estudiante en una carrera**

#### **Recibe como parámetro el código de la carrera, el período y el estado del estudiante a consultar** web.show document

('http://home:8888//reports/rwservlet?destype=cache&paramform=no&desformat=htmlcss&report=c:\latesis\rep ortes\estado\_estudiante.rdf&userid=sistemagm/sistemagm@sistema&c\_carrera="||:codigo\_carrera  $\|\mathcal{X}c\|$  Período=' $\|\mathcal{Y}c\|$  : Período  $\|\mathcal{X}c\|$  : estado );

#### **Reporte de matriculados por carrera**

#### **Recibe como parámetro el código de la carrera y el período a consultar** web.show document

('http://home:8888//reports/rwservlet?destype=cache&paramform=no&desformat=htmlcss&report=c:\latesis\rep ortes\estudiantes por carrera.rdf&userid=sistemagm/sistemagm@sistema&c\_carrera='||:global.carrera  $\parallel$ '&c\_Período=' || :global.Período);

#### **Listado de estudiantes por asignatura y paralelo**

**Recibe como parámetro el código de la asignatura, el código de la carrera, el paralelo y el período.**

#### web.show document

('http://home:8888//reports/rwservlet?destype=cache&paramform=no&desformat=htmlcss&report=c:\latesis\rep

ortes\listado\_paralelos.rdf&userid=sistemagm/sistemagm@sistema&c\_asignatura='||:codigo\_asignatura ||'&c\_carrera='|| :codigo\_carrera || '&c\_paralelo='||:paralelo ||'&c\_Período='|| :Período );

#### **Listado de estudiantes por estado de asignatura**

#### **Recibe como parámetro el código de la asignatura, el estado de la asignatura y el período a consultar**

web.show\_document<br>('http://home:8888//reports/rwservlet?destype=cache&paramform=no&desformat=htmlcss&report=c:\latesis\rep ortes\estado\_asignatura\_alumnos 1 .rdf&userid=sistemagm/sistemagm@sistema&asignatura='||:codigo\_asignatur a ||'&estado='|| :estado || '&Período='||:Período);

#### **Listado de notas y asistencias del estudiante en las asignaturas que se matriculó Recibe como parámetro el código del estudiante y el Período actual**

web.show\_document<br>('http://home:8888//reports/rwservlet?destype=cache&paramform=no&desformat=htmlcss&report=c:\latesis\rep ortes\notas\_asistencias\_alumnos.rdf&userid=sistemagm/sistemagm@sistema&codigo\_est='||:codigo\_estudiante 11WPeriodo='11 :global.Perfodo);

#### **Listado de notas y asistencias de los estudiantes matriculados en una carrera con todas las asignaturas tomadas**

# **Recibe como parámetro el código de la carrera y el Período actual**

web.show\_document<br>('http://home:8888//reports/rwservlet?destype=cache&paramform=no&desformat=htmlcss&report=c:\latesis\rep ortes\reporte\_notas\_asistencias\_matriculados\_ciclo.rdf&userid=sistemagm/sistemagm@sistema&carrera='  $\parallel$ :global.carrera || '&Período='||:global.Período);

#### **Listado de notas y asistencias por asignatura y paralelo**

#### **Recibe como parámetro el código de la asignatura, el paralelo, y el Período actual** web.show document

('http://home:8888//reports/rwservlet?destype=cache&paramform=no&desformat=htmlcss&report=c:\latesis\rep ortes\asignatura\_notas\_asistencias\_alumnos.rdf&userid=sistemagm/sistemagm@sistema&asignatura='||:codigo\_ asignatura || '&paralelo='|| :paralelo ||'&Período='|| :global.Período );

#### **Listado para registrar notas de estudiantes por asignatura y paralelo**

#### **Recibe como parámetro el código de la asignatura, el paralelo, la carrera y el Período actual** web.show document

('http://home:8888//reports/rwservlet?destype=cache&paramform=no&desformat=htmlcss&report=c:\latesis\rep ortes\listado\_registra\_notas\_paralelos.rdf&userid=sistemagm/sistemagm@sistema&c\_asignatura="||:codigo\_asig natura ||'&c\_carrera='|| :codigo\_carrera || '&c\_paralelo='||:paralelo ||'&c\_Período='|| :global.Período );

#### **Listado para registrar asistencias de estudiantes por asignatura y paralelo**

**Recibe como parámetro el código de la asignatura, el paralelo, la carrera y el Período actual**

web.show\_document<br>('http://home:8888//reports/rwservlet?destype=cache&paramform=no&desformat=htmlcss&report=c:\latesis\rep ortes\listado registra asistencias paralelos.rdf&userid=sistemagm/sistemagm@sistema&c\_asignatura='||:codigo asignatura ||'&c\_carrera='|| :codigo\_carrera || '&c\_paralelo='||:paralelo ||'&c\_Período='|| :global.Período );

#### **Promedios por carrera**

**Recibe como parámetro el código de la carrera**

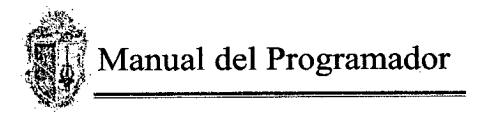

web.show\_document<br>('http://home:8888//reports/rwservlet?destype=cache&paramform=no&desformat=htmlcss&report=c:\latesis\rep ortes\promedio\_general.rdf&userid=sistemagm/sistemagm@sistema&carrera="||:global.carrera);

#### **Promedio por estudiante**

#### **Recibe como parámetro el código del estudiante**

web.show document

('http://home:8888//reports/rwservlet?destype=cache&paramform=no&desformat=htmlcss&report=c:\latesis\rep ortes\promedio\_general\_asignaturas\_aprobadas.rdf&userid=sistemagm/sistemagm@sistema&c\_estudiante='||:co digo\_estudiante);

#### **Listado de notas por asignatura y paralelo**

#### **Recibe como parámetro el código de la asignatura, el paralelo, y el Período actual** web.show document

('http://home:8888//reports/rwservlet?destype=cache&paramform=no&desformat=htmlcss&report=c:\latesis\rep ortes\notas\_asignatura\_Período.rdf&userid=sistemagm/sistemagm@sistema&asignatura='||:codigo\_asignatura || '&paralelo='|| :paralelo ||'&Período='|| :Período );

#### **Certificado de asignaturas tomadas en un ciclo**

### **Recibe como parámetro el código de la carrera, el Período a consultar, el codigo del estudiante, y el Período actual**

web.show\_document<br>('http://home:8888//reports/rwservlet?destype=cache&paramform=no&desformat=htmlcss&report=c:\latesis\rep ortes\reporte\_materias\_ciclo\_anterior.rdf&userid=sistemagm/sistemagm@sistema&carrera 1 = \| : codigo\_carrera ||'&c\_ciclo\_aprobado='|| :Período\_reporte || '&c\_estudiante='||:codigo\_estudiante ||'&c\_Período\_actual='|| :Período);

#### **Récord del estudiante de todas las asignaturas**

### **Recibe como parámetro el codigo del estudiante, y el Período actual**

web.show\_document

('http://home:8888//reports/rwservlet?destype=cache&paramform=no&desformat=htmlcss&report=c:\latesis\rep ortes\reporte\_general\_todas\_las\_asignaturas.rdf&userid=sistemagm/sistemagm@sistema&c\_estudiante="|:codig o estudiante || '&c Período='||:Período);

#### **Récord del estudiante de todas las asignaturas aprobadas**

# **Recibe como parámetro el codigo del estudiante, y el Período actual**

web.show document

('http://home:8888//reports/rwservlet?destype=cache&paramform=no&desformat=htmlcss&report=c:\Iatesis\rep ortes\reporte\_general\_asignaturas\_aprobadas.rdf&userid=sistemagm/sistemagm@sistema&c\_estudiante='||:codi go\_estudiante || '&c\_Período='||:Período);

#### **Certificado de matricula y asistencia a clase**

 $\alpha$ 

# **Recibe como parámetro el codigo del estudiante, y el Período a consultar**

web.show document

('http://home:8888//reports/rwservlet?destype=cache&paramform=no&desformat=htmlcss&report=c:\Iatesis\rep ortes\certficado matricula est. rdf&userid=sistemagm/sistemagm@sistema&c\_Período='||:Período||'&c\_estudiant e='||:codigo\_estudiante);

**Certificado de asignaturas aprobadas en un ciclo Recibe como parámetro el Período a consultar y el codigo del estudiante**

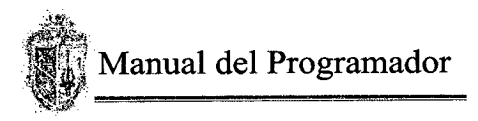

web.show document

('http://home:8888//reports/rwservlet?destype=cache&paramform=no&desformat=htmlcss&report=c:\latesis\rep ortes\rep\_gen\_asig\_todos.rdf&userid=sistemagm/sistemagm@sistema&c\_estudiante='||:codigo\_estudiante ||'&c\_Período='|| :Período\_reporte);

#### **Certificado de las asignaturas aprobadas y equiparadas en la carrera**

#### **Recibe como parámetro el Período actual y el codigo del estudiante**

web.show document

('http://home:8888//reports/rwservlet?destype=cache&paramform=no&desformat=htmlcss&report=c:\latesis\rep ortes\reporte\_general\_asignaturas\_aprobadas.rdf&userid=sistemagm/sistemagm@sistema&c\_estudiante='\|:codi go\_estudiante ||'&c\_Período='|| :Período\_reporte);

# **TESORERA**

#### **Pagos pendientes por estudiante**

#### **Recibe como parámetros el Período actual, carrera y la cédula del estudiante.**

web.show document

('http://home:8888//reports/rwservlet?destype=cache&paramform=no&desformat=htmlcss&report=c:\latesis\rep ortes\pagos\_pendientes\_individuales.rdf&userid=sistemagm/sistemagm@sistema&carrera='||:codigo\_carrera||'& cedula='||:codigo\_estudiante || '&Período=' || :Período );

#### **Pagos pendientes por carrera**

#### **Recibe como parámetros la carrera y el Período actual**

web.show document

('http://home:8888//reports/rwservlet?destype=cache&paramform=no&desformat=htmlcss&report=c:\latesis\rep<br>ortes\pagos\_pendientes.rdf&userid=sistemagm/sistemagm@sistema&carrera='||:global.carrera ||'&Período='|| ortes\pagos\_pendientes.rdf&userid=sistemagm/sistemagm@sistema&carrera='||:global.carrera :global.Período);

# **DIRECTORES DE** ESCUELA

#### **Obtener la carrera del director que ingresa**

select nombre into :carrera from tgm\_carrerass where id\_carrera = :global.carrera;

### *Pro fesiónales en formación*

#### **Por estado de asignatura**

#### **Recibe como parámetro el código de la asignatura, el estado de la asignatura y el período a consultar**

web.show document

('http://home:8888//reports/rwservlet?destype=cache&paramform=no&desformat=htmlcss&report=c:\latesis\rep ortes\estado\_asignatura\_alumnos1.rdf&userid=sistemagm/sistemagm@sistema&asignatura='||:codigo\_asignatur a ||'&estado='|| :estado || '&Período='||:Período);

#### **Por sexo**

**Recibe como parámetro el código de la carrera, el período a consultar y el sexo a consultar**

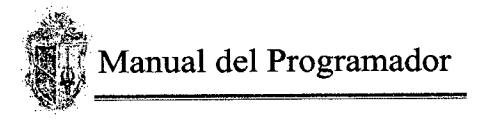

web.show\_document<br>('http://home:8888//reports/rwservlet?destype=cache&paramform=no&desformat=htmlcss&report=c:\latesis\rep ortes\estudiantes\_por\_carrera\_sexo.rdf&userid=sistemagm/sistemagm@sistema&c\_carrera="||:codigo\_carrera ||'&c\_Período='|| :Período reporte || '&sexo='||:estado);

#### **Por estado civil**

# **Recibe como parámetro el código de la carrera, el período y el estado civil a consultar**

web.show\_document<br>('http://home:8888//reports/rwservlet?destype=cache&paramform=no&desformat=htmlcss&report=c:\latesis\rep ortes\estudiantes\_por\_carrera\_estadocivil.rdf&userid=sistemagm/sistemagm@sistema&c\_carrera='||:codigo\_carr era ||'&c\_Período='|| :Período reporte || '&est\_civil='|| :estado);

#### **Preinscritos y matriculados**

#### **Recibe como parámetros la carrera y el Período actual**

web.show document

('http://home:8888//reports/rwservlet?destype=cache&paramform=no&desformat=htmlcss&report=c:\latesis\rep ortes\reporte\_directora.rdf&userid=sistemagm/sistemagm@sistema&carrera=' || :global.carrera || '&Período='||:global.Período);

#### **Por carrera**

#### **Recibe como parámetro el código de la carrera y el período a consultar**

web.show document

('http://home:8888//reports/rwservlet?destype=cache&paramform=no&desformat=htmlcss&report=c:\latesis\reportes\estudiantes por carrera.rdf&userid=sistemagm/sistemagm@sistema&c carrera='||:global.carrera || ortes\estudiantes\_por\_carrera.rdf&userid=sistemagm/sistemagm@sistema&c\_carrera='||:global.carrera '&c\_Período=' || :global.Período);

#### **Deudas pendientes**

#### **Recibe como parámetros la carrera y el Período actual**

web.show document

('http://home:8888//reports/rwservlet?destype=cache&paramform=no&desformat=htmlcss&report=c:\latesis\rep ortes\pagos\_pendientes.rdf&userid=sistemagm/sistemagm@sistema&carrera="||:global.carrera ||'&Período="|| :global.Período);

#### **Inscritos por asignatura**

#### **Recibe como parámetros la carrera y el Período actual**

web.show\_document('http://home:8888//reports/rwservlet?destype=cache&paramform=no&desformat=htmlcss &report=c:\latesis\reportes\reporte\_directora.rdf&userid=sistemagm/sistemagm@sistema&carrera=' || :global.carrera || '&Período='||:global.Período);

#### *Asin aturas*

#### **Asignaturas por plan de estudios**

#### **Recibe como parámetro el código del pensum de una carrera**

web.show document

('http://home:8888//reports/rwservlet?destype=cache&paramform=no&desformat=htmlcss&report=c:\latesis\rep ortes\planes\_de\_estudio.rdf&userid=sistemagm/sistemagm@sistema&p\_pensum='||:pensum);

#### **Requisitos por asignatura**

**Recibe como parámetro el código de la asignatura a obtener los requisitos**

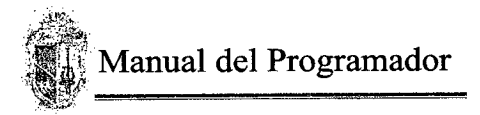

web.show document

('http://home:8888//reports/rwservlet?destype=cache&paramform=no&desformat=htmlcss&report=c:\latesis\rep ortes\requisitos\_asignatura.rdf&userid=sistemagm/sistemagm@sistema&asignatura="|:codigo\_asignatura );

#### *Horarios de la carrera*

#### **Recibe como parámetros la carrera y el Período actual**

web.show\_document('http://home:8888//reports/rwservlet?destype=cache&paramform=no&desformat=htmlcss &report=c:\latesis\reportes\horarios\_por\_ciclo\_carrera.rdf&userid=sistemagm/sistemagm@sistema&carrera='||:g lobal.carrera ||'&c\_Período='|| :global.Período);

#### *Paralelos, notas y asistencias*

#### **Por estudiante**

### **Recibe como parámetro el código del estudiante y el Período actual**

web.show document

('http://home:8888//reports/rwservlet?destype=cache&paramform=no&desformat=htmlcss&report=c:\latesis\rep ortes\notas asistencias alumnos.rdf&userid=sistemagm/sistemagm@sistema&codigo\_est='||:codigo estudiante || '&Período=' || :global.Período);

#### **Por matriculados por Período**

#### **Recibe como parámetro el código de la asignatura, el código de la carrera, el paralelo y el período.**

web.show\_document<br>('http://home:8888//reports/rwservlet?destype=cache&paramform=no&desformat=htmlcss&report=c:\latesis\rep ortes\listado\_paralelos.rdf&userid=sistemagm/sistemagm@sistema&c\_asignatura='||:codigo\_asignatura ||'&c\_carrera='|| :codigo\_carrera || '&c\_paralelo='||:paralelo ||'&c\_Período='|| :Período );

#### **Reporte general por asignaturas**

#### **Recibe como parámetro el código de la carrera y el Período actual**

web.show document

('http://home:8888//reports/rwservlet?destype=cache&paramform=no&desformat=htmlcss&report=c:\latesis\rep ortes\reporte\_notas\_asistencias\_matriculados\_ciclo.rdf&userid=sistemagm/sistemagm@sistema&carrera='  $\parallel$ :global.carrera || '&Período='||:global.Período);

#### **Notas por paralelos**

#### **Recibe como parámetro el código de la asignatura, el paralelo, y el Período actual**

web.show document

('http://home:8888//reports/rwservlet?destype=cache&paramform=no&desformat=htmlcss&report=c:\latesis\rep ortes\asignatura notas asistencias alumnos.rdf&userid=sistemagm/sistemagm@sistema&asignatura='||:codigo\_ asignatura || '&paralelo='|| :paralelo ||'&Período='|| :global.Período );

#### **Promedios por carrera**

#### **Recibe como parámetro el código de la carrera**

web.show document

('http://home:8888//reports/rwservlet?destype=cache&paramform=no&desformat=htmlcss&report=c:\latesis\rep ortes\promedio\_general.rdf&userid=sistemagm/sistemagm@sistema&carrera='||:global.carrera);

#### **Promedios de estudiantes**

#### **Recibe como parámetro el código del estudiante**

web.show document

('http://home:8888//reports/rwservlet?destype=cache&paramform=no&desformat=htmlcss&report=c:\latesis\rep
Manual del Programador Manual del Programador

ortes\promedio\_general\_asignaturas\_aprobadas.rdf&userid=sistemagm/sistemagm@sistema&c\_estudiante='||:co digo estudiante);

#### **INTERNET**

#### **Horarios por Período**

#### **Recibe como parámetros la carrera y el Período actual**

Web.show\_document<br>('http://home:8888//reports/rwservlet?destype=cache&paramform=no&desformat=htmlcss&report=C:\latesis\Re portes\Horarios\_por\_ciclo\_carrera.RDF&userid=sistemagm/sistemagm@sistema&carrera='||:global.carrera ||'&c\_Período='|| :global.Período);

#### *Notas y Asistencias*

#### **Record Academico**

### **Recibe como parámetros la cédula del estudiante y el Período actual**

Web.show document

('http://home:8888//reports/rwservlet?destype=cache&paramform=no&desformat=htmlcss&report=C:\latesis\Re<br>portes\Reporte\_todas\_las\_asignaturas\_alumno.RDF&userid=sistemagm/sistemagm@sistema&c\_estudiante='|| :global.estudiante ||'&c\_Período='|| :global.Período);

#### **Materias Aprobadas**

#### **Recibe como parámetros la cédula del estudiante y el Período actual**

#### Web.show document

('http://home:8888//reports/rwservlet?destype=cache&paramform=no&desformat=htmlcss&report=C:\latesis\Re<br>portes\Repor\_Materias\_Aprobadas\_alumno\_vida.RDF&userid=sistemagm/sistemagm@sistema&c\_estudiante='| | :global.estudiante  $\|\&c\text{Periodo} = \|\text{:global.Período}\|$ 

#### **Por Período Académico**

#### **Recibe como parámetros la carrera, el Período del que se desee obtener el reporte, la cédula del estudiante y el Período actual**

#### Web.show document

('http://home:8888//reports/rwservlet?destype=cache&paramform=no&desformat=htmlcss&report=C:\latesis\Re portes\Reporte\_asignaturas\_ciclo\_internet.RDF&userid=sistemagm/sistemagm@sistema&carrera1='||:codigo\_ca rrera ||'&c\_ciclo\_aprobado='|| :Período\_reporte || '&c\_estudiante='||:codigo\_estudiante ||'&c\_Período\_actual='|| :Período);

#### **Asignaturas Matriculadas**

#### **Recibe como parámetros la cédula del estudiante y el Período actual**

Web.show document

('http://home:8888//reports/rwservlet?destype=cache&paramform=no&desformat=htmlcss&report=C:\latesis\Re portes\notas\_Asistencias\_alumnos. RDF&userid=sistemagm/sistemagm@sistema&codigo\_est='||:global.estudian te || '&Período=' || :global.Período);

#### **Créditos**

#### **Recibe como parámetros el código del estudiante del cual se quiere obtener los créditos acumulados en Ja carrera**

web.show\_document<br>('http://home:8888//reports/rwservlet?destype=cache&paramform=no&desformat=htmlcss&report=c:\latesis\rep ortes\creditos\_asignaturas.rdf&userid=sistemagm/sistemagm@sistema&cedula='||:global.estudiante);

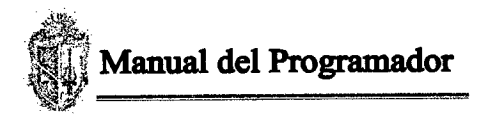

#### **Pagos Pendientes**

**Recibe como parámetros el Período actual, carrera y la cédula del estudiante.**

web.show document

('http://home:8888//reports/rwservlet?destype=cache&paramform=no&desformat=htmlcss&report=c:\latesis\rep ortes\pagos\_pendientes\_individuales.rdf&userid=sistemagm/sistemagm@sistema&carrera="||:codigo\_carrera||'& cedula="|:codigo\_estudiante || '&Período=' || :Período );

ŧ

 $\alpha^{\dagger}$  .

## **ÍNDICE**

 $\frac{1}{2}$ 

 $\sim 10^{11}$  m  $^{-1}$  m  $^{-1}$ 

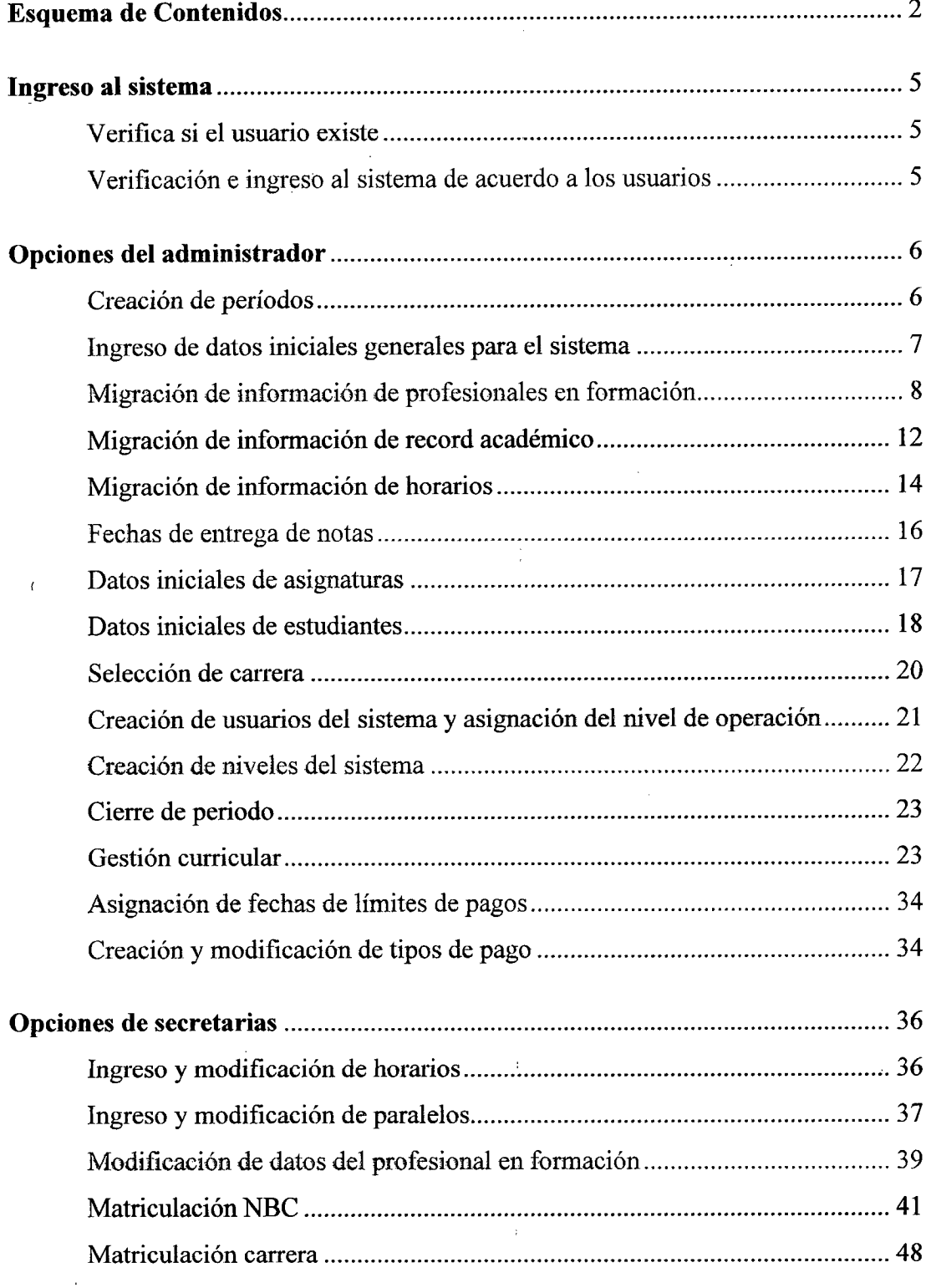

 $\label{eq:2.1} \frac{1}{\sqrt{2}}\int_{0}^{\infty}\frac{1}{\sqrt{2\pi}}\left(\frac{1}{\sqrt{2\pi}}\right)^{2}d\mu\left(\frac{1}{\sqrt{2\pi}}\right) = \frac{1}{2\sqrt{2}}\int_{0}^{\infty}\frac{1}{\sqrt{2\pi}}\left(\frac{1}{\sqrt{2\pi}}\right)^{2}d\mu\left(\frac{1}{\sqrt{2\pi}}\right) = \frac{1}{2\sqrt{2}}\int_{0}^{\infty}\frac{1}{\sqrt{2\pi}}\left(\frac{1}{\sqrt{2\pi}}\right)^{2}d\mu\left(\frac{1}{\sqrt{2$ 

 $\bar{z}$ 

# Indice 111

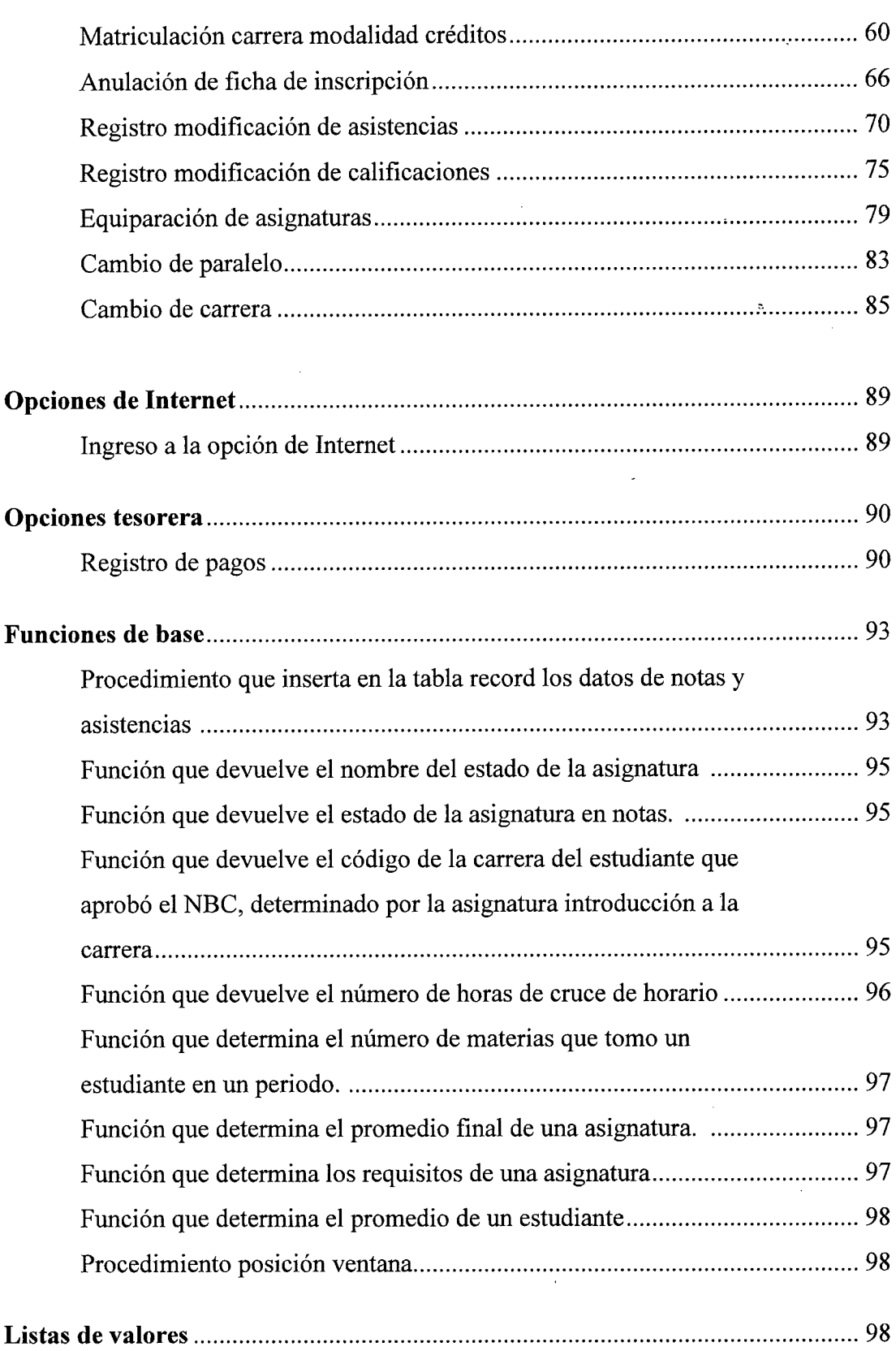

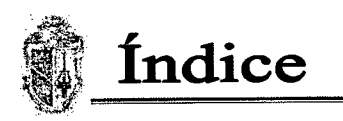

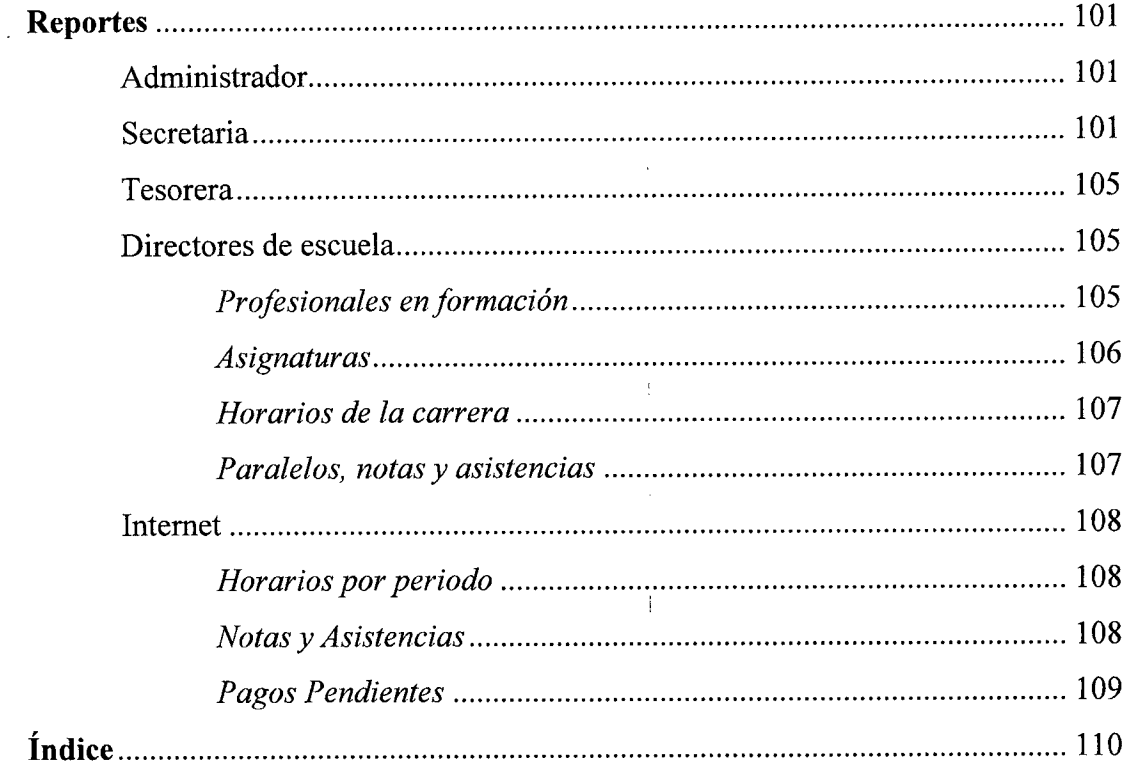

 $\ddot{\phantom{0}}$ 

Ì.

 $\mathbf{f}$ 

 $\frac{1}{4}$ 

 $\ddot{\phantom{a}}$ 

112

l,